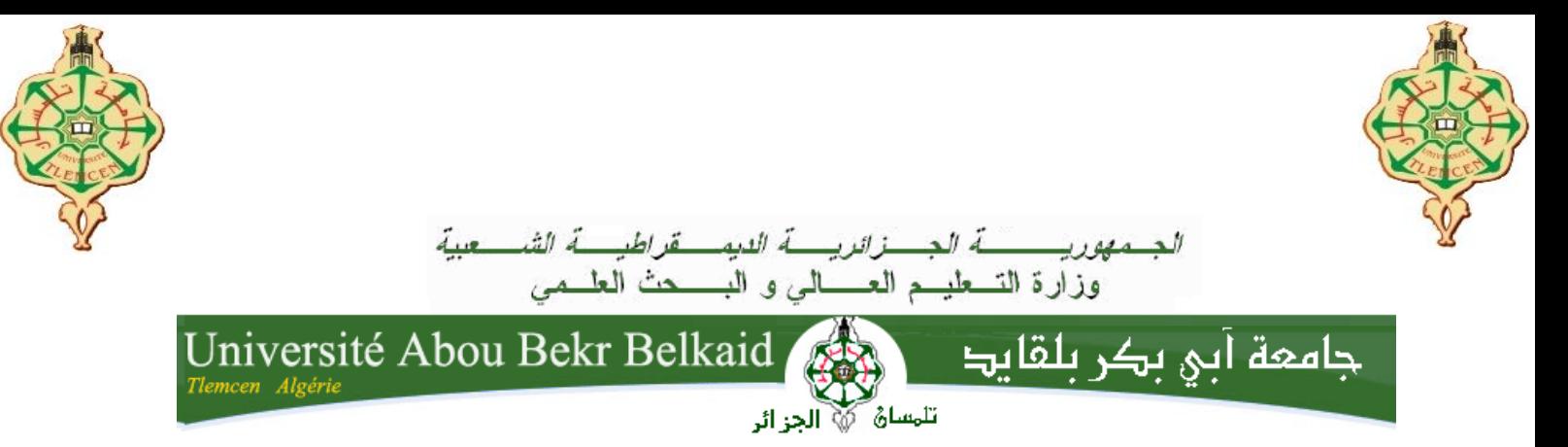

**Faculté de technologie Département de génie mécanique**

# **MEMOIRE**

**Présenté en vue de l'obtention du diplôme de Magister en génie mécanique** 

**Spécialité : Energétique** 

**Option : Dynamique Des Transferts**

# **Thème :**

# **\* Simulation numérique de la convection naturelle dans une enceinte à paroi ondulée**

## **Par : CHERRAD Ibrahim**

Soutenu devant le jury :

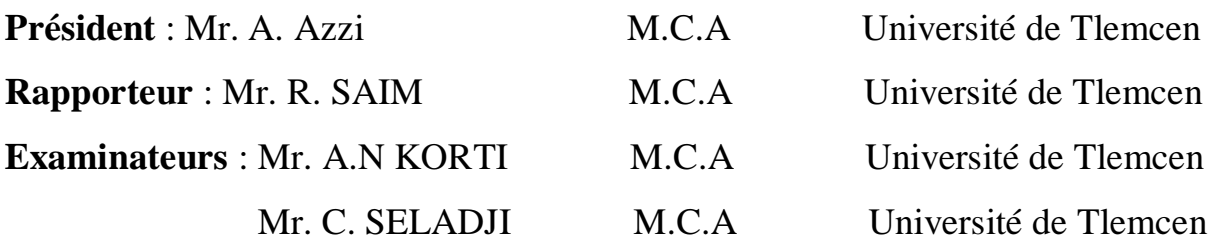

*Année Universitaire: 2013-2014*

# *Dédicaces*

*Je dédie ce modeste travail à:*

*Ma source de tendresse, l'être la plus chère dans le monde, la femme la plus patiente, ma très chère mère.*

*Mon idéal, l'être le plus généreux, mon très cher père tous leurs sacrifices.*

*Ma très chère grand-mère*

*Mes frères et mes sœurs. Toute ma famille. Mes collègues d'étude et en particulier : Abidi,Tobchi, Arbaui, Bouaicha, Kuildi, Momni et Tiffo, Nehari, Guendouz.*

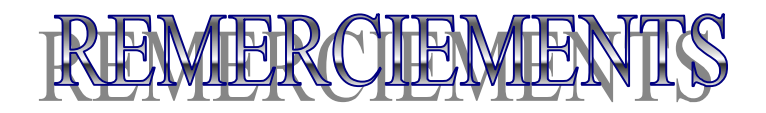

*Tout d'abord je remercie infiniment le bon dieu puissant de la bonne santé, la volonté et la patience qu'il m'a donné tout le long de mes études.*

*Je présente mes sincères remerciements avec mes profonds respects à mon promoteur, M.SAIM Rachid, pour son suivi, sa patience, ses conseils et son aide, tout au long de la réalisation de ce modeste travail.*

 *Un merci spécial va à mes chers enseignants.*

*Je tiens à remercier aussi les membres de jury.*

*Enfin, ma gratitude est aussi acquise à tous ceux et celles qui de près ou de loin ont contribué à la réalisation de ce travail.*

#### **Résume**

Dans ce travail, une étude numérique du transfert de chaleur par convection naturelle laminaire et permanente dans une cavité a été menée. La configuration étudiée est une cavité rectangulaire munie d'une paroi inferieure horizontale ondulée et l'autre paroi horizontale plane, tandis que les autres parois verticales sont plates et maintenues comme adiabatique. Les conditions aux limites utilisées sont de type Newman pour les parois verticales et de type Dirichlet pour les parois horizontales. Le fluide utilisé est l'air. Les équations qui régissent ce phénomène ont été résolues par une approche numérique, basée sur la méthode des volumes finis, pour différents nombres de Rayleigh entre 10<sup>2</sup> et 6x 10<sup>6</sup>, différents rapports d'aspect et différents angles d'inclinaison. Les effets de ces paramètres sur le champ thermique et dynamique et sur le taux de transfert de chaleur sont présentés dans cette étude. Les résultats obtenus sont comparés à ceux obtenus par d'autres auteurs.

**Mots clés :** *Convection naturelle, Méthode des volumes finis, écoulement dans les cavités inclinées, transfert de chaleur, Fluent.*

#### **Abstract**

In this work, a numerical study of heat transfer by laminar natural convection in a cavity was conducted. The configuration study is a rectangular cavity provided with a horizontal bottom wall wavy and the other horizontal is flat, while the other vertical walls are flat and maintained as adiabatic. The boundary conditions used are Newman for the vertical walls and the Dirichlet for the horizontal walls, the fluid used is air. The equations governing this phenomenon have been solved by a numerical approach, based on the finite volume method for different Rayleigh numbers between  $10^3$  and 6x  $10^6$ , different aspect ratios and different angles of inclination. The effects of these parameters on the thermal and dynamic field, and the rate of heat transfer are presented in this study. The results are compared with those obtained by other authors.

**Keywords**: *Natural convection, finite volume method, flow in inclined cavities, heat transfer, Fluent.* 

#### **ملخص**

في ھذا العمل، نقدم دراسة رقمیة لانتقال الحرارة عن طریق الحمل الحراري الطبیعي الصفائحي في فجوة لھا جدار متموج أفقي. الشكل ھو تجویف مستطیل مع الجدار السفلي الأفقي متموج والأفقي الآخر ھو مسطح ، في حین أن الجدران عمودیة الأخرى مسطحة وتاخد معزولة حراریا. شروط الحدود المستخدمة ھي نیومان للجدران العمودیة ودیریتشلیت للجدران الأفقیة.المائع المستخدم ھو الھواء. تم حل المعادلات التي تتحكم في ھذه الظاھرة عن طریق محاكات رقمیة، على أساس طريقة الاحجام المنتهية لأرقام مختلفة لرايلي بين  $10^2$  و  $\rm{6x6}$ ، لنسب مختلفة، وزوايا مختلفة. تأثيرات هذه الخصائص على الحقول الحراریة والدینامیكیة، ومعدل نقل الحرارة، عرضت في ھذه الدراسة. النتائج التي تم الحصول علیھا تم مقارنتھا بنتائج دراسات اخرى.

**الكلمات المفتاحیھ** : الحمل الحراري، طریقة الاحجام المنتھیة، محاكاة عددیة،انتشار الحرارة، تتدفق في تجاویف مائلة، .Fluent

## Table des matières

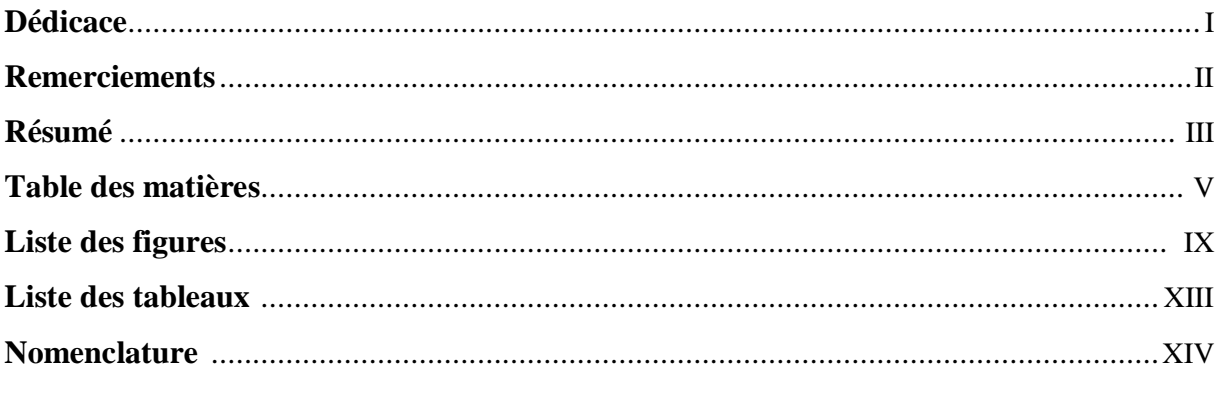

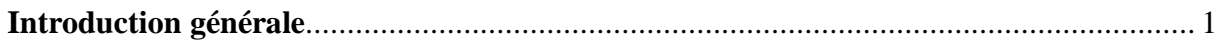

## Chapitre I : Etude bibliographique

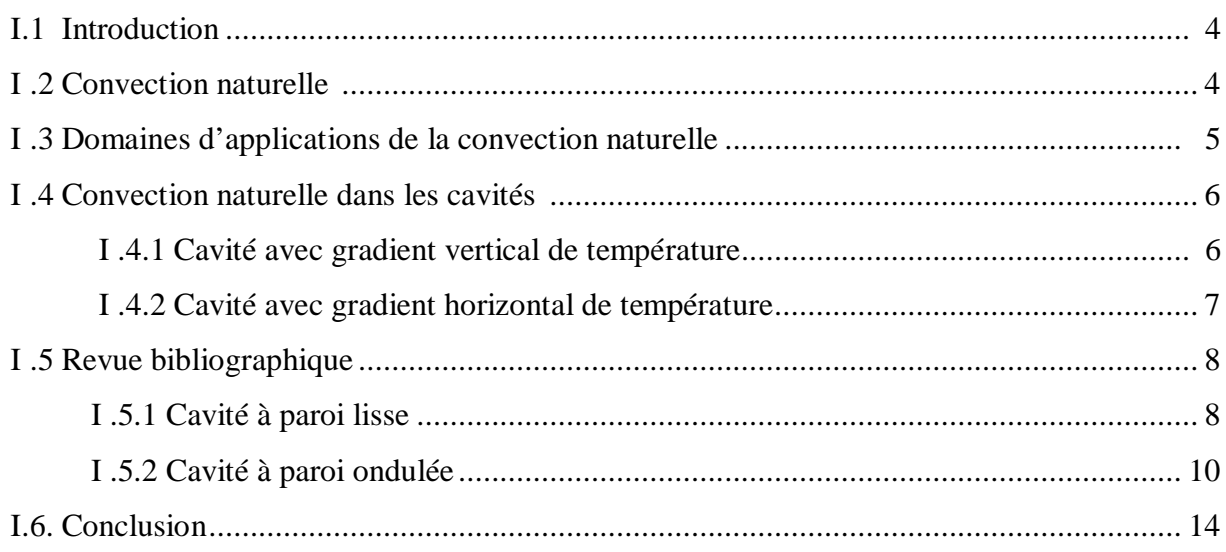

## **Chapitre II : Formulation mathématique**

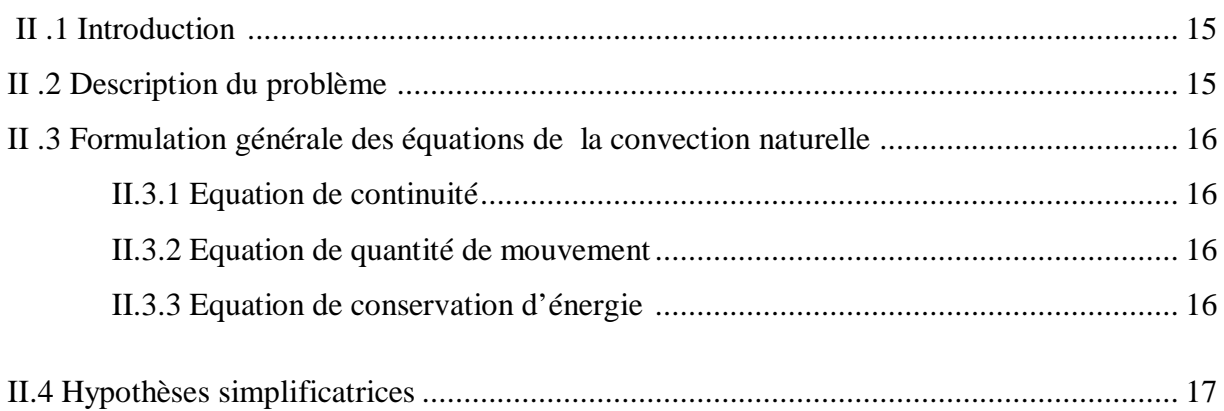

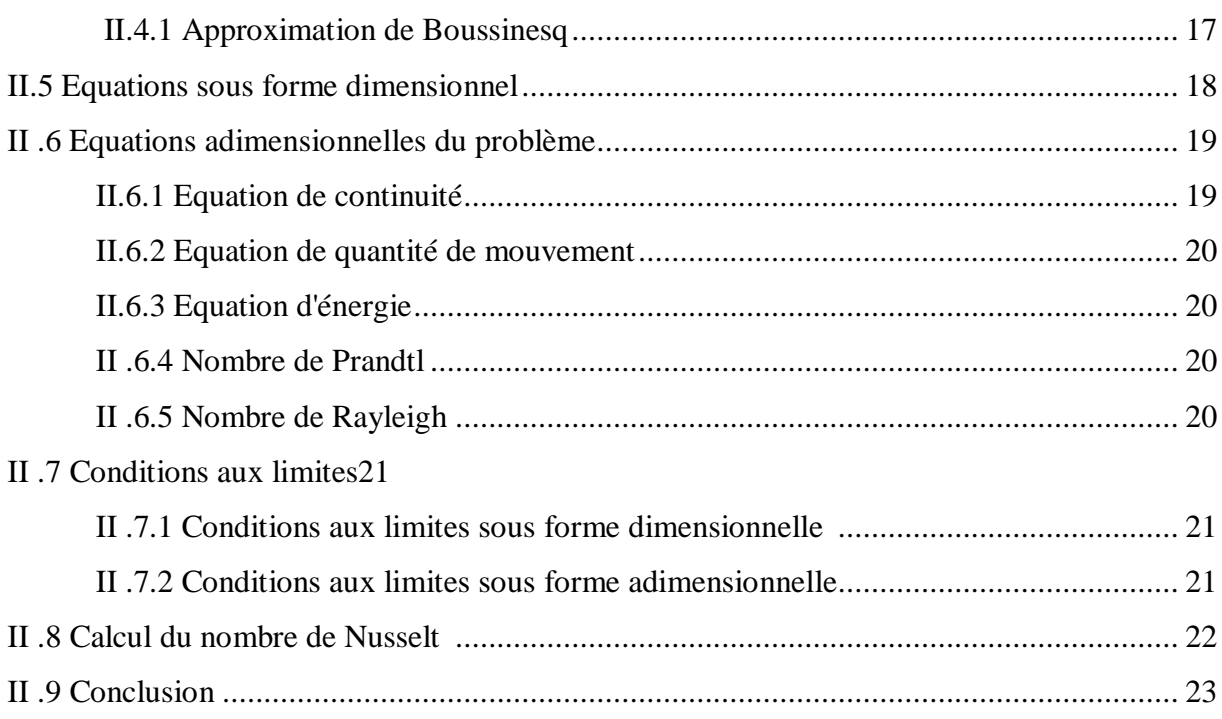

## Chapitre III : Formulation numérique et logiciels de calcul

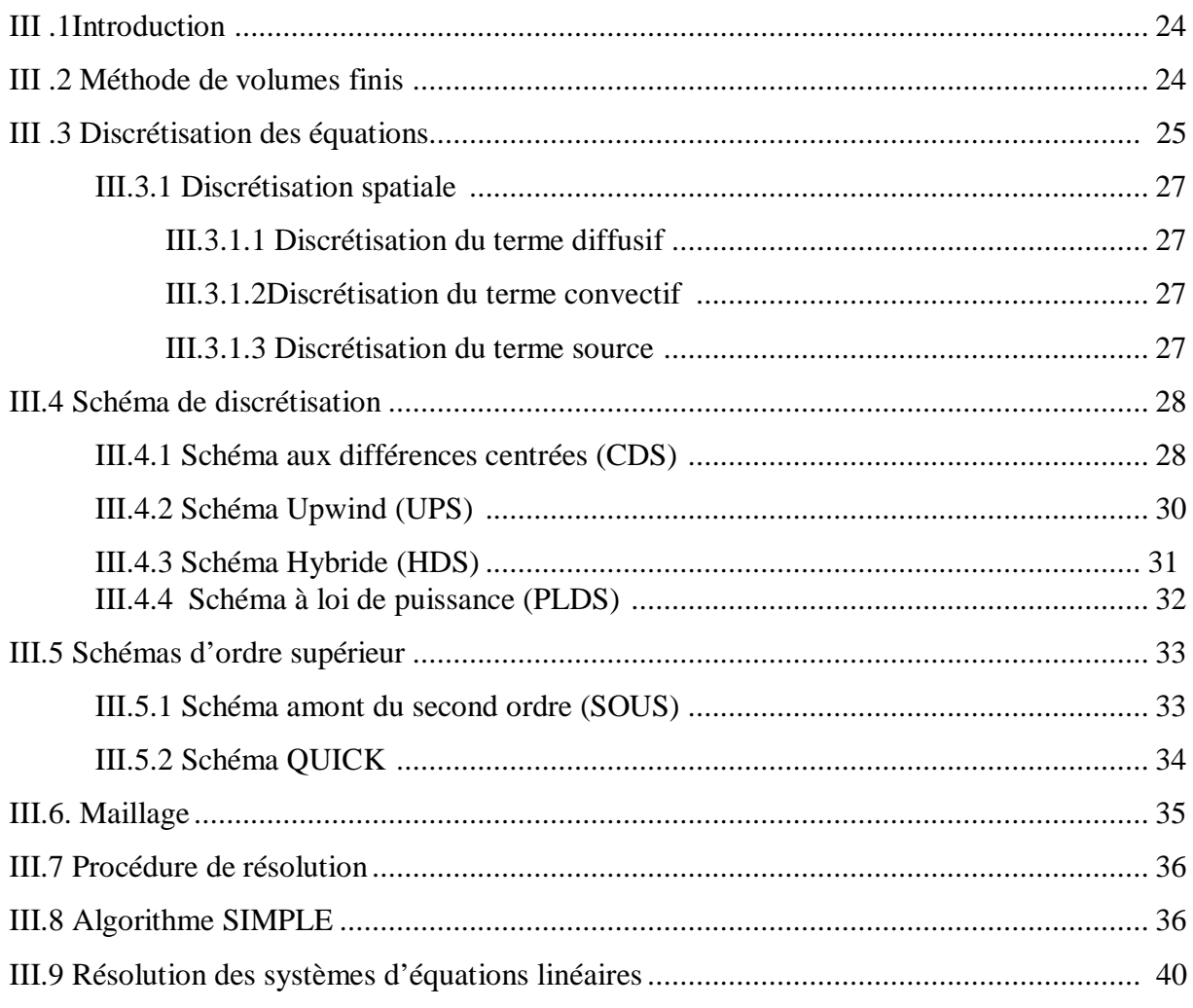

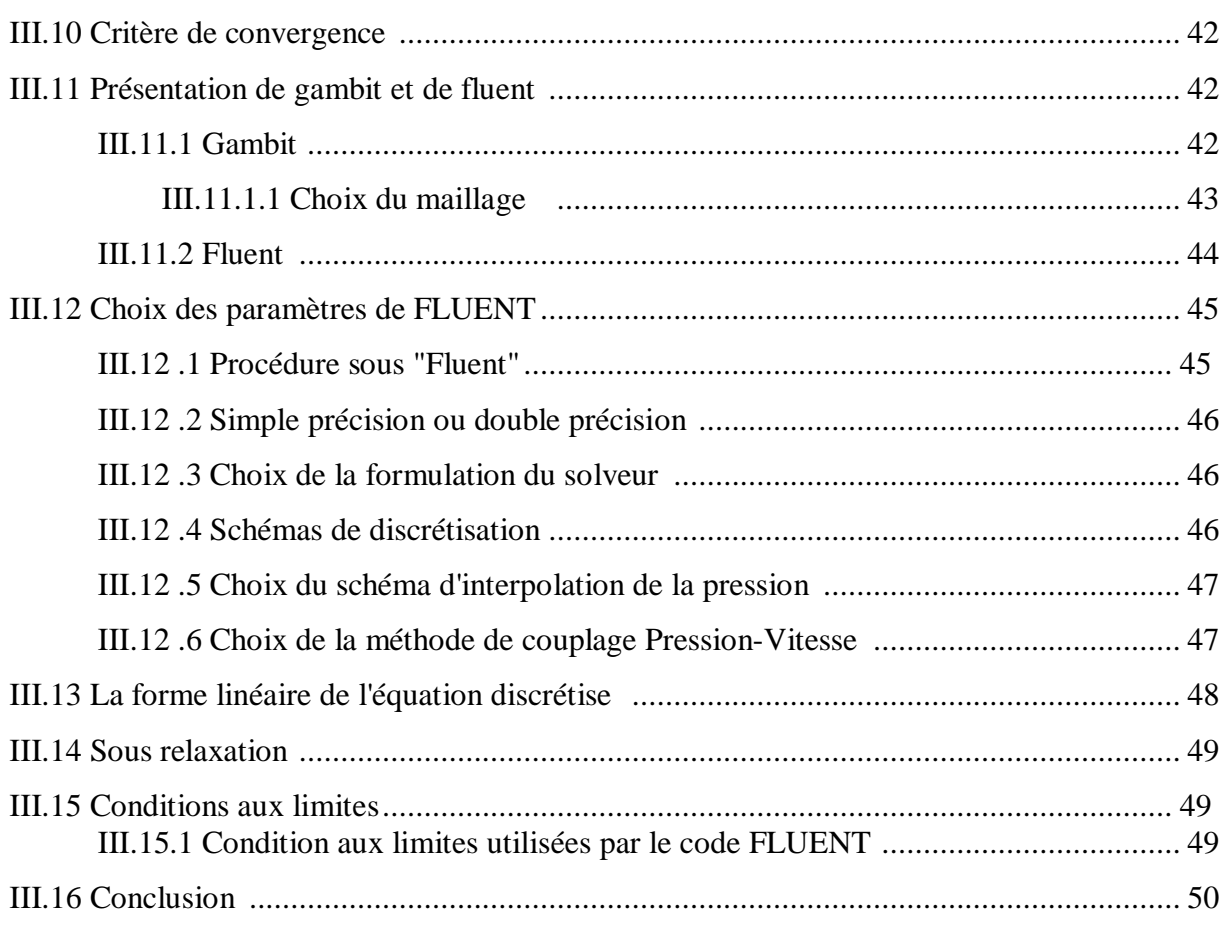

## **Chapitre IV : Résultats et discussions**

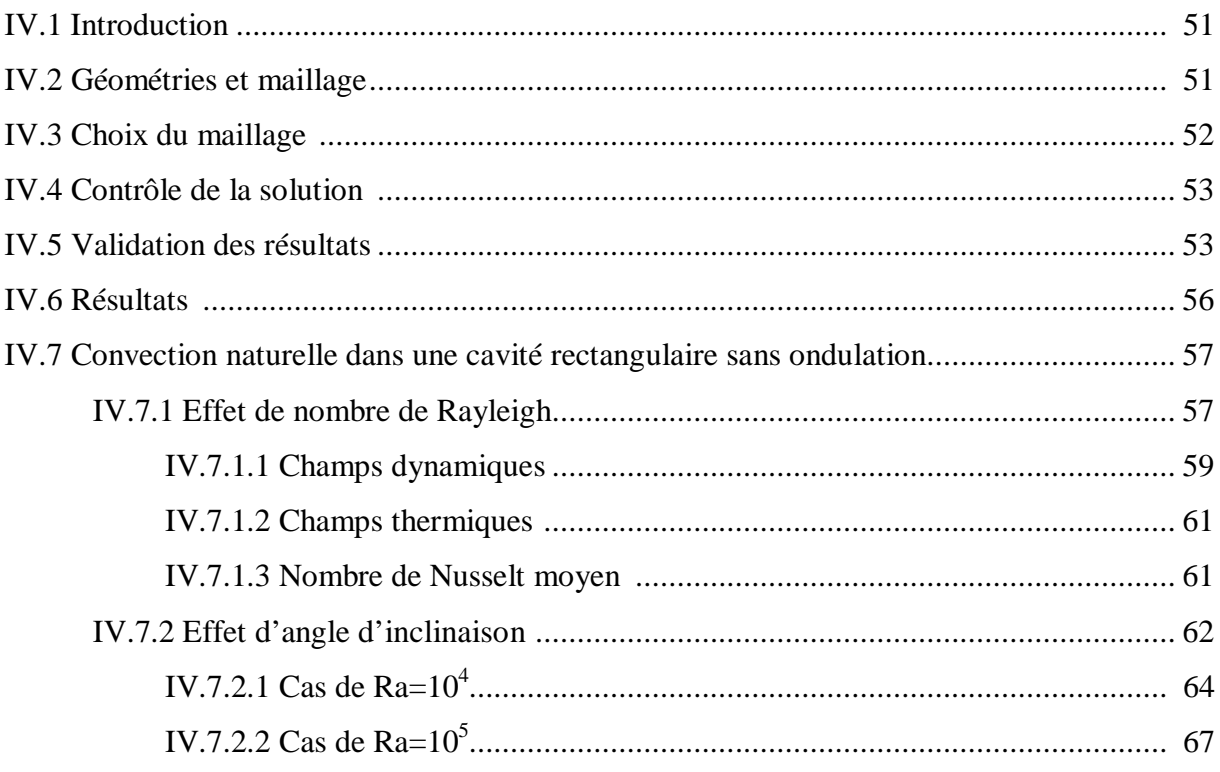

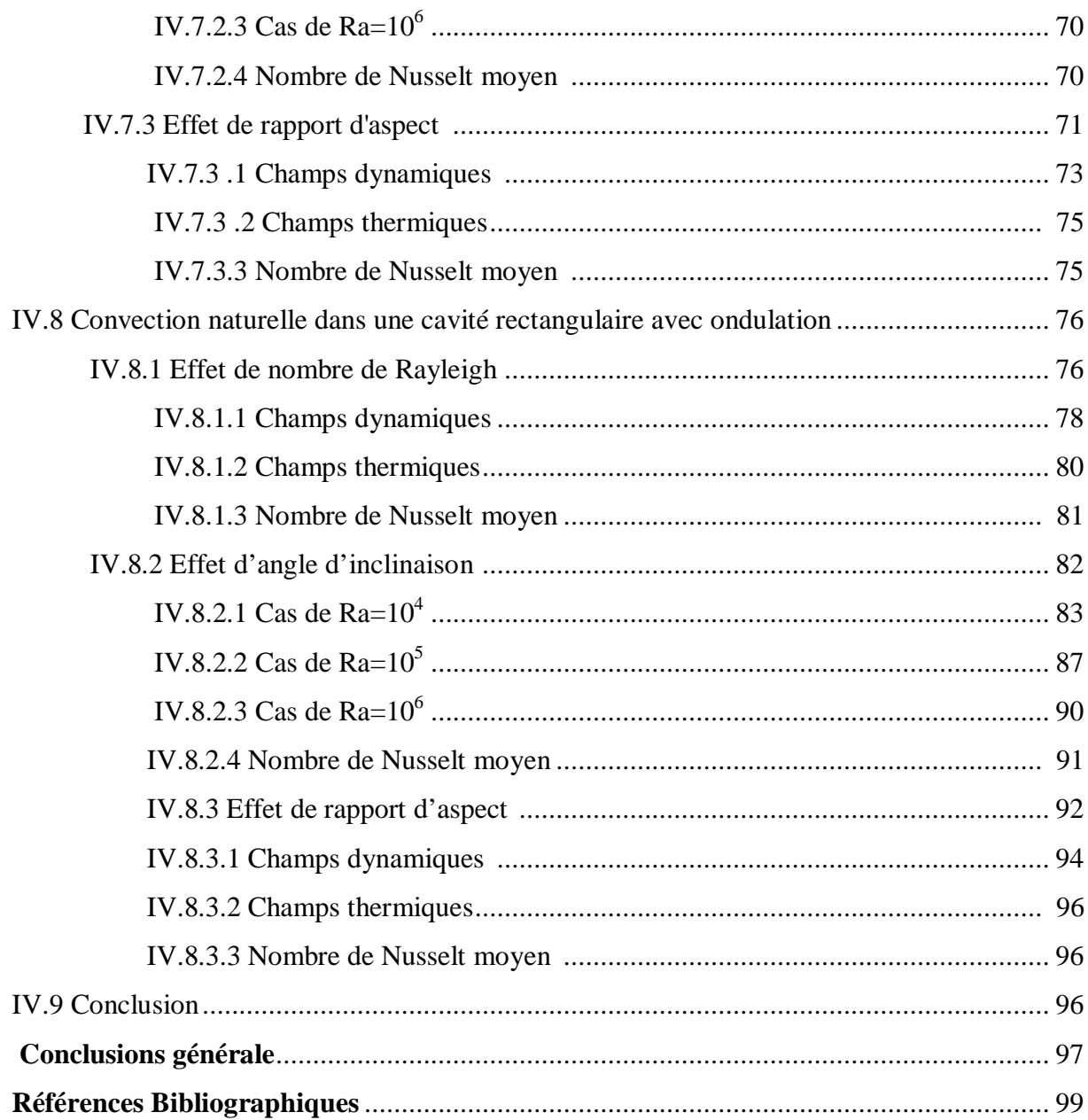

## **Liste des figures**

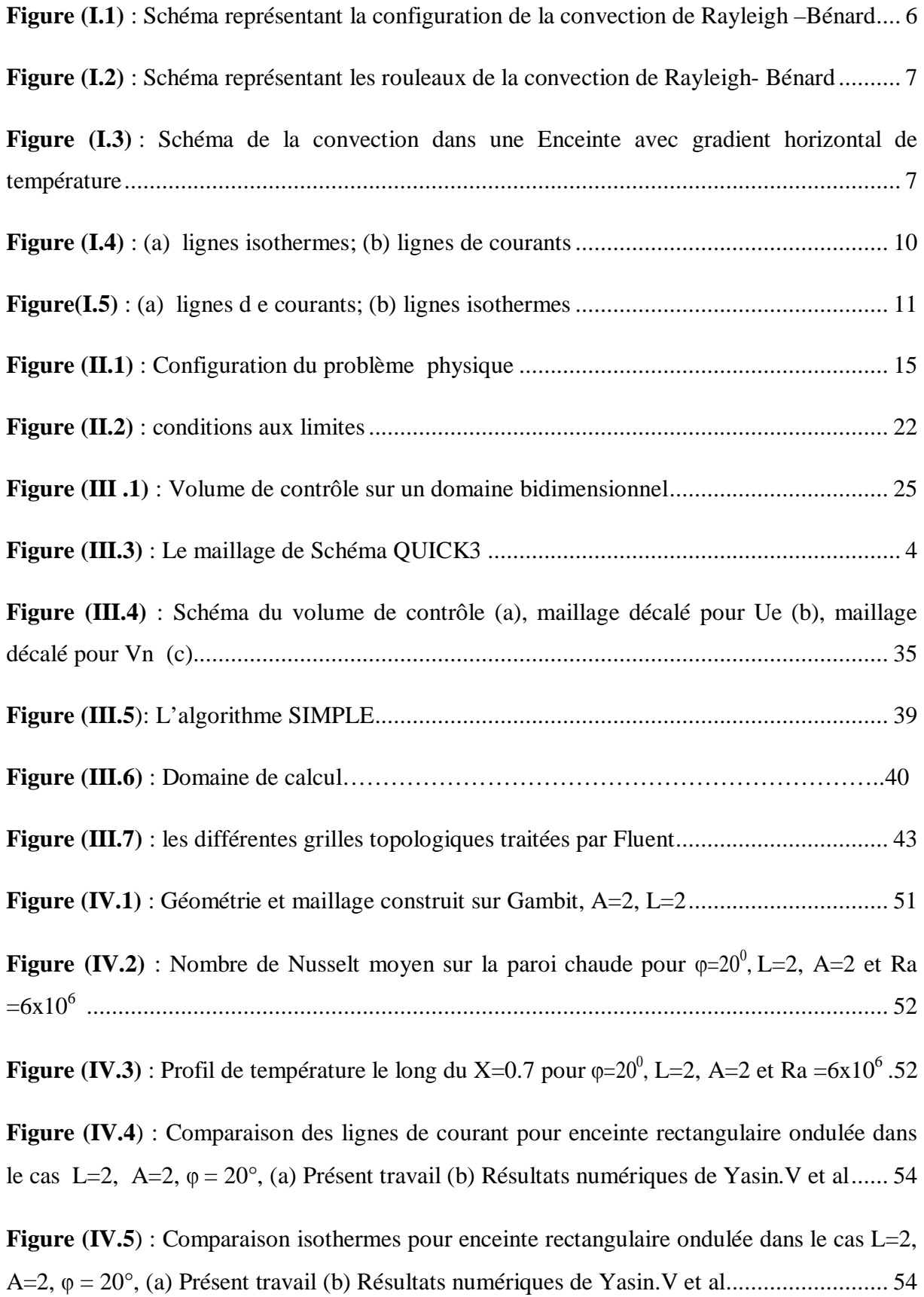

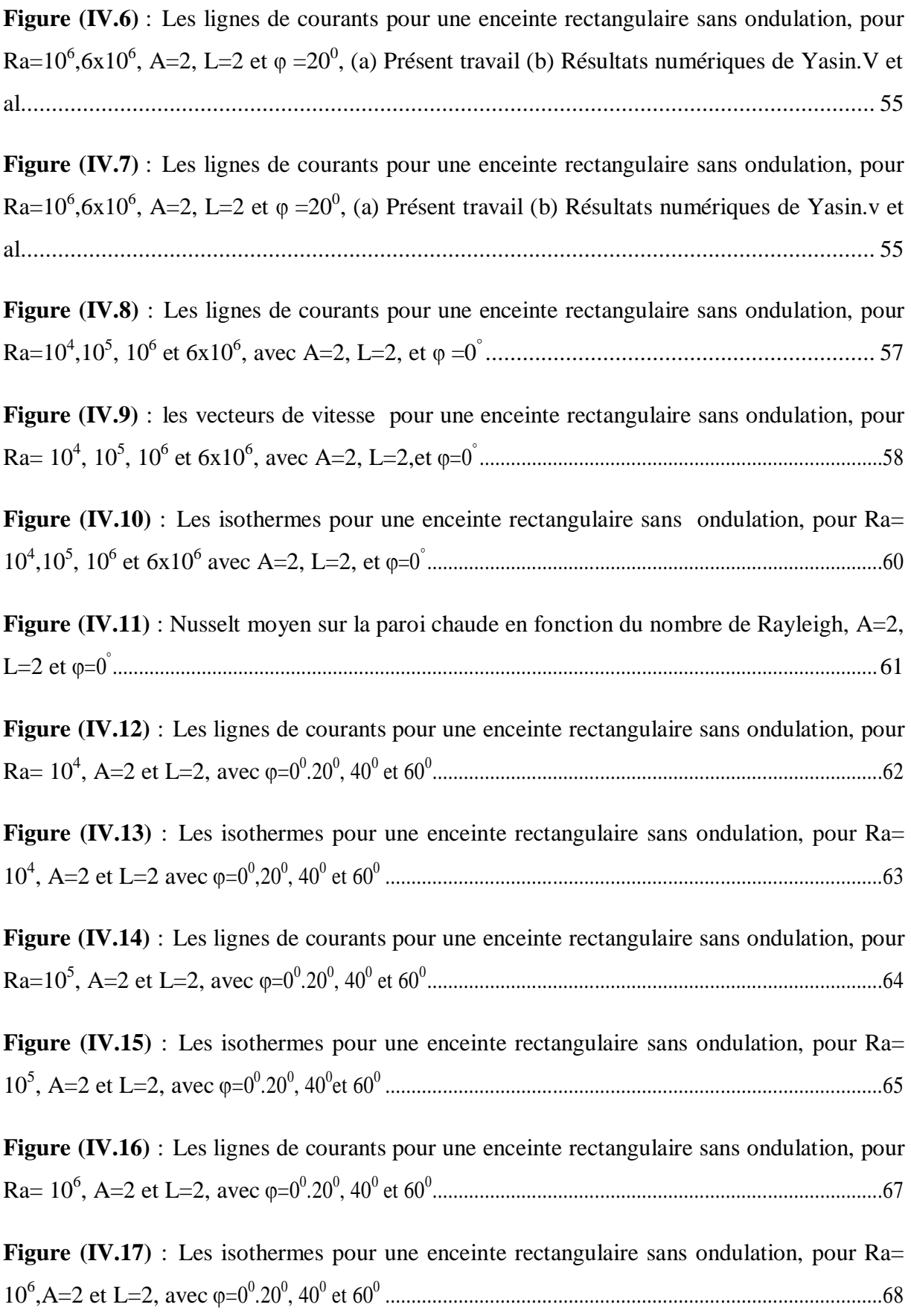

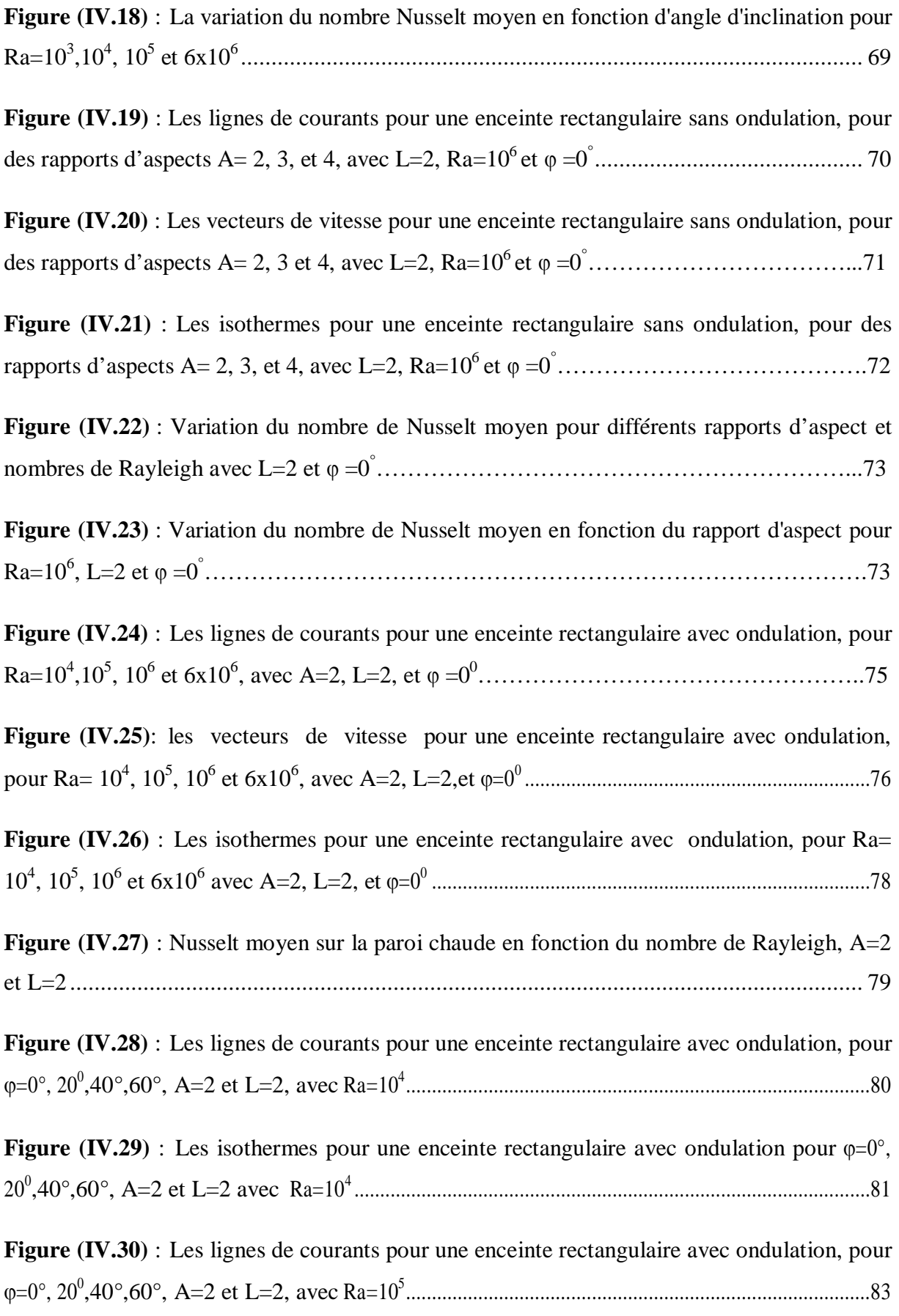

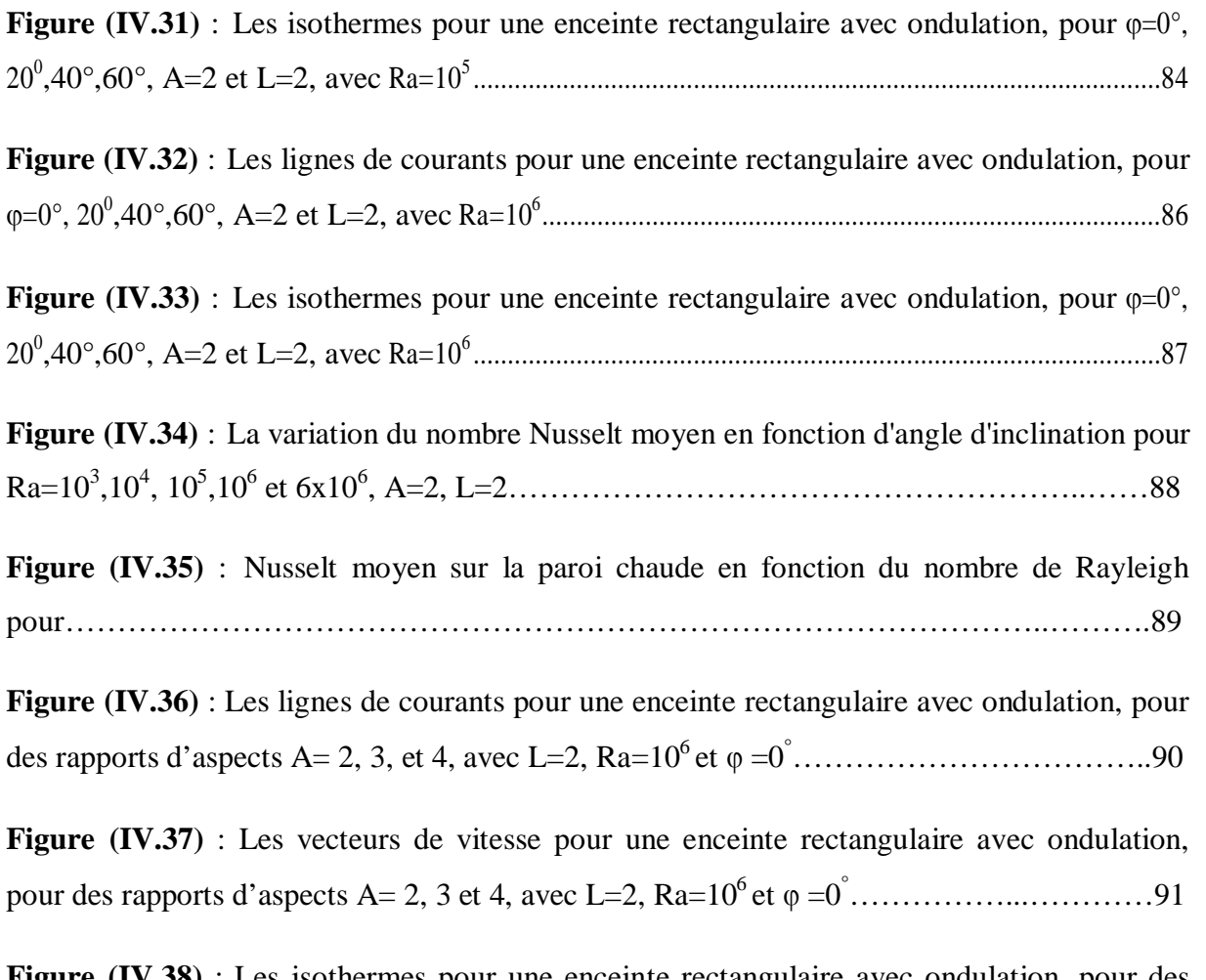

**Figure (IV.38)** : Les isothermes pour une enceinte rectangulaire avec ondulation, pour des rapports d'aspects A= 2, 3, et 4, avec L=2,  $Ra=10^6$  et  $\varphi=0$ <sup>°</sup>……………………………………………92

**Figure (IV.39)** : Variation du nombre de Nusselt moyen pour différents rapports d'aspect et nombres de Rayleigh, avec L=2 et =0**°** .............................................................................. 93

**Figure (IV.40)** : Nombre de Nusselt moyen sur la paroi chaude pour différents rapports d'aspect (A) dans une cavité rectangulaire avec et sans ondulation, pour Ra= $10^6$ , L=2 et  $\varphi$ =0**°**…………………………………………………………………………………………….93

## **Liste des tableaux**

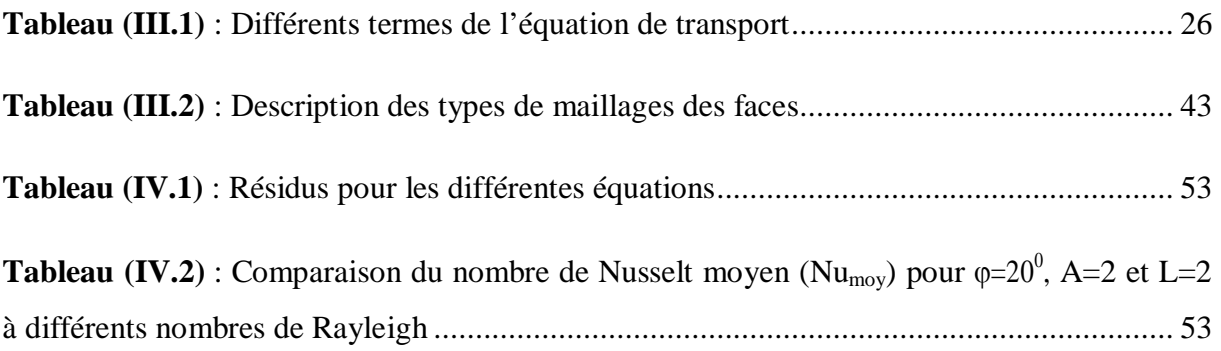

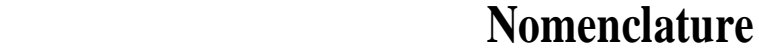

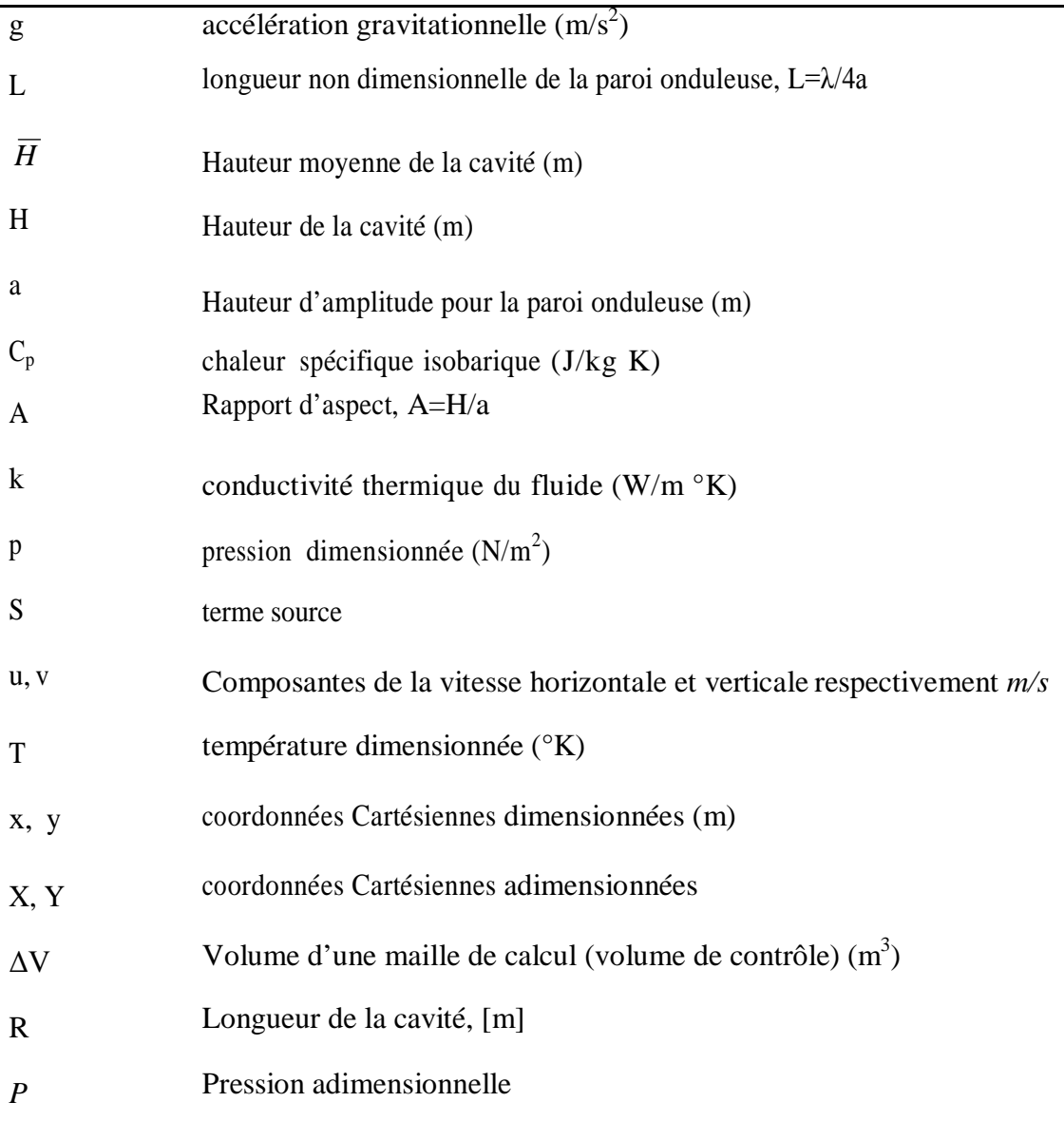

# **Nombres adimensionnels**

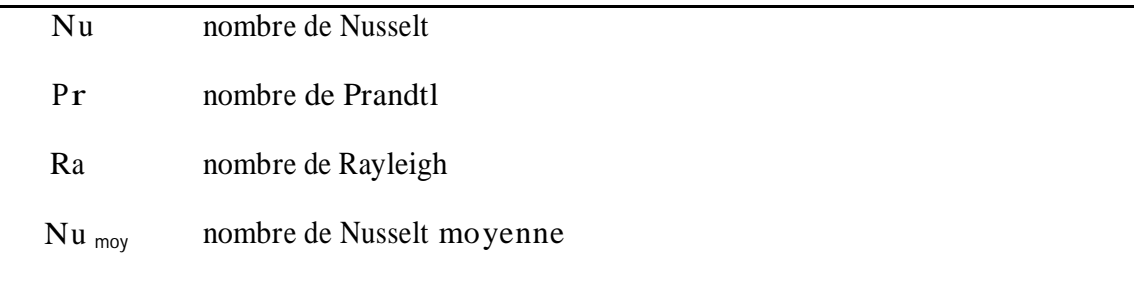

# **Indices supérieurs**

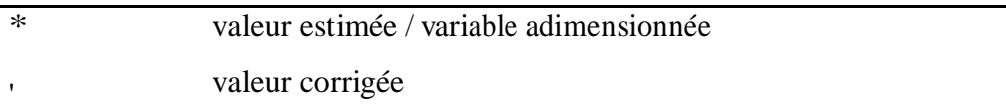

# **Symboles Grecs**

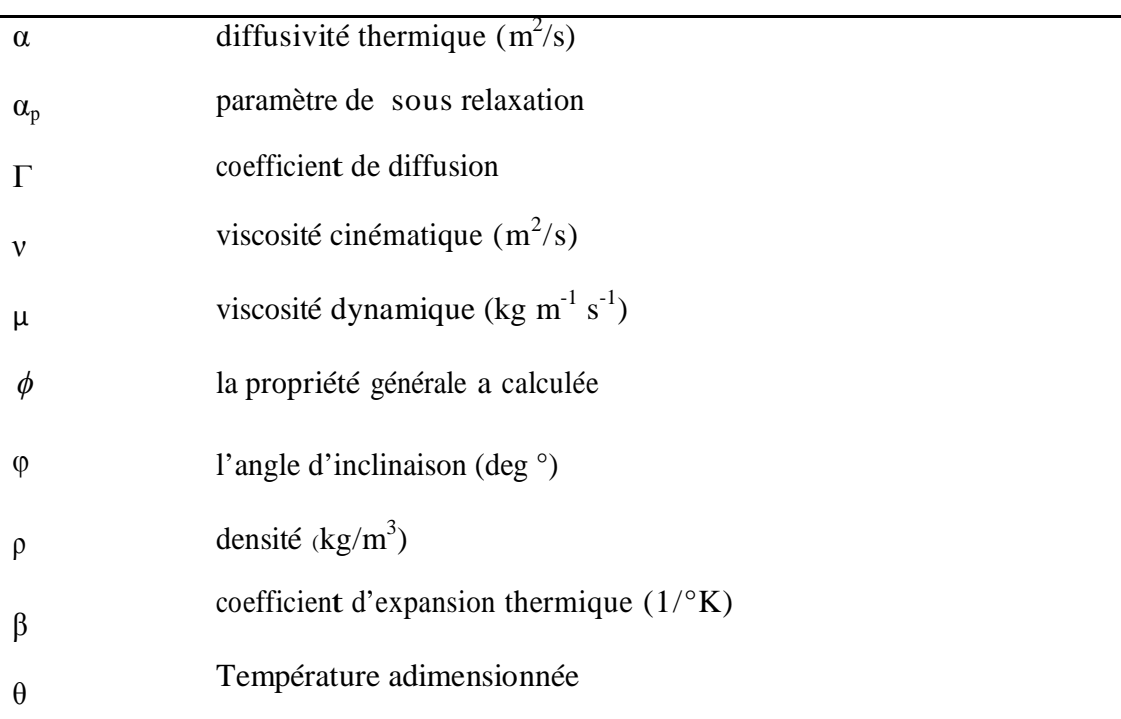

## **Indices inferieurs**

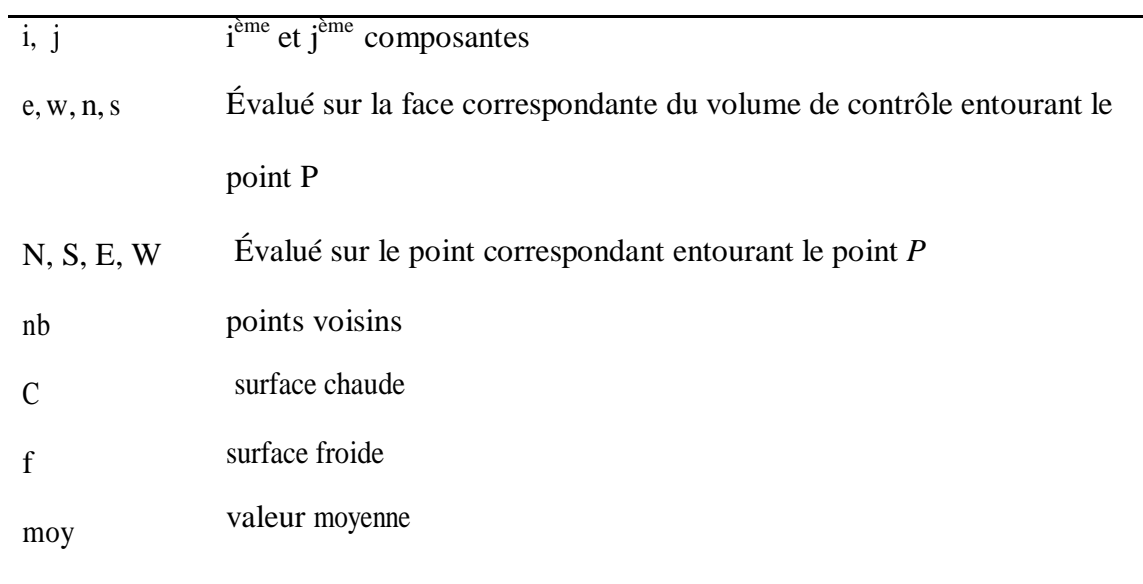

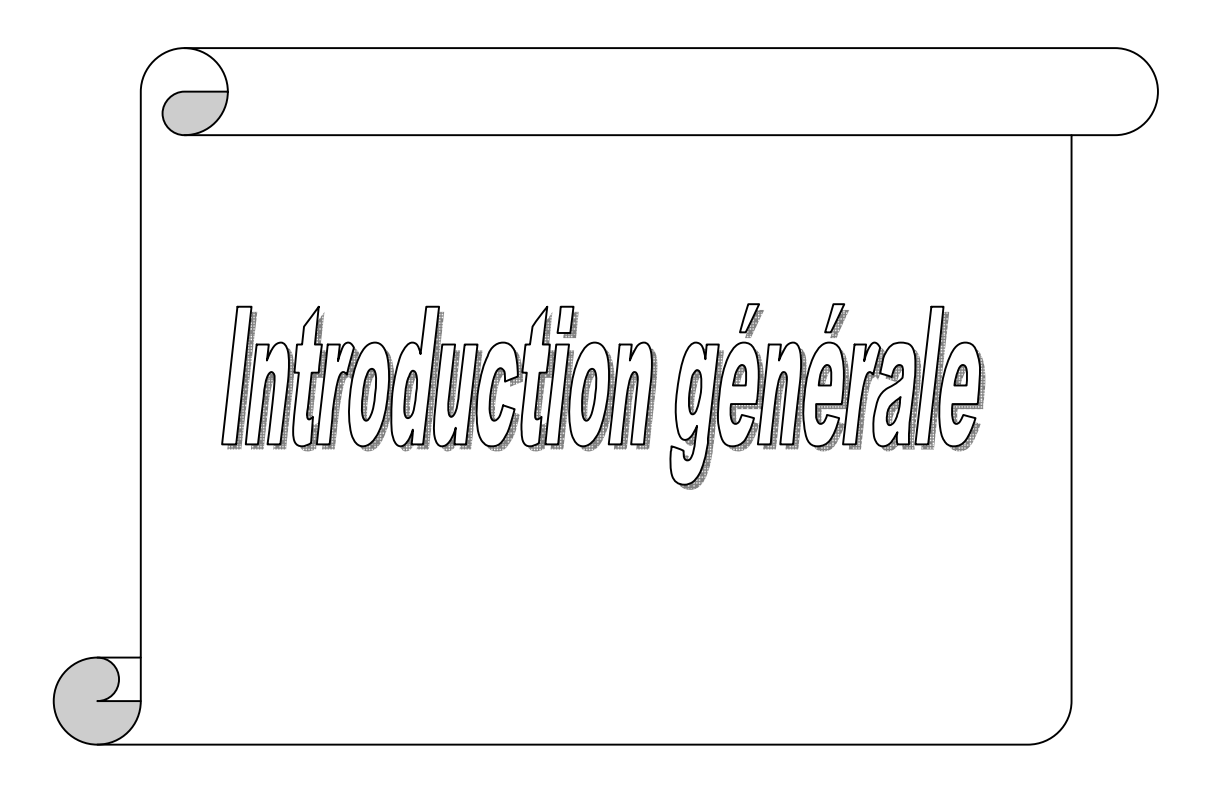

#### **Introduction générale**

La limitation du monde en sources d'énergie, demande des recherches d'optimisation, afin de réduire la consommation en énergie et de diminuer les besoins en équipements industriels, tout en gardant ou bien en augmentant les mêmes gains ou produits. Cela est appliqué sur les équipements (appareils) thermiques où le transfert de chaleur par convection dans les petites et moyennes conduites présente un intérêt important dans les divers domaines de la technologie.

Le développement de l'industrie, fait que l'exploration dans le domaine technique, fait accroître sans cesse l'intérêt porté aux échanges de chaleur. En effet, le principe du transfert thermique, particulièrement par convection naturelle, a connu une évolution considérable durant les dernières années, vu ses larges applications : capteurs solaires, double vitrage pour les habitations, refroidissement des instruments électroniques, isolation des bâtiments……etc.). Elle reste donc l'un des thèmes dominants de la recherche dont le but est l'amélioration des performances des équipements thermiques. Cette amélioration peut conduire à de substantielles économies de matériau de construction (et/ou le temps d'utilisation de celui-ci) ou d'énergie :

- Economie de la matière de fabrication, donc le coût, par modification de la conception, des dimensions et de la nature de la surface d'échange;
- Economie de consommation d'énergie par l'augmentation de l'efficacité (rendement) du cycle de production.

Après les améliorations dues à l'extension des surfaces d'échanges, domaine qui est d'ailleurs loin d'être exploré entièrement, différentes méthodes ont été publiées pour améliorer l'échange thermique, telles que l'utilisation de surfaces rugueuses, de parois ondulé, de nervures ou de chicanes, l'insertion de bloc à l'intérieur des cavités et autres facteurs géométriques. En général, ces méthodes ont pour but la perturbation de l'écoulement au voisinage des parois.

Pour résoudre les problèmes de transfert thermique, on doit recourir à des méthodes numériques dans le cas où on ne peut pas les résoudre analytiquement. Parmi ces méthodes les plus utilisées, on peut citer les différences finies, éléments finis, volumes finis…etc.

Le but de notre étude consiste à maximiser le transfert thermique dans une cavité à paroi simple plane et à paroi ondulée, en jouant sur la forme géométrique de surface, pour perturber l'écoulement, afin d'augmenter le taux de transfert thermique.

L'objectif de notre but est de faire une simulation numérique de la convection bidimensionnelle laminaire et permanente dans une cavité rectangulaire à paroi horizontale inférieure ondulée et l'autre paroi supérieure plane soumise à des gradients verticale de température, tandis que les parois verticales ont été supposées adiabatiques. Les formes permanentes des équations de Navier-Stokes en deux dimensions et les équations de conservation de la masse et de l'énergie, ont été résolues par la méthode des volumes finis. L'algorithme SIMPLE a été utilisé pour le couplage pression-vitesse. Le nombre de Rayleigh a été varié entre  $10^2$ et  $6x10^6$ . Différents rapports d'aspect (A) et des angles d'inclinaison  $\phi$  vari de  $0^{\circ}$  à  $60^{\circ}$  avec un pas de  $20^{\circ}$  ont été analysé, en utilisant le Fluent comme code CFD de simulation.

Notre étude est présentée en quatre chapitres :

Le premier chapitre est un état de l'art étendu sur la convection naturelle comme phénomène étudié. Il commence par des définitions, puis liste des travaux dans le domaine de la convection. Ce chapitre décrit et analyse les travaux analytiques, numériques et expérimentaux dans ce domaine. Il offre un aperçu très large du domaine et les références sont nombreuses et utiles pour le lecteur.

Le deuxième chapitre traite la modélisation mathématique du phénomène à étudier en exprimant le problème physique sous forme d'équations mathématiques, à savoir l'équation de continuité, les équations de quantité de mouvement et l'équation d'énergie.

Dans le chapitre troisième, intitulé méthodes numériques, on présente la discrétisation numérique de l'équation générale de transport, et la présentation des différents schémas de discrétisation ainsi que les méthodes algébriques, pour la résolution numérique. A la fin de ce chapitre nous avons donné une idée brève sur le code de simulation FLUENT, et le logiciel qui réalise la géométrie et le maillage GAMBIT.

Le chapitre quatre, comporte la génération du maillage et la discussion des résultats obtenus à partir du code de calcul (Fluent). C'est un code CFD (Computational Fluid Dynamics) commercial très utilisé dans l'industrie et dans différents domaines de recherche.

La conclusion générale dégage les perspectives importantes qui font suite à ce travail.

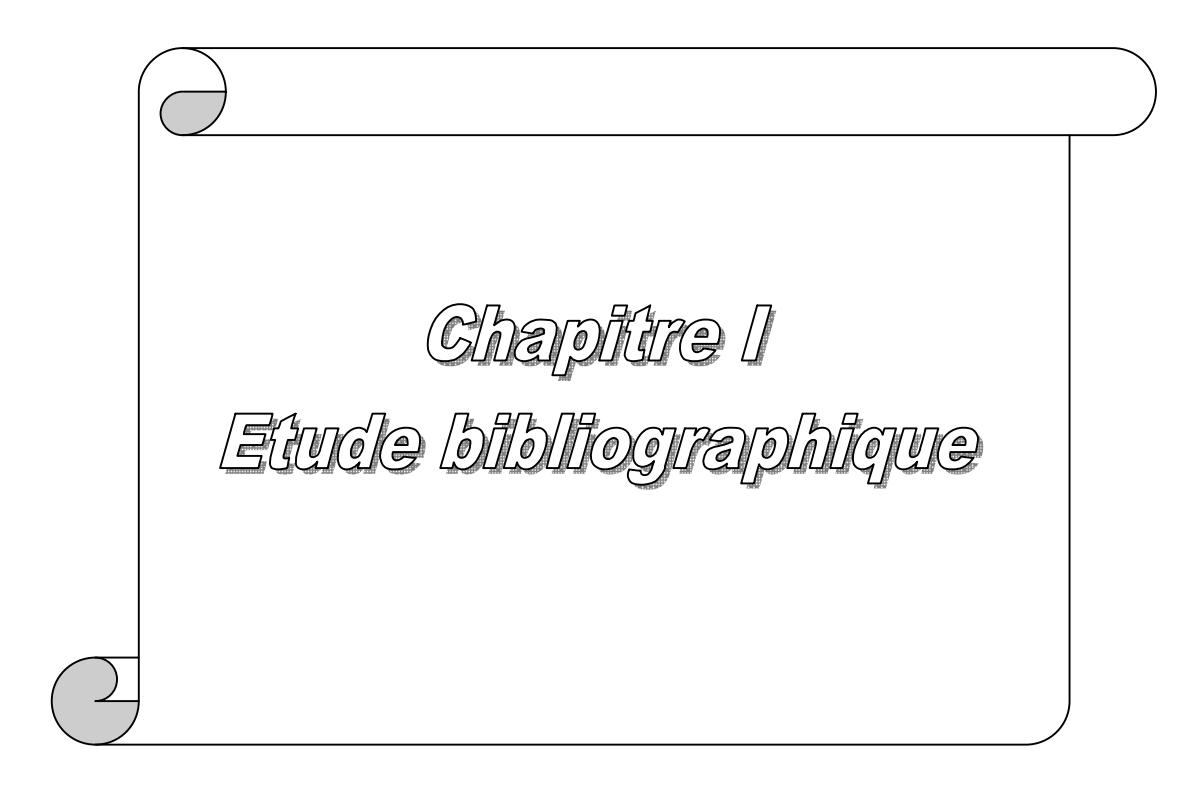

#### **I.1 Introduction**

L'étude des transferts de chaleur par convection naturelle dans les enceintes a suscité un intérêt primordial durant ces dernières décennies. Cet intérêt est dicté par le rôle joué par de telles configurations dans de nombreuses applications industrielles dans différents domaines : le refroidissement des composants électroniques, la climatisation, les échangeurs de chaleur, les centrales thermiques, les bacs de stockage, les systèmes d'isolation,… etc.

Plusieurs travaux ont été réalisés en utilisant : l'expérimentation numérique (simulation numérique) et pratique (expérience de laboratoire), ainsi que les développements analytiques. La simulation numérique est confrontée aux problèmes de calcul et d'espace mémoire surtout lorsqu'il s'agit des dimensions tridimensionnelles et particulièrement en géométrie complexe, en présence des phénomènes physiques complexes (tels que la turbulence, les écoulements diphasiques …). Néanmoins elle reste la méthode la moins coûteuse et la plus utilisée. L'évolution rapide des capacités des calculateurs, ces dernières années, a permis un progrès notable dans la compréhension du phénomène de convection naturelle surtout lorsqu'il s'agit des géométries complexe.

#### **I .2 Convection naturelle**

La convection est un mode de transport d'énergie par l'action combinée de la conduction, de l'accumulation de l'énergie et du mouvement du milieu. La convection est le mécanisme le plus important de transfert d'énergie entre une surface solide et un liquide ou un gaz. Le transfert d'énergie par convection d'une surface dont la température est supérieure à celle du fluide qui l'entoure s'effectue en plusieurs étapes. D'abord la chaleur s'écoule par conduction de la surface aux particules fluide adjacentes ; l'énergie ainsi transmise sert à augmenter la température et l'énergie interne de ces particules. Ensuite ces dernières vont se mélanger avec d'autres particules situées dans une région à basse température et transférer une partie de leur énergie, celle -ci est à présent emmagasinée dans les particules fluides et elle est transportée sous l'effet de leur mouvement.

Le transfert de chaleur par convection est classifié selon la nature de l'écoulement. On distingue principalement deux modes ;

La convection forcée intervient lorsque l'écoulement est causé par un moyen externe.

 La convection naturelle ou libre fait référence aux écoulements engendrés par les forces flottabilité.

En convection naturelle, les mouvements du fluide sont provoqués par des gradients de densités dues au fait que la température ne soit pas uniforme. Les couches chaudes, donc de poids spécifique plus faible, sont soumises à des forces dirigées vers le haut suivant un mécanisme analogue à celui de la poussée d'Archimède. Dans les régions à température élevée, le fluide prend donc un mouvement ascendant. Le phénomène inverse de courants descendants se produit pour les parties du fluide dont la température est inférieure à celle du fluide chaud. Les courants de convection naturelle sont alors dus à des différences de poids spécifique et par conséquent le phénomène se produit en raison de l'existence du champ de pesanteur terrestre [1].

Pour formaliser la convection naturelle, il faut décrire le couplage des champs de température, de pression et de vitesse à partir des équations de conservation de quantité de mouvement, de la masse et d'énergie.

En 1903, à l'époque même où Rayleigh s'intéresse à la convection, Boussinesq propose une simplification de ces équations de façon à ne conserver que les ingrédients nécessaires et suffisants à la convection thermique.

Les hypothèses de Boussinesq consistent à supposer que les différentes propriétés thermodynamiques et de transport du fluide sont indépendantes de la température et de la pression. Elles supposent aussi que le fluide est incompressible mais il conserve bien entendu le terme de poussée d'Archimède « le moteur de la convection » [2].

#### **I .3 Domaines d'applications de la convection naturelle**

Les applications de transfert thermique sont variées, dans lesquelles la convection naturelle est le phénomène le plus dominant, la meilleure compréhension de ce phénomène augmente le nombre d'applications et mène à un certain nombre de conceptions industrielles et environnementales sophistiquées. Toute fois, les coûts de fonctionnement sont importants, les petites améliorations d'efficacité sont essentielles et peuvent jouer un grand rôle dans la consommation d'énergie.

En outre, les problèmes océanographiques et atmosphériques tels que les effets de serre, les changements extrêmes de climat, ainsi que les problèmes technologiques, à savoir les équipements électriques et les réacteurs nucléaires, les appareils ménagers, les réfrigérateurs et les échangeurs de chaleur sont tous des problèmes, qui ont donné un intérêt particulier à cette science [3].

#### **I .4 Convection naturelle dans les cavités**

L'étude de la convection naturelle dans les Cavités a fait l'objet d'un très grand nombre de travaux tant théoriques qu'expérimentaux. L'intérêt de telles études réside dans son implication dans de nombreuses applications industrielles. L'enceinte rectangulaire continue à être la géométrie, qui présente le plus d'intérêt.

Dans ce type d'enceintes, généralement deux parois sont maintenues à des températures différentes, tandis que les autres sont isolées. On distingue principalement deux configurations, la première est celle d'une enceinte contenant un fluide et soumise à un gradient vertical de température (convection de Rayleigh-Bénard), la seconde étant celle d'une cavité avec un gradient de température horizontal.

#### **I .4.1 Cavité avec gradient vertical de température**

La Cavité qui est chauffée par le bas et refroidie par le haut correspond à la configuration de la convection de Rayleigh - Bénard qui traite de la stabilité et le mouvement d'un fluide confiné entre deux plaques horizontales qui sont maintenues à des températures uniformes et distinctes Figure (I.1). La convection de Rayleigh-Bénard a une longue et riche histoire, elle a été étudiée durant des décennies aussi bien pour ses différentes applications industrielles que du point de vue recherche fondamentale [3,4].

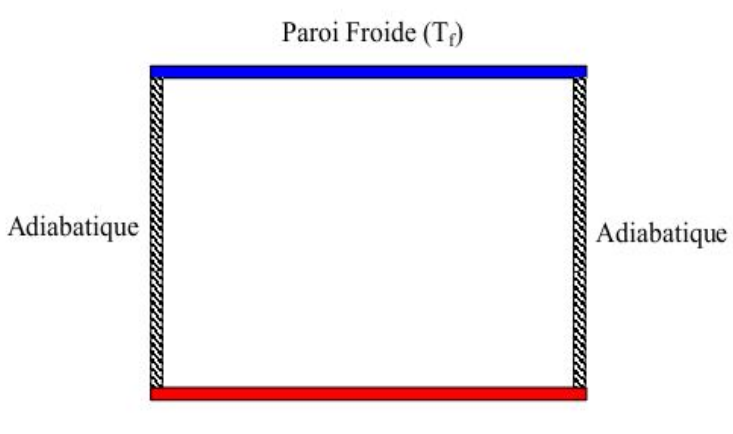

Paroi Chaude  $(T_c)$ 

**Figure (I.1)** : Schéma représentant la configuration de la convection de Rayleigh –Bénard.

Au-delà d'une valeur critique de l'écart de température, des rouleaux contrarotatifs, d'axes horizontaux apparaissent au sein du fluide (Figure( I.2)).

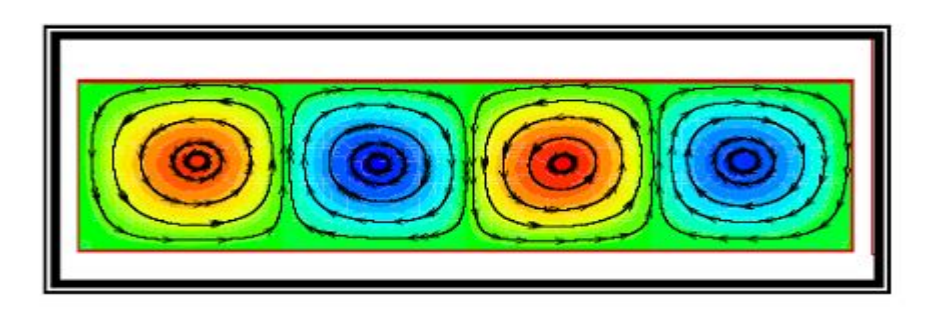

**Figure (I.2) :** Schéma représentant les rouleaux de la convection de Rayleigh- Bénard [3].

#### **I .4.2 Cavité avec gradient horizontal de température**

Dans cette configuration, l'une des parois verticales est chauffée, tandis que l'autre est refroidie, les parois horizontales étant considérées comme adiabatiques Figure (I.3). L'écoulement est alors monocellulaire avec le fluide ascendant le long de la paroi chaude et descendant suivant la paroi froide.

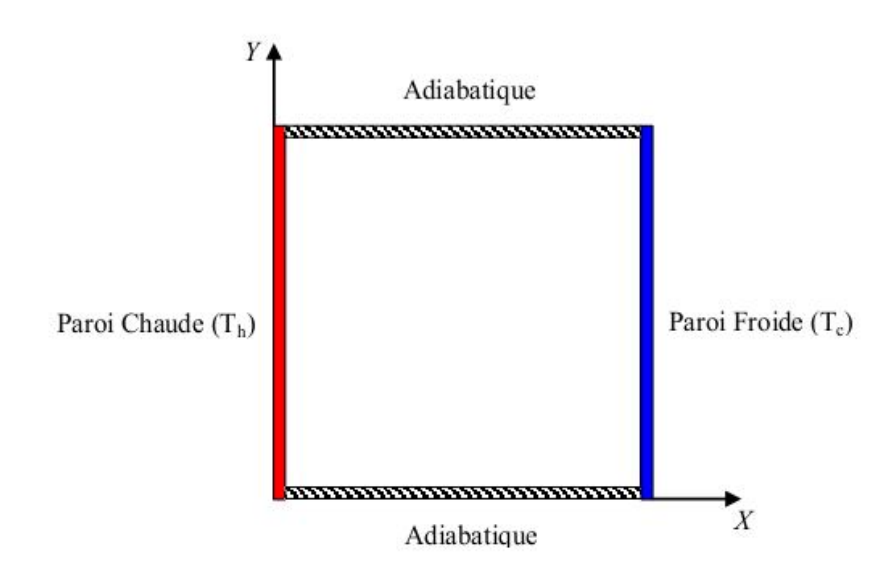

**Figure (I.3):** Schéma de la convection dans une Enceinte avec gradient horizontal de température.

#### **I .5 Revue bibliographique**

#### **I .5.1 Cavité à paroi lisse**

La première approche physique de la convection naturelle a été mise en place par Henri Bénard, avec l'étude de la convection dans une couche de fluide soumise à un gradient de température vertical. Ces expériences sont connues sous le nom de Cellules de Bénard.

En 1916, Lord Rayleigh qui fût le théoricien de la convection au début  $20^e$  siècle, publia un article tentant d'expliquer les résultats de Bénard (plaques planes horizontales différentiellement chauffées), en considérant une mince couche de fluide confinée entre deux plaques horizontales. Il a trouvé que le gradient de température qui s'établi à l'intérieure de la couche fluide entraîne une superposition des couches de différentes températures. Et dans ce cas, une simple fluctuation verticale de la position d'une particule fluide sera amplifiée par l'effet de la poussée d'Archimède qui s'applique sur elle [5].

**Hasnaoui et al [6]** ont étudié numériquement par la méthode des différences finies la convection naturelle laminaire dans une enceinte, avec le chauffage localisé sur la paroi inférieure et le refroidissement à travers la paroi supérieure de l'enceinte, tandis que le reste du fond et les murs verticaux étaient adiabatiques. Les paramètres principaux du problème étaient le rapport de forme de l'enceinte, la position de la source de chaleur et le nombre de Rayleigh. L'existence des solutions multiples équilibrées et le comportement oscillant pour un ensemble donné des paramètres ont été démontrés.

**Ganzarolli et Milanez [7]** ont étudié la convection naturelle dans des enceintes rectangulaires chauffées au dessous et symétriquement refroidies par les côtés. Le nombre de Rayleigh a été varié de 10<sup>3</sup> à 10<sup>7</sup> et le rapport d'aspect varie de 1 à 9. Les influences du nombre de Rayleigh, du nombre de Prandtl et du rapport d'aspect sur le mouvement du fluide et sur le transport d'énergie ont été présentées dans leur étude.

**Vahl Davis [8]** a présenté une solution numérique de la convection naturelle dans une cavité carrée chauffée différemment, où les deux surfaces supérieure et inférieure sont adiabatiques, tandis que les surfaces verticales sont chauffées différemment.

**O. Aydin et al [9]** a fait une étude numérique de la convection naturelle dans une enceinte, en utilisant la formulation de la fonction de courant et la vorticité. La paroi droite est chauffée et les autres parois sont refroidies, les effets du nombre de Rayleigh et le rapport

d'aspect sur la configuration d'écoulement et de transport d'énergie sont étudiés pour une gamme des nombres de Rayleigh a été variant de  $10^3$  à  $10^7$  et cinq valeurs pour le rapport d'aspect sont 0.25, 0.5, 1.0, 2.0 et 4.0. L'effet du nombre de Rayleigh sur le transfert de chaleur se trouve être plus importante lorsque l'enceinte est peu profonde  $(a<sub>r</sub> > 1)$  et l'influence de rapport d'aspect est plus forte lorsque l'enceinte est grande et le nombre de Rayleigh est élevé.

**Aydin et Yang [10]** qui ont étudié numériquement la convection naturelle laminaire d'air dans une cavité bidimensionnelle et rectangulaire avec le chauffage localisé au dessous et le refroidissement symétrique des côtés. Leur analyse a inclus l'influence de la longueur de la partie chauffée et du Ra sur le transfert de chaleur. Ils ont trouvé que les champs d'écoulement et de température sont symétriques à cause de la symétrie des conditions aux limites.

**D.Z. Jeng et al [11]** ont effectué deux études numérique et expérimentale pour un écoulement de la convection naturelle transitoire et de transfert de masse dans les enceintes inclinées à des angles différents. Dans les expériences, l'enceinte est remplie avec une solution aqueuse contenant  $CuSO_4 + H2SO_4$ , où la structure de l'écoulement peut être visualisée par traceur des particules et l'ombroscopie. Deux parois latérales opposées sont maintenus à différentes concentrations qui sont réalisés en faisant passer du courant à travers les électrodes à la condition limite .les autres parois latérales sont isolées et imperméables à l'espèce Transfer. À la fois la distribution de la concentration et de ses fluctuations sont mesurées par procédé optique. Au cours des expériences, le Nombre de Rayleigh a été varié de 1.126  $10^8$  à 1.157.  $10^{11}$ , les angles d'inclinaison de 30 à 90 degrés et le rapport des aspects de l'enceinte de 0.6 à 1.0.

**M. Corcione [12]** ont étudié numériquement la convection naturelle laminaire dans une cavité rectangulaire, où la paroi haut est refroidie et la paroi bas est chauffée tandis que l'autre paroi horizontale est maintenues une condition limite varie, la solution numérique basée sur l'algorithme SIMPLER pour le couplage vitesse- pression à partir des équations de conservation de quantité de mouvement, de la masse et d'énergie. Les simulations sont effectuées pour plusieurs valeurs de rapport d'aspect entre 0.66 et 8, et le nombre de Rayleigh entre  $10^3$  et  $10^6$ , les distributions de températures et les taux de transfert de chaleur sont analysés et discutés. Les comparaisons entre les différentes configurations thermiques considérées sont signalées.

#### **I .5.2 Cavité à paroi ondulée**

 La convection naturelle dans les clôtures est largement étudiée dans la littérature pour des géométries carrée, rectangulaire ou géométrie à paroi inclinée. Dans la littérature on trouve un nombre limité d'études sur les clôtures à paroi ondulée dû à la complexité de l'écoulement à l'intérieur de l'enceinte et à la difficulté d'imposer des conditions aux limites sur la paroi ondulée. Ce genre de modèle peut être employé pour augmenter le transfert de chaleur dans des applications telles que ; Echangeur de chaleur, Capteur solaire et ainsi de suite.

**A. Sabeur-Bendehina et al. [13]** ont étudié numériquement la convection naturelle laminaire dans une cavité de différentes formes, carrée et rectangulaire, les deux formes sont inclinées par rapport à l'axe verticale (côté paroi ondulée), les parois verticales sont soumises à une condition de température sinusoïdale où la paroi ondulée est chauffée tandis que l'autre paroi verticale est refroidie, les parois horizontales sont maintenues adiabatiques.les testes ont été exécutés pour différentes longueur d'onde **k** et rapports d'aspect **A** et différents angles d'inclinaison de 30° jusqu'à 150° avec un pas de 30°, ainsi que le coefficient de distribution de température **α** de son tour varie entre 0 et 4 et le nombre de Rayleigh constante égale a 10<sup>5</sup> . L'influence de ces paramètres sur le mouvement du fluide et la variation du nombre Nusselt local de dans la région chauffée a été présentée dans leur étude, la figure (I.4) illustre les lignes de courants et les isothermes pour  $A=5$ ,  $k=6$ ,  $\alpha=0.2$ .

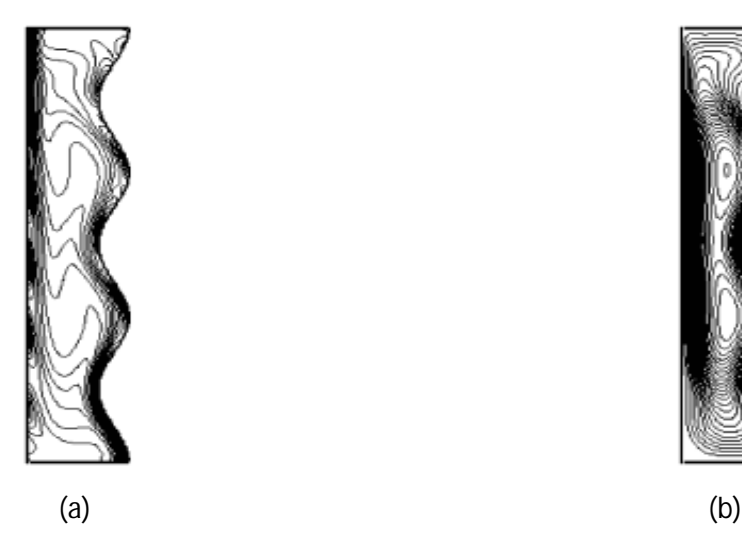

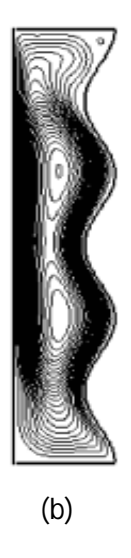

**Figure (I.4)** :(a) lignes isothermes; (b) lignes de courants.

**L. Adjlout et al. [14]** ont effectué une étude numérique de la convection dans une cavité carrée inclinée à paroi verticale ondulée, et différetiellement chauffée. Les testes ont été exécutés pour différents angles d'inclinaisons de 0° jusqu'à 180° avec un pas de 30°, de différentes amplitudes et des nombres de Rayleigh allons jusqu'à 10<sup>6</sup> pour une et trois ondulations. L'allure de l'écoulement et la répartition de la température, au sein de cavité pour une seule ondulation, et pour  $Ra=10^5$ ,  $\theta=90^\circ$  (cas de la cavité différetiellement chauffées sur les cotées) est présenter sur la Figure (I.5) :

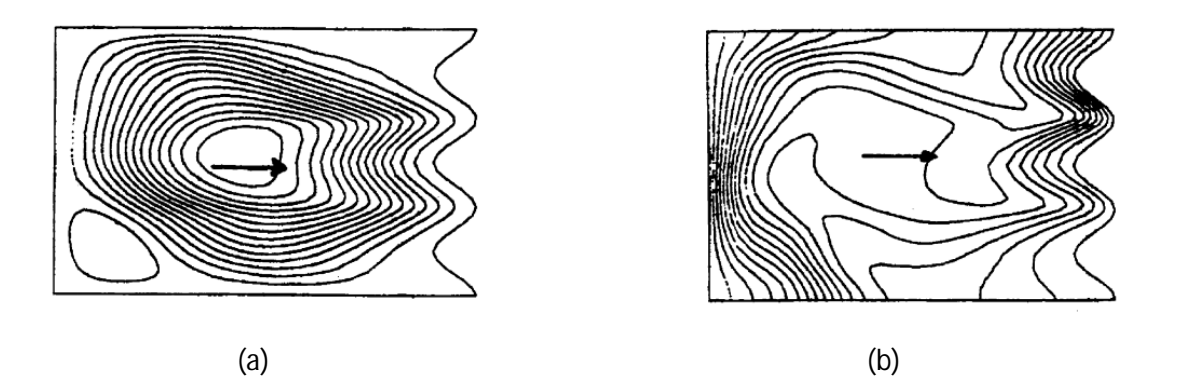

**Figure**(I.5): (a) lignes de courants; (b) lignes isothermes.

Les résultats obtenus montrent que l'ondulation de la paroi chaude affecte l'écoulement et les transferts de chaleur dans la cavité, la tendance du transfert de chaleur locale est ondulée et le nombre de Nusselt moyen diminue en comparaison avec la cavité carrée.

**S. Mahmud et al [15]** ont étudié numériquement la convection naturelle dans une enceinte avec les parois verticales ondulées, où la paroi droite est chauffée et la paroi gauche est refroidie tandis que les deux parois horizontales sont maintenues adiabatiques. La Simulation a été effectuée pour une gamme de rapport d'onde λ qui signifié le rapport entre l'amplitude et largeur moyenne de (λ vari entre 0 et 0.4), un rapport d'aspect A qui signifié le rapport entre définie par la hauteur et largeur moyenne (A vari entre 1 et 2), le Nombre de Grashof a été vari de 10 à 10<sup>7</sup>, et pour un fluide ayant un nombre de Prandtl de 0,7. Le résulta présenté par Les variations du nombre local et moyen de Nusselt, aussi que Les lignes des courants et les isothermes qui sont utilisées pour présenter l'écoulement correspondant et le champ thermique à l'intérieur de l'enceinte.

**W. Gao et al [16]** ont étudié numériquement la convection naturelle dans un canal entre le couvercle de plaque plane et l'absorbeur d'onde sinusoïdale dans un dispositif de chauffage d'air par la solaire. Les paramètres du système importants qui effets sur le transfert de chaleur par convection naturelle sont :**ΔT** la différence de températures moyenne entre le couvercle et l'absorbeur, **A** le rapport de la hauteur caractéristique de la chaîne, qui est défini comme le rapport de la hauteur du canal à la hauteur d'amplitude de l'onde , **L** caractéristique géométrique qui est défini comme le rapport d'un quart de la longueur d'onde à la hauteur d'amplitude de l'absorbeur, et **Ө** l'angle d'inclinaison de l'appareil de chauffage d'air. Il est constaté que pour minimiser la perte de chaleur par transfert de chaleur par convection naturelle dans le canal entre le couvercle et l'absorbeur, doit être **A** supérieur à 2, **L** plus grande que 1, et  $\Theta$  inférieur à 40<sup>0</sup>.

**L, S, Yao [17]** a étudie théoriquement la convection naturelle le long d'une surface verticale ondulée. Il a trouvé que le taux de transfert de chaleur locale de la surface ondulée est constamment plus petit par rapport à celui de la plaque plane. L'influence des paramètres géométriques sur le nombre de Nusselt moyen est clairement montrée dans son résultat.

Yasin et al [18] a fait une étude numérique de la convection naturelle dans une enceinte à fond ondulée et peu profonde, chauffée par le bas tandis que la paroi du sommet est prise froide et les parois verticales sont maintenues adiabatique. Ils ont observé que l'écoulement et les champs de température sont affectés par les paramètres géométriques et par le nombre de Rayleigh, et que le nombre de Nusselt a une allure ondulée. Le transfert de chaleur le plus élevée est obtenu pour des rapports d'aspects très petits.

**M. Rebhi et al [19]** ont étudié numériquement la convection naturelle laminaire dans une enceinte bidimensionnelle à fond non uniforme (sinusoïdal) avec la condition de température constante et uniforme  $T_p$ . Les parois verticales sont adiabatiques et la paroi supérieure est maintenue à une température constante  $T_a$ ;  $T_p > T_a$ . Les nombres de Rayleigh,  $10^3 \leq Ra \leq 5.10^5$ , et un rapport d'aspect As = 8, avec un facteur de forme « a » variant entre 0.1 et 0.2 et le nombre de Prandtl et celui de l'eau, ils ont trouvé que la structure de l'écoulement est notamment affectée par le facteur de forme de la cavité. Cette dernière est caractérisée par des zones de recirculation dans les creux et au dessus des sommets où les nombres de Nusselt locaux sont plus élevés. D'une façon générale, les transferts développés au sein d'une cavité à fond de topographie non plane sont inférieurs à ceux obtenu dans une cavité à fond horizontal et uniforme de même longueur.

**P. Kumar Das et al [20]** ont étudié numériquement la convection naturelle dans une enceinte avec les deux parois horizontale ondulées, où la paroi fond est chauffée et la paroi haut est refroidie tandis que les deux parois verticales sont maintenues adiabatiques. Les équations sont résolues numériquement par la méthode des volumes finis. Les lignes de courant et les isothermes sont présentées par quatre valeurs de rapport entre l'amplitude et langueur d'onde (α/λ) sont égale à (0.0, 0.5, 0.1, 0.15), pour un fluide ayant un nombre de Prandtl de 1, La ration d'aspect (δ/λ) est égale à 0.4. Le résulta présenté par Les variations du nombre Nusselt local et moyen, pour une gamme de nombre de Grashof vari $10^3$  à  $10^7$ .

**Yasin et al [21**] ont effectué une étude numérique comparative du transfert de chaleur par convection naturelle et des champs d'écoulement à l'intérieur des capteurs solaires inclinés. Deus cas ont été étudie, Dans le premier cas, le collecteur présente absorbeur ondulé et dans le second cas, il a absorbeur plat. La solution a été effectuée en supposant que les conditions aux limites isothermes d'absorbeur et le couvercle du collecteur. Les parois verticales sont prisent isolées. Ils ont utilisé différents nombres de Rayleigh de  $(10^6$  à  $5x10^7)$ , angle d'inclinaison (20° à 60°), longueur d'onde (1.33 vers 4) et rapport d'aspect de (0 à 4). Ils ont conclus que le transfert de chaleur et l'écoulement du fluide sont fortement affectés par l'angle d'inclinaison, et que le transfert de chaleur est plus élevé dans le cas du capteur ondulé. En plus, le nombre de Nusselt locale a des variations linéaires dans le cas du capteur plan, et il montre des variations oscillatoires dans le cas ondulé. Avec le même rapport d'aspect le nombre de Nusselt augmente avec la diminution de l'angle d'onde.

**M. Noman Hasanet al [22]** ont étudié numériquement la convection naturelle dans une enceinte carré avec les deux parois verticales ondulées, où la paroi droite est chauffée et la paroi gauche est refroidie tandis que l'autre paroi horizontale sont plats et maintenues comme adiabatique. Les résultats indiquent trois grandes étapes: une étape initiale, une étape transitoire ou oscillatoire et une étape stable, pour le développement de la convection naturelle à l'intérieur de la cavité ondulée. Le schéma numérique est basé sur la méthode des éléments finis adapté pour l'élément de maillage triangulaire non uniforme. L'étude a été effectuée pour différents nombres de Rayleigh, varie entre de  $10^5$  à  $10^7$  avec variation de l'amplitude et de la fréquence d'ondulation. Les propriétés physiques sont supposées constantes hormis sa masse volumique  $\rho$  qui obéit à l'approximation de Boussinesq. Les résultats ont été présentés par les Courbes d'isothermes, les lignes de courant, Nusselt moyen, la température et les profils de vitesse.

**A .Sabeur et L. Adjlout [23]** mènent une étude numérique sur l'influence des conditions aux limites non uniforme (profile de température sinusoïdale) sur le transfert de chaleur par convection naturelle laminaire. Pour cela ils ont utilisé plusieurs cavités à différents rapport d'aspect et avec une et trois ondulations. Ils ont trouvé que :

la tendance du nombre de Nusselt local est ondulée sur la paroi chaude, et le nombre de Nusselt moyen décroit en comparant avec la cavité rectangulaire.

- la distribution sinusoïdal de la température sur les parois latérales favorise le transfert de chaleur par conséquent le nombre de Nusselt locale et moyen augmentent en comparant aux parois isothermes.
- Le nombre de Nusselt moyen diminue en augmentant le rapport d'aspect.

#### **I.6. Conclusion**

La convection naturelle trouve son application dans les domaines du refroidissement d'équipement électronique, du chauffage solaire, de la technologie solaire et de la sûreté des réacteurs nucléaires …etc. Ici la convection forcée est la meilleure option pour refroidir les composants. Mais les limitations de bruit ont conduit la recherche vers le refroidissement des composants par la convection naturelle.

Après cette recherche bibliographique et la définition des axes de cette étude, on aborde le choix du modèle mathématique, ainsi que les conditions aux limites qui lui sont associées dans le chapitre suivant.

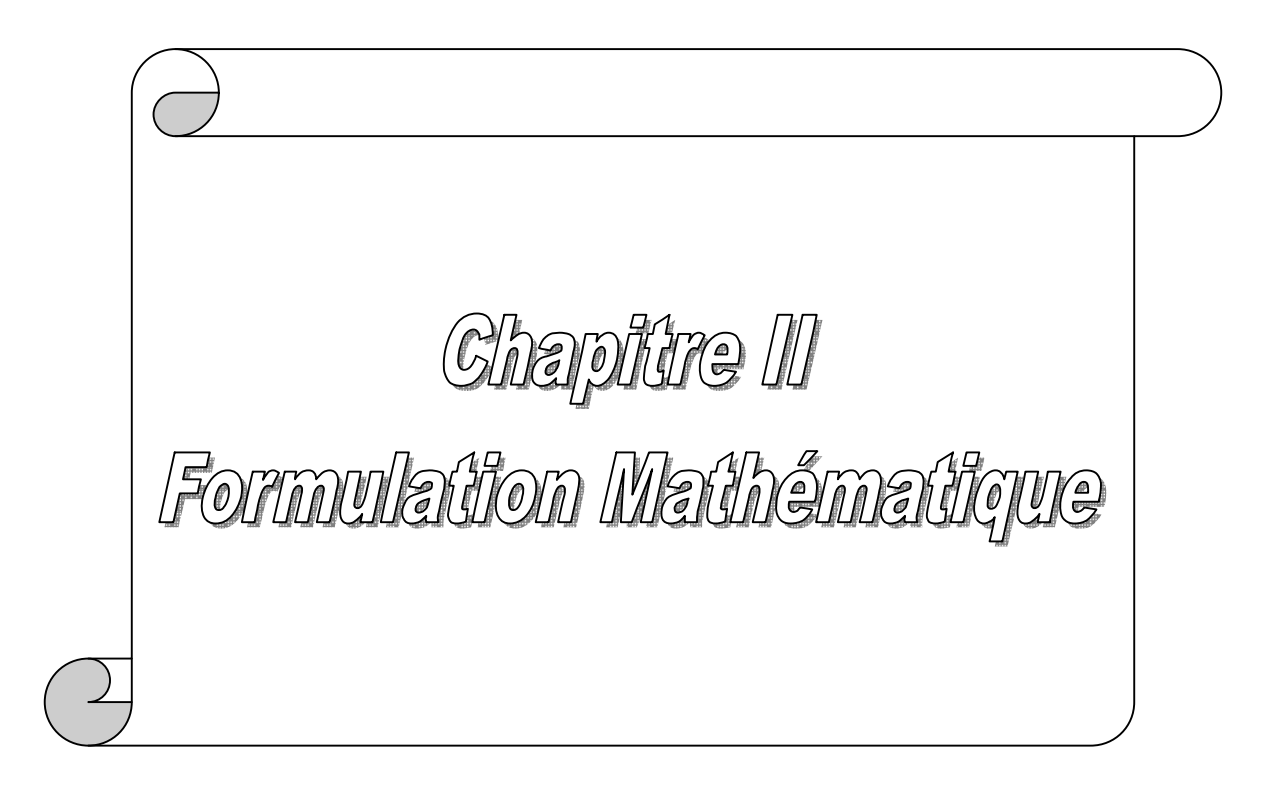

## **II .1 Introduction**

Les phénomènes associés à la convection naturelle ont fait l'objet d'innombrables travaux de recherches. La plupart de ces travaux portent notamment sur la convection naturelle dans les cavités. La convection naturelle au sein d'un fluide à l'intérieur d'une cavité dépend du gradient de température imposé, de la géométrie de la cavité, des propriétés du fluide et de l'interaction entre la gravité et le gradient de la masse volumique.

Dans la cavité, la différence de la température entre les deux parois horizontales produit un gradient de la masse volumique de l'air interne qui se relève alors en raison de force flottabilité. Donc le modèle adopté ici est considéré comme une convection naturelle dans une cavité. L'étude de ce modèle exige une modélisation mathématique des équations gouvernant le phénomène.

## **II .2 Description du problème**

Le modèle physique choisie est une cavité à fond ondulée, de dimension  $L=\lambda/4a$ , de rapport d'aspect A=H/a, et de longueur R=1.4m, remplie d'air dont le nombre de Prandtl est égale à 0.71 et soumise à une différence de température vertical, qui régit l'écoulement convectif. La paroi ondulée est maintenue à une température constante chaude  $T_c$  et l'autre paroi horizontale est maintenue à une température constante froide  $T_f$  alors que les parois Verticales de la cavité, gauche et droite sont thermiquement isolées.

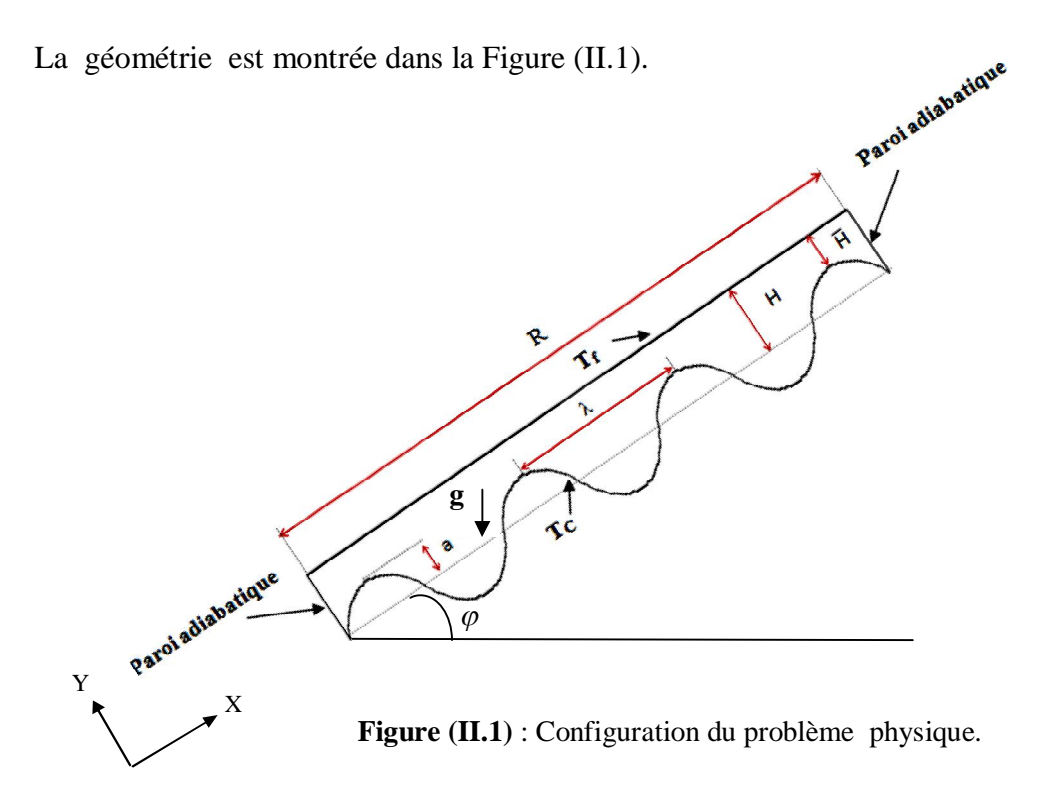

#### **II .3 Formulation générale des équations de la convection naturelle**

L'analyse de la convection thermique se fonde sur l'application des trois lois fondamentales de la physique générale : conservation de la masse, de la quantité de mouvement, et de l'énergie [24].

#### **II.3.1 Equation de continuité**

C'est l'équation qui exprime la loi de conservation de la masse pour un volume de contrôle matériel. Elle s'exprime mathématiquement sous la forme suivante :

$$
\frac{\partial \rho}{\partial t} + \operatorname{div}(\rho \cdot \mathbf{v}) = 0 \tag{II -1}
$$

Où  $\rho$  est la masse volumique et  $\nu$  est le vecteur de la vitesse.

#### **II.3.2 Equation de quantité de mouvement**

Le principe de conservation de la quantité de mouvement permet d'établir les relations entre les caractéristiques du fluide et son mouvement et les causes qui le produisent. Où on peut indiquer que le taux de variation de quantité de mouvement contenu dans le volume de contrôle est égal à la somme de toutes les forces extérieures qui lui sont appliquées. Elle s'écrit sous la forme suivante :

$$
\frac{D}{Dt}(\rho.v) = \rho F - grad(p) + \mu \ \Delta V + \frac{1}{3}\mu \ grad(div(v))
$$
 (II -2)

Où  $F$  est une force par unité de volume et  $\mu$  est la viscosité dynamique.

#### **II.3.3 Equation de conservation d'énergie**

L'équation de conservation d'énergie est obtenue à partir du premier principe de la thermodynamique. Ce principe met en relation les différentes formes d'énergie, soit :

$$
\frac{D}{Dt}(\rho \ c_p T) = \Delta (k \ T) + q + \beta T \frac{Dp}{DT} + \mu \ \Phi \tag{II -3}
$$

Avec **:**

$$
\frac{D}{Dt}(\rho \ c_p T):
$$
La variation totale d'énergie ;

- $\Delta(k \mid T)$  : La variation d'énergie par conduction ;
- *q* : Puissance volumique dissipée ;
- $\beta T \frac{Dp}{\Delta T}$ *Dp T* : La variation d'énergie due à la compressibilité ;

 $\mu \Phi$  : La dissipation irréversible due au frottement visqueux.

Les coefficients,  $C_p$ ,  $k$  *et*  $\beta$  sont respectivement, la capacité calorifique, la conductivité thermique et le coefficient de dilatation isobare du fluide.

#### **II.4 Hypothèses simplificatrices**

Afin de simplifier le modèle mathématique, nous considérons quelques hypothèses et approximations.

- $\triangleright$  L'écoulement est bidimensionnel et permanant ;
- $\triangleright$  Le fluide est newtonien et incompressible;
- L'écoulement est laminaire;
- $\triangleright$  On néglige la dissipation de la chaleur par frottement visqueux ;
- $\geq$  Les propriétés physiques de l'air sont supposées constantes hormis sa masse volumique  $\rho$  qui obéit à l'approximation de Boussinesq dans le terme gravitationnel ;
- $\triangleright$  Le transfert de chaleur par rayonnement est négligeable ;
- $\triangleright$  La puissance volumique dissipée est négligeable :  $q = 0$ ;
- Le travail, induit par les forces visqueuses et de pression, est négligeable.

#### **II.4.1 Approximation de Boussinesq**

Le mouvement de fluide dans la convection naturelle est produit par le changement de la densité. Donc la supposition de la densité constante ne peut pas être faite dans l'analyse des problèmes de la convection naturelle. Au lieu de cela une simplification alternative appelée "approximation de Boussinesq" est faite. L'approche de base dans cette approximation est de considérer la densité comme constante dans tous les termes des équations de transfert sauf le terme gravitationnel (le terme de la flottabilité) **[**24**]**.
Si en prenant un état thermodynamique de référence (masse volumique  $\rho_0$  et température  $T_0$ ) l'équation d'état pour la masse volumique  $\rho$  devient en utilisant le développement de Taylor :

$$
\rho = \rho_0 \left( 1 - \frac{T - T_0}{T_0} + \dots \right) \tag{II.4}
$$

En se limitant à un développement du premier ordre :

$$
\rho = \rho_0 \left( 1 - \beta (T - T_0) \right) \tag{II.5}
$$

Le terme β de l'équation (II.5) est le coefficient de dilatation isobare du fluide, soit

$$
\beta = -\frac{1}{\rho} \left( \frac{\partial \rho}{\partial T} \right)_{P = cte}
$$
\n(II.6)

Par conséquent, le terme de force dans l'équation de quantité de mouvement se transformer en:

$$
(\rho - \rho_0)g \approx -\rho_0 \beta (T - T_0)g \tag{II.7}
$$

Cette formule permet d'éliminer ρ du terme de flottabilité, spécifiquement, elle est valide quand **[**25**]**:

$$
\beta(T - T_0) \ll 1\tag{II.8}
$$

Le modèle de Boussinesq ne devrait pas être employé si les différences de température dans le domaine d'étude sont grandes. En outre, elle ne peut pas être utilisée dans les calculs de combustion ou les écoulements réactifs.

### **II.5 Equations sous forme dimensionnel**

Apres la considération des hypothèses de simplification suscitées, les équations générales régissant l'écoulement de convection dans l'enceinte représentée dans la Figure (II.1) et rapportées à un système de coordonnées cartésiennes sont données par :

### **Equation de continuité**

$$
\frac{\partial u}{\partial x} + \frac{\partial v}{\partial y} = 0 \tag{II -9}
$$

#### **Equation de quantité de mouvement**

Suivant x :

$$
u\frac{\partial u}{\partial x} + v\frac{\partial u}{\partial y} = -\frac{1}{\rho}\frac{\partial P}{\partial x} + v\left(\frac{\partial^2 u}{\partial x^2} + \frac{\partial^2 u}{\partial y^2}\right) + g\beta(T - T_f)\sin(\varphi)
$$

 $(II - 10)$ 

#### **Equation de quantité de mouvement**

Suivant Y :

$$
u\frac{\partial v}{\partial x} + v\frac{\partial v}{\partial y} = -\frac{1}{\rho}\frac{\partial P}{\partial y} + v\left(\frac{\partial^2 v}{\partial x^2} + \frac{\partial^2 v}{\partial y^2}\right) + g\beta(T - T_f)\cos(\varphi)
$$

(II -11)

### **Equation d'énergie:**

$$
u\frac{\partial T}{\partial x} + v\frac{\partial T}{\partial y} = a\left(\frac{\partial^2 T}{\partial x^2} + \frac{\partial^2 T}{\partial y^2}\right)
$$
(II.12)

### **II .6 Equations adimensionnelles du problème**

L'adimensionnalisation ou normalisation consiste à transformer les variables dépendantes et indépendantes en des variables sans dimensions, c'est-à-dire qu'elles seront normalisées par rapport à certaines dimensions caractéristiques. Cela permet de spécifier les conditions d'écoulement avec un nombre restreint de paramètres de façon à rendre la solution plus générale.

De façon à rendre les équations précédentes adimensionnelles, elles seront transformées par les relations suivantes [4] :

$$
X = \frac{x}{H}, Y = \frac{y}{H}, U = \frac{uH}{\alpha}, V = \frac{vH}{\alpha}, P = \frac{pH^2}{\rho\alpha^2}, \theta = \frac{T - T_f}{T_c - T_f}
$$

En introduisant les variables adimensionnelles dans les équations de conservation de masse (II-9), de mouvement (II-10) et (II-11) et d'énergie (II-12), les équations gouvernantes adimensionnelles deviennent comme suit :

#### **II.6.1 Equation de continuité:**

$$
\frac{\partial U}{\partial X} + \frac{\partial V}{\partial Y} = 0\tag{II-13}
$$

#### **II.6.2 Equation de quantité de mouvement:**

Suivant (x):

$$
U\frac{\partial U}{\partial X} + V\frac{\partial U}{\partial Y} = -\frac{\partial P}{\partial X} + \Pr\left(\frac{\partial^2 U}{\partial X^2} + \frac{\partial^2 U}{\partial Y^2}\right) + Ra \Pr \theta \sin(\varphi)
$$

 $(II-14)$ 

Suivant (y):

$$
U\frac{\partial V}{\partial X} + V\frac{\partial V}{\partial Y} = -\frac{\partial P}{\partial X} + \Pr\left(\frac{\partial^2 V}{\partial X^2} + \frac{\partial^2 V}{\partial Y^2}\right) + Ra \Pr \theta \cos(\varphi)
$$

 $(II-15)$ 

#### **II.6.3 Equation d'énergie:**

$$
U\frac{\partial\theta}{\partial X} + V\frac{\partial\theta}{\partial Y} = \frac{\partial^2\theta}{\partial X^2} + \frac{\partial^2\theta}{\partial Y^2}
$$
 (II-16)

Les paramètres qui caractérisent le problème, le nombre de Rayleigh et le nombre de Prandtl sont définis respectivement:

#### **II .6.4 Nombre de Prandtl**

Le nombre de Prandtl représente le rapport entre la viscosité cinématique et la diffusivité thermique. La viscosité cinématique représente la diffusion de la vitesse (qui dépend des forces visqueuses) alors que la diffusivité thermique est la capacité du fluide de conduire de la chaleur, Avec un Pr donné, il est possible de savoir à quel type de fluide nous avons affaire. On le définit de la manière suivante :

$$
Pr = \frac{V}{\alpha} \tag{II-17}
$$

#### **II .6.5 Nombre de Rayleigh**

Est le paramètre de contrôle de la convection. Il peut être vu comme une forme sans dimension de la différence de température ∆Τ. Il représente le terme moteur de poussée d'Archimède rapporté au produit des deux termes diffusifs. On le définit de la manière suivante [4] :

$$
Ra = \frac{g \beta \Delta TH^3}{v^2} Pr
$$
 (II-18)

## **II .7 Conditions aux limites**

La solution physique d'un système n'est complète que pour une définition donnée du système, c'est à dire pour des conditions aux limites et des conditions initiales.

Les conditions posées aux frontières de la cavité sont des conditions dynamiques représentées par les vitesses U et V, et des conditions thermiques représentées par la température T. La figure (II .2) montre la distribution de conditions aux limites sur la cavité.

### **II .7.1 Conditions aux limites sous forme dimensionnelle :**

Les conditions aux limites isothermes sont :

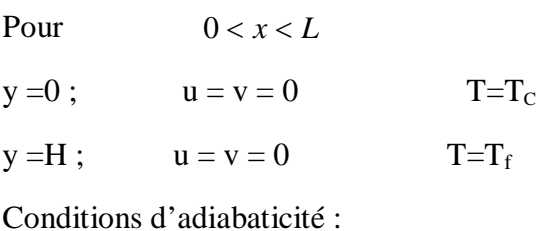

Pour  $0 < y < H$ 

$$
x = 0; \t u = v = 0 \t \t \frac{\partial T}{\partial x}
$$

$$
x = H
$$
;  $u = v = 0$   $\frac{\partial T}{\partial x} = 0$ 

#### **II .7.2 Conditions aux limites sous forme adimensionnelle**

 $\partial$ 

*x*

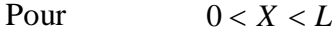

 $Y=0$ ;  $U=V=0$   $\Theta=1$ 

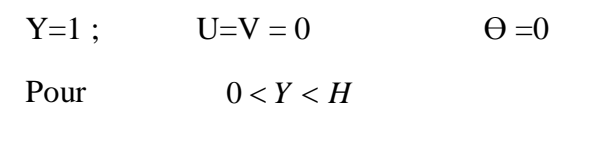

 $X=0$ ;  $U = V = 0$  $\partial$  $\partial$ *x*  $\theta$ 

$$
X=1 ; \tU = V = 0 \t\t \frac{\partial \theta}{\partial x} = 0
$$

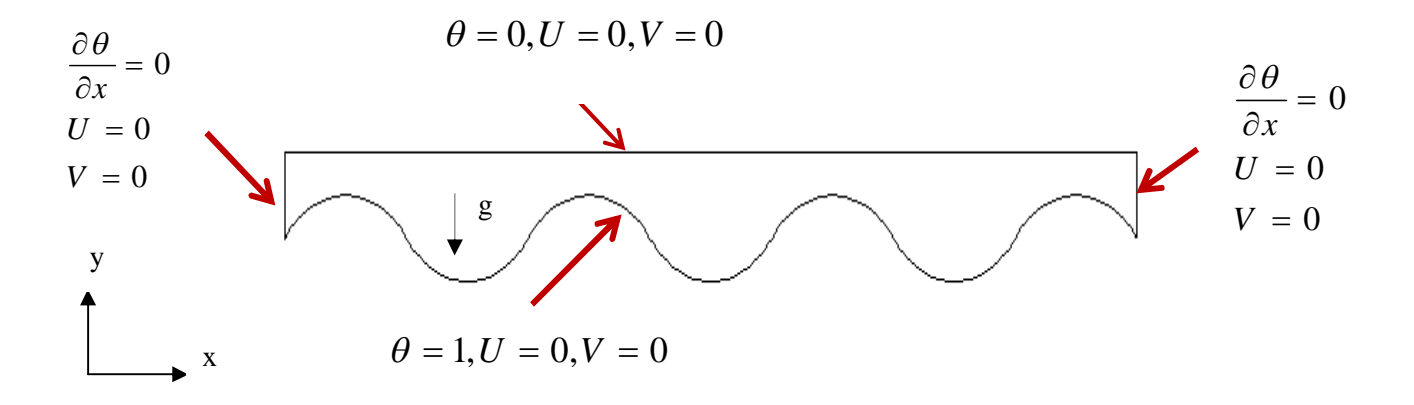

#### **Figure (II.2)** : conditions aux limites.

## **II .8 Calcul du nombre de Nusselt**

C'est un nombre adimensionnel, il représente le rapport entre le flux thermique échangé par convection à celui par conduction. On le définit comme suit [26]:

$$
Nu = \frac{hD}{\lambda} \tag{II-19}
$$

Le nombre de Nusselt local le long de n'importe quelle surface est défini comme suit [26]:

$$
Nu = \frac{hx}{\lambda} = \frac{\partial \theta}{\partial n}
$$
 (II-20)

Où *n*  $\frac{\partial}{\partial x}$  est le dérivé sans dimensions le long de la direction normale à la surface.

Pour notre cas, Le nombre de Nusselt local [26]:

$$
Nu_{x} = -\frac{\partial \theta}{\partial Y} \tag{II-21}
$$

Le nombre de Nusselt moyen le long de la paroi ondulée, est calculé en intégrant le nombre de Nusselt local sur toute la paroi ondulée [26]:

$$
Nu_{mov} = \int_{0}^{1} Nu_x dY
$$
 (II-22)

### **II .9 Conclusion**

Le présent chapitre porte sur l'étude du phénomène de la convection naturelle à l'intérieur d'une cavité. Ce phénomène est régi par les équations de conservation de la masse, de la quantité de mouvement et de l'énergie. L'écoulement convectif est contrôlé par des paramètres gouvernants tels que le nombre de Rayleigh et de Prandtl, qui sont déduits à partir de l'adimensionnalisation des équations gouvernantes. Les conditions aux limites choisies sont basées sur trois paramètres qui sont la température, les composants de la vitesse. Ces trois paramètres sont liés par les équations gouvernantes.

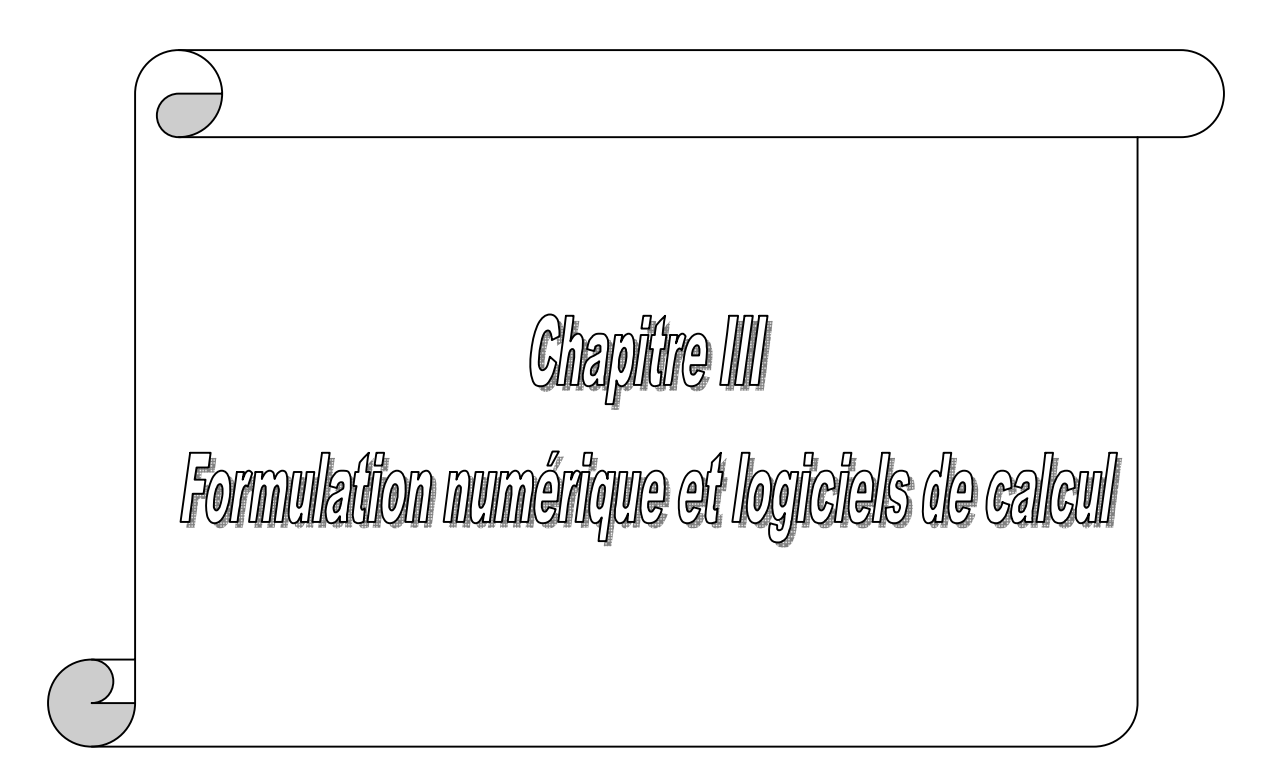

# **III .1Introduction**

La rapidité de l'ordinateur a permis de l'utiliser pour résoudre des problèmes de plus en plus compliqués, mais la plupart des problèmes scientifiques sont exprimés en termes qu'un ordinateur ne peut accepter directement, tels que : les intégrales, les équations différentielles partielles, les opérateurs mathématiques… etc. Il faut donc trouver une méthode traduisant ces fonctions continues en fonctions arithmétiques et un algorithme de résolution du problème arithmétique. Ce sont les méthodes numériques, qui s'intéressent à trouver une approximation bien précise de la résolution des problèmes.

L'écoulement de convection naturelle dans une cavité bidimensionnel à paroi horizontal ondulée est modélisé par les équations différentielles aux drivées partielles . Ces équations n'ont pas de solution analytique exacte, pour les résoudre il faut utiliser une méthode numérique telle que la méthode des volumes finis, la méthode des différences finies ou la méthode des éléments finis.

Dans la présente étude, on a utilisé la méthode des volumes finis avec des volumes de contrôle quadrilatéraux. Le schéma de discrétisation employé est de type polynomial et le couplage vitesse-pression est calculé selon l'algorithme SIMPLE, la résolution de problème est effectuée par le logiciel FLUENT, basé sur la méthode des volumes finis.

## **III .2 Méthode de volumes finis**

La méthode des volumes finis a été décrite pour la première fois en 1971 par Patankar et Spalding et publiée en 1980 par Patankar **[**27**]**, le principe de méthode des volumes finis baser sure une technique de discrétisation qui convertit les équations de conservation aux dérivées partielles en équations algébriques qui peuvent être résolues numériquement.

Le domaine de calcul est divisé en un nombre fini de sous-domaines élémentaires, appelés volume de contrôle, Chacun de ces derniers englobe un nœud dit nœud principal, comme indiqué dans la Figure (III-1). La technique des volumes de contrôle consiste dans l'intégration des équations aux dérivées partielles sur chaque volume de contrôle pour obtenir les équations discrétisées qui conservent toutes les grandeurs physiques sur un volume de contrôle.

Les différentes étapes de la méthode des volumes finis sont :

- La discrétisation du domaine considéré en volume de contrôle;
- $\triangleright$  La formulation intégrale des équations différentielles aux dérivées partielles;
- Écriture des équations algébriques aux nœuds du maillage ;
- Résolution du système algébrique linéaire obtenu.

Le volume de contrôle est montré par la Figure ( III.1), Pour un nœud principal P, les points E et W (Est et Ouest) sont des voisins dans la direction x, tandis que N et S (Nord et Sud) sont ceux dans la direction y. Le volume de contrôle entourant P est montré par les lignes continues. Les faces du volume de contrôle sont localisées aux points e et w dans la direction x, n et s dans la direction y.

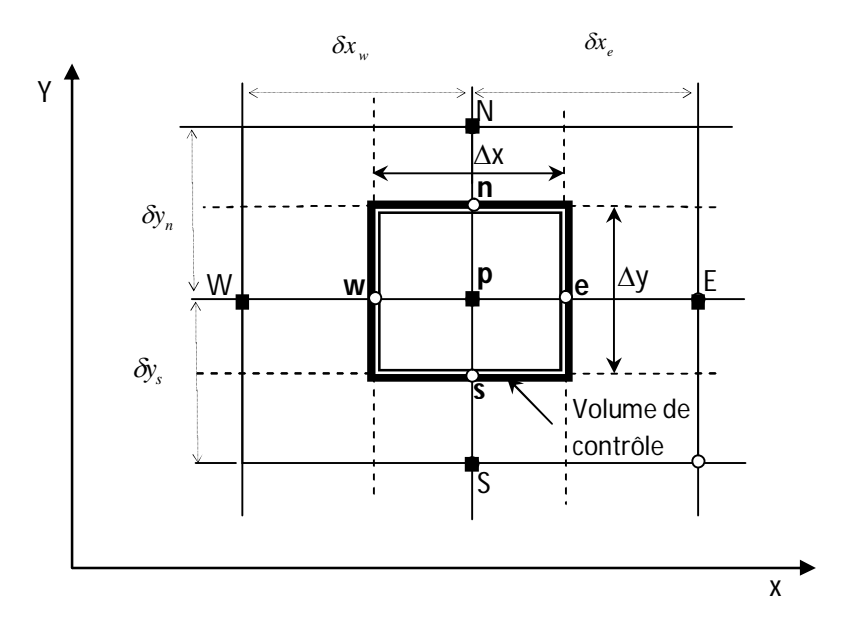

**Figure (III .1) :** Volume de contrôle sur un domaine bidimensionnel.

### **III .3 Discrétisation des équations**

Les équations de conservation, présentées précédemment peuvent être écrites sous une forme commune. Cette formulation permet de ne pas réitérer la discrétisation pour chaque équation. Donc, ces équations peuvent être réduites en une seule équation générale en coordonnées cartésiennes sous la forme suivante **[**3**]** :

$$
\frac{\partial}{\partial t}(\rho\phi) + \sum_{j=1}^{\infty}\frac{\partial}{\partial x_j}(\rho u_j\phi) = \sum_{j=1}^{\infty}\frac{\partial}{\partial x_j}\left(\Gamma \phi \frac{\partial \phi}{\partial x_j}\right) + S_{\phi}
$$
(III-1)  
\nT\nC\nD\nS

25

C: Terme de convection ;

D: Terme de diffusion ;

S: Terme source.

Nous venons de voir que, pour chaque variable  $\phi$ , l'équation de transport s'écrit dans le cas stationnaire, bidimensionnel :

$$
\frac{\partial}{\partial x} \left( \rho u \phi \right) + \frac{\partial}{\partial y} \left( \rho v \phi \right) = \frac{\partial}{\partial x} \left( \Gamma \frac{\partial \phi}{\partial x} \right) + \frac{\partial}{\partial y} \left( \Gamma \frac{\partial \phi}{\partial y} \right) + S_{\phi}
$$
 (III-2)

Le tableau ci-dessous représente les différentes valeurs de la variable φ et ses coefficients pour chaque équation de conservation.

| <b>Equations</b>                   | <b>Variable</b><br>Ф | <b>Coefficient de</b><br><b>Diffusion</b> | <b>Terme source</b><br>$S_{\Phi}$                                           |
|------------------------------------|----------------------|-------------------------------------------|-----------------------------------------------------------------------------|
| Continuité                         |                      |                                           |                                                                             |
| Quantité de<br>mouvement suivant x | ĪΤ                   | $\upsilon$                                | $-\frac{1}{\rho_0}\frac{\partial P}{\partial x}$                            |
| Quantité de<br>mouvement suivant y | V                    | $\upsilon$                                | $-\frac{1}{\rho_0} \frac{\partial P}{\partial y} - \overline{\beta(T-T_C)}$ |
| Energie                            | T                    | $\alpha$                                  |                                                                             |

**Tableau (III.1)** : Différents termes de l'équation de transport.

L'équation (III-2) est discrétisée selon la technique des volumes finis et le système d'équations retenu est résolu pour chaque valeur successive de ϕ .

En intégrant l'équation (III-2) sur un volume de contrôle, nous obtenons les équations suivantes:

$$
\int \left[ \frac{\partial}{\partial x} (\rho u \phi) + \frac{\partial}{\partial y} (\rho v \phi) \right] dV = \int \left[ \frac{\partial}{\partial x} \left( \Gamma \frac{\partial \phi}{\partial x} \right) + \frac{\partial}{\partial y} \left( \Gamma \frac{\partial \phi}{\partial y} \right) \right] dV + \int S_{\phi} dV \tag{III-3}
$$

$$
\int_{s}^{n} \int_{w}^{e} \left[ \frac{\partial}{\partial x} (\rho u \phi) + \frac{\partial}{\partial y} (\rho v \phi) \right] dx dy = \int_{s}^{n} \int_{w}^{e} \left[ \frac{\partial}{\partial x} \left( \Gamma_{\phi} \frac{\partial \phi}{\partial x} \right) + \frac{\partial}{\partial y} \left( \Gamma_{\phi} \frac{\partial \phi}{\partial y} \right) \right] dx dy + \int_{s}^{n} \int_{w}^{e} S_{\phi} dx dy \tag{III-4}
$$

### **III.3.1 Discrétisation spatiale :**

### **III.3.1.1 Discrétisation du terme diffusif :**

L'intégration des termes diffusifs de l'équation (III - 4) donne :

$$
\int_{s}^{n} \int_{w}^{\epsilon} \left[ \frac{\partial}{\partial x} \left( \Gamma_{\phi} \frac{\partial \phi}{\partial x} \right) + \frac{\partial}{\partial y} \left( \Gamma_{\phi} \frac{\partial \phi}{\partial y} \right) \right] dxdy
$$
\n(III-5)\n
$$
\int_{w}^{\epsilon} \int_{s}^{n} \frac{\partial}{\partial x} \left( \Gamma \frac{\partial \phi}{\partial x} \right) dx \, dy + \int_{w}^{\epsilon} \int_{s}^{n} \frac{\partial}{\partial y} \left( \Gamma \frac{\partial \phi}{\partial y} \right) dx \, dy =
$$
\n
$$
\Delta y \int_{w}^{\epsilon} \frac{\partial}{\partial x} \left( \Gamma \frac{\partial \phi}{\partial x} \right) dx + \Delta x \int_{s}^{n} \frac{\partial}{\partial y} \left( \Gamma \frac{\partial \phi}{\partial y} \right) dy =
$$
\n
$$
\Delta y \left[ \left( \Gamma \frac{\partial \phi}{\partial x} \right)_{\epsilon} - \left( \Gamma \frac{\partial \phi}{\partial x} \right)_{w} \right] + \Delta x \left[ \left( \Gamma \frac{\partial \phi}{\partial y} \right)_{\epsilon} - \left( \Gamma \frac{\partial \phi}{\partial y} \right)_{\epsilon} \right]
$$
\n(III-6)

## **III.3.1.2 Discrétisation du terme convectif :**

On fait maintenant l'intégration du terme convectif de l'équation (III - 4), on trouve :

$$
\int_{s}^{n} \int_{w}^{e} \left[ \frac{\partial}{\partial x} (\rho u \phi) + \frac{\partial}{\partial y} (\rho v \phi) \right] dxdy
$$
\n(III -8)\n
$$
\left[ \Delta y \int_{w}^{e} \frac{\partial (\rho u \phi)}{\partial x} dx + \Delta x \int_{s}^{n} \frac{\partial (\rho u \phi)}{\partial y} dy \right] =
$$
\n
$$
\left[ \Delta y ((\rho u)_{e} \phi_{e} - (\rho u)_{w} \phi_{w}) + \Delta x ((\rho u)_{n} \phi_{n} - (\rho u)_{s} \phi_{s}) \right]
$$
\n(III -8)

## **III.3.1.3 Discrétisation du terme source :**

On discrétise maintenant le terme source de l'équation (III - 4) :

$$
\int_{s}^{n} \int_{w}^{e} S_{\phi} dx dy = \overline{S}_{\phi} \Delta x \Delta y
$$
 (III -10)

*S* : est la valeur moyenne du terme source.

Suite à la résolution des équations algébriques adoptées, le terme source est linéarisé de façon à forcer la convergence, de sorte que :

$$
\overline{S}_{\phi} = S_C + S_p \phi_P \tag{III -11}
$$

Où :

 $S_c$ : est la partie constante qui ne dépend pas explicitement de  $\phi_p$ ;

 $S_p$  : étant la pente de  $\phi_p$ 

Alors, l'équation (III -4) devient :

$$
\Delta y \big( (\rho u)_e \phi \big)_{e} - (\rho u)_w \phi \big) + \Delta x \big( (\rho u)_n \phi \big) - (\rho u)_s \phi \big) =
$$

$$
\Delta y \left[ \left( \Gamma \frac{\partial \phi}{\partial x} \right)_c - \left( \Gamma \frac{\partial \phi}{\partial x} \right)_w \right] + \Delta x \left[ \left( \Gamma \frac{\partial \phi}{\partial y} \right)_n - \left( \Gamma \frac{\partial \phi}{\partial y} \right)_s \right] + (S_c + S_p \phi_p) \Delta x \Delta y \tag{III-12}
$$

# **III.4 Schéma de discrétisation**

#### **III.4.1 Schéma aux différences centrées (CDS)**

Pour évaluer le flux convectif à l'interface, la variation de la variable  $\phi$  entre deux nœuds adjacents doit être exprimée par un profil linéaire. On suppose que les faces (*e*, *w*, *n*, *s*) se trouvent au milieu des nœuds (*E*, *W*, *N*, *S*) respectivement, les termes convectifs des variables généralisées  $\phi$  se présentent par une interpolation comme suit [24] :

$$
\begin{cases}\n\phi_e = \frac{1}{2}(\phi_E + \phi_P) \\
\phi_w = \frac{1}{2}(\phi_P + \phi_W) \\
\phi_n = \frac{1}{2}(\phi_N + \phi_P) \\
\phi_s = \frac{1}{2}(\phi_P - \phi_S)\n\end{cases}
$$
\n(III -13)

Les parties diffusives sont évaluées en approximant les dérivées par les différences, ce qui donne:

$$
\begin{cases}\n\Gamma_e \frac{\partial \phi}{\partial x}\Big|_e = \Gamma_e \frac{\phi_E - \phi_P}{(\delta x)_e} \\
\Gamma_w \frac{\partial \phi}{\partial x}\Big|_w = \Gamma_w \frac{\phi_P - \phi_W}{(\delta x)_w} \\
\Gamma_n \frac{\partial \phi}{\partial x}\Big|_n = \Gamma_n \frac{\phi_N - \phi_P}{(\delta x)_n} \\
\Gamma_s \frac{\partial \phi}{\partial x}\Big|_s = \Gamma_s \frac{\phi_P - \phi_S}{(\delta x)_s}\n\end{cases}
$$
\n(III -14)

Remplaçons les formules (III -13) et (III -14) dans l'équation (III -12), on obtient :

$$
a_p \phi_p = a_E \phi_E + a_S \phi_S + a_w \phi_W + a_N \phi_N + b \tag{III-15}
$$

Où :

$$
a_p = a_E + a_W + a_N + a_S - S_p \Delta V
$$
  
\n
$$
\begin{cases}\na_E = D_e - \frac{F_e}{2} \\
a_W = D_w + \frac{F_w}{2} \\
a_N = D_n - \frac{F_n}{2} \\
a_S = D_s + \frac{F_s}{2}\n\end{cases}
$$
\n(III - 16)

*i*  $c^{\Delta V}$   $\cdot$   $D_i$   $\delta x$  $b = S_c \Delta V$  .  $D_i = \frac{1}{\delta}$  $S_c \Delta V$  .  $D_i = \frac{\Gamma}{s}$  est la conductance de la diffusion toujours positif et  $F_i = (\rho u_i)$  la force de convection peut être, positif ou négatif, selon le sens de l'écoulement.

Les coefficients de discrétisation  $a_i$  ( $i = E, W, S, N$ ), rassemblant les flux convectifs et diffusifs.

Les coefficients *a*<sub>i</sub> doivent avoir le même signe positif (la deuxième règle de base pour la méthode des volumes finis), mais la relation (III -16), peut créer des coefficients négatifs.

Les coefficients de l'équation (III -16) écrits en terme du nombre de Peclet (Pe) sont donnés par :

$$
\begin{cases}\n a_E = D_e \left( 1 - \frac{Pe_e}{2} \right) \\
 a_W = D_w \left( 1 + \frac{Pe_w}{2} \right) \\
 a_N = D_n \left( 1 - \frac{Pe_n}{2} \right) \\
 a_S = D_s \left( 1 + \frac{Pe_s}{2} \right)\n\end{cases}
$$
\n(III - 17)

$$
Avec: \t Pe_i = \frac{F_i}{D_i} = \frac{(\rho u_i)(\delta x_i)}{\Gamma}
$$
 (III -18)

Pour que ces coefficients soient positifs, le nombre  $Pe$  doit être dans l'intervalle  $[-2,2]$ . L'application de ce schéma n'est avantagée que si $|Pe| \le 2$ , ceci est réalisé pour des maillages fins.

#### **III.4.2 Schéma Upwind (UPS)**

Dans ce schéma, la valeur de la variable  $\phi$  à l'interface n'est pas interpolée. Il est appliqué pour les écoulements à dominance convective. Si on considère la figure (III.1), on voit que ce schéma assigne directement  $\phi_i$  ( $i = e, w, s, n$ ), par exemple [24]:

$$
\begin{cases}\n\phi_e = \phi_P & \text{si} \quad F_e > 0 \\
\phi_e = \phi_E & \text{si} \quad F_e < 0\n\end{cases}
$$
\n(III -19)

Les valeurs de  $\phi_w$ ,  $\phi_n$  *et*  $\phi_s$ , sont exprimées de la même façon.

Cette condition peut être exprimée par l'opérateur :

$$
||A, B|| = \max(A, B) \tag{III - 20}
$$

Le schéma Upwind s'écrit donc :

$$
\begin{cases}\nF_e \phi_e = \phi_P \|F_e, 0\| - \phi_E \| - F_e, 0\| \\
F_w \phi_w = \phi_W \|F_w, 0\| - \phi_P \| - F_w, 0\| \\
F_n \phi_n = \phi_P \|F_n, 0\| - \phi_N \| - F_n, 0\| \\
F_s \phi_s = \phi_S \|F_s, 0\| - \phi_P \| - F_s, 0\|\n\end{cases}
$$
\n(III -21)

En substituant les expressions (III -21) dans l'équation (III -12), l'équation de discrétisation devient :

$$
a_p \phi_p = a_E \phi_E + a_S \phi_S + a_W \phi_W + a_N \phi_N + b
$$
  

$$
a_p = a_E + a_W + a_N + a_S - S_p \Delta V, \quad b = S_c \Delta x \Delta y
$$

$$
\text{Avec}: \qquad \begin{cases} a_E = D_e + ||-F_e, 0|| & a_N = D_n + ||-F_n, 0|| \\ a_W = D_w + ||F_w, 0|| & a_S = D_s + ||F_s, 0|| \end{cases} \tag{III -22}
$$

Tous les coefficients de discrétisation de ce schéma sont positifs, ce qui fait que ce schéma est inconditionnellement stable, il introduit une erreur nommée fausse diffusion, et de ce fait il donne une mauvaise représentation du phénomène physique réel.

### **III.4.3 Schéma Hybride (HDS)**

Ce schéma mis au point par Spalding (1972). Le schéma HDS est la combinaison des deux schémas (centré et Upwind) **[**24**]**.

En appliquant ce schéma, la variable généralisée  $\phi$  aux différentes interfaces du volume de contrôle prendra la forme suivante :

$$
\begin{cases}\n\phi_e = \alpha_e \phi_P + (1 - \alpha_e) \phi_E \\
\phi_w = \alpha_w \phi_W + (1 - \alpha_w) \phi_P \\
\phi_n = \alpha_n \phi_P + (1 - \alpha_n) \phi_N \\
\phi_s = \alpha_s \phi_S + (1 - \alpha_s) \phi_P\n\end{cases}
$$
\n(III -23)

Où les coefficients  $\alpha_i$  ( $i = e, w, n, s$ ) sont définis par :

$$
\alpha_i = \begin{cases}\n0 & \text{si} & Pe < -2 \to \text{schéma Upwind} \\
\frac{1}{2} & \text{si} & |Pe| \le 2 \to \text{schéma Centré} \\
1 & \text{si} & Pe > 2 \to \text{schéma Upwind}\n\end{cases} \tag{III - 24}
$$

En substituant les valeurs prises par la variable  $\phi$  à l'équation (III-12), on aura :

$$
a_p \phi_p = a_E \phi_E + a_S \phi_S + a_w \phi_W + a_N \phi_N + b
$$

 $a_p = a_r + a_w + a_s - S_p \Delta V$ ,  $b = S_c \Delta x \Delta y$ 

$$
A \text{vec}: \begin{cases} a_E = \left\| -F_e, D_e - \frac{F_e}{2}, 0 \right\| \\ a_W = \left\| F_w, D_w + \frac{F_w}{2}, 0 \right\| \\ a_N = \left\| -F_n, D_n - \frac{F_n}{2}, 0 \right\| \\ a_S = \left\| F_s, D_s + \frac{F_s}{2}, 0 \right\| \end{cases}
$$
(III -25)

#### **III.4.3 Schéma à loi de puissance (PLDS)**

On remarque que pour  $Pe = \pm 2$  l'erreur est maximale, aussi il n'est pas exacte de mettre la diffusion égale à zéro pour  $|Pe| > 2$ . Une bonne approximation polynomiale de la solution exacte est donnée par le schéma PLDS (Power law Differenting Scheme) développé par Patankar (1980), qui s'écrit pour le coefficient  $a<sub>E</sub>$  comme suit [24] :

$$
\begin{cases}\n a_E = -Pe_e D_e & \text{si } Pe_e < -10 \\
 a_E = ((1 + 0.1Pe_e)^5 - Pe_e)D_e & \text{si } -10 \le Pe_e \le 0 \\
 a_E = (1 - 0.1Pe_e)^5 D_e & \text{si } 0 \le Pe_e \le 10 \\
 \frac{a_E}{D_e} = 0 & \text{si } Pe_e > 10\n\end{cases}
$$
\n(III -26)

Appliqué à notre cas, l'équation de discrétisation de ce schéma s'écrit :

$$
a_{P}\phi_{P} = a_{E}\phi_{E} + a_{S}\phi_{S} + a_{W}\phi_{W} + a_{N}\phi_{N} + b
$$
\n
$$
a_{P} = a_{E} + a_{W} + a_{N} + a_{S} - S_{P}\Delta V, \quad b = S_{c}\Delta x \Delta y
$$
\n
$$
A \text{vec}: \quad\n\begin{cases}\n a_{E} = D_{e} \left\| 0, (1 - 0.1|Pe_{e})^{5} \right\| + \left\| 0, -F_{e} \right\| \\
 a_{W} = D_{w} \left\| 0, (1 - 0.1|Pe_{w})^{5} \right\| + \left\| 0, F_{w} \right\| \\
 a_{N} = D_{n} \left\| 0, (1 - 0.1|Pe_{n})^{5} \right\| + \left\| 0, -F_{n} \right\| \\
 a_{S} = D_{s} \left\| 0, (1 - 0.1|Pe_{s})^{5} \right\| + \left\| 0, F_{s} \right\|\n\end{cases}
$$
\n(III -27)

On peut distinguer que le nombre de Peclet est l'élément essentiel pour caractériser le comportement d'un schéma numérique. La limitation des schémas précédents se situe comme suit:

- Schéma centré : par les valeurs  $|Pe| \le 2$ ;
- Schéma Upwind : surestime la diffusion pour les grands nombres de Peclet ;
- Schéma Hybride : son inconvénient est l'erreur maximale lorsque  $Pe = 2$ ;
- Schéma PLDS : stable et donne une bonne approximation de la solution exacte.

Nous avons adopté le schéma en loi de puissance (PLDS) qui donne une bonne approximation polynomiale de la solution exacte, ainsi une bonne caractéristique de stabilité et de précision des autres schémas, en plus il a été largement utilisé.

#### **III.5 Schémas d'ordre supérieur**

Les erreurs peuvent encore être minimisées en utilisant des schémas d'ordre supérieur pour la discrétisation. Les schémas d'ordre supérieur impliquent l'utilisation de plusieurs points voisins. Le schéma aux différences centrales qui est de deuxième ordre en précision peut être instable parce qu'il ne tient pas compte de la direction de l'écoulement. Les schémas d'ordre supérieur doivent conserver la propriété du schéma "Upwind" et la sensibilité à la direction d'écoulement pour assurer la stabilité **[**4**]**.

#### **III.5.1 Schéma amont du second ordre (SOUS)**

Dans ce cas, la valeur de  $\phi$  sur l'interface est déterminé a partir d'une interpolation linéaire entre les deux voisins amont a la face (dans le sens de la vitesse). La valeur de la propriété  $\phi$ est donné par **[**4**]**:

$$
\phi_e = \frac{3}{2}\phi_p - \frac{3}{2}\phi_w \text{ et } \phi_w = \frac{3}{2}\phi_w - \frac{3}{2}\phi_{ww} \text{ si } F_e > 0 \text{ (}F_w > 0 \text{)}
$$
 (III -28)

$$
\phi_e = \frac{3}{2} \phi_E - \frac{3}{2} \phi_{EE} \text{ et } \phi_w = \frac{3}{2} \phi_P - \frac{3}{2} \phi_E \text{ si } F_e < 0 \text{ (} F_w < 0 \text{)}
$$
 (III -29)

Dans ce schéma, un point de plus apparait dans la discrétisation ( $\phi_{EE}$  et/ou $\phi_{WW}$ ). En règle générale, celui-ci est traité de manière explicite donc inclus dans le terme S. on écrira donc la relation entre $\phi_{P}$  et ses voisins sous la forme :

$$
a_P \phi_P = a_e \phi_E + a_w \phi_W + S \qquad \text{Avec}:
$$

1). si 
$$
F_e > 0
$$
 ( $F_w > 0$ ):  
\n $a_e = D_e$ ;  $a_w = D_w + \frac{3}{2}F_w + \frac{1}{2}F_e$ ;  $a_p = a_e + a_w + F_e - \frac{3}{2}F_w$ ;  $S = \frac{1}{2}F_w\phi_{WW}$   
\n2). si  $F_e < 0$  ( $F_w < 0$ ):  
\n $a_e = D_e - \frac{3}{2}F_e - \frac{1}{2}F_w$ ;  $a_w = D_w$ ;  $a_p = a_e + a_w - F_w + \frac{3}{2}F_e$ ;  $S = \frac{1}{2}F_e\phi_{EE}$ 

#### **III.5.2 Schéma QUICK**

Le schéma QUICK (Quadratic Upwind Interpolation for Convective Kinematics) été donné par Leonard en 1979 [27], ce schéma propose d'approximer la variation de la variable  $\phi$  par une interpolation quadratique (par une parabole) entre les deux voisins amont et le voisin aval afin d'évaluer la valeur de  $\phi$  à l'interface de volume de contrôle comme montre la figure (III.3). La valeur de  $\phi$  sur les faces *e* et *w* peut être donné par [24] :

1). si 
$$
F_e > 0
$$
 ( $F_w > 0$ ):

$$
\phi_w = \phi_W + \frac{\phi_P - \phi_W}{2} - \frac{\phi_P - 2\phi_W + \phi_{WW}}{8} \quad \text{et} \quad \phi_e = \phi_P + \frac{\phi_E - \phi_P}{2} - \frac{\phi_E - 2\phi_P + \phi_W}{8} \tag{III - 30}
$$

On aura donc la relation :

$$
a_{p}\phi_{p} = a_{e}\phi_{E} + a_{w}\phi_{w} + S \qquad \text{Avec}:
$$
  
\n
$$
a_{e} = D_{e} - \frac{3}{8}F_{e} \text{ ; } a_{w} = D_{w} + \frac{3}{4}F_{w} - \frac{1}{8}F_{e} \text{ ; } a_{p} = a_{e} + a_{w} + \frac{5}{4}F_{e} - \frac{9}{8}F_{w} \text{ ; } S = \frac{1}{8}F_{w}\phi_{WW}
$$
  
\n2). si  $F_{e} < 0$  ( $F_{w} < 0$ ) :  
\n
$$
\phi_{w} = \phi_{p} + \frac{\phi_{w} - \phi_{p}}{2} - \frac{\phi_{w} - 2\phi_{p} + \phi_{E}}{8} \text{ et } \phi_{e} = \phi_{E} + \frac{\phi_{p} - \phi_{E}}{2} - \frac{\phi_{p} - 2\phi_{E} + \phi_{EE}}{8} \qquad \text{(III -31)}
$$
  
\nAvec cette fois :  $a_{p}\phi_{p} = a_{e}\phi_{E} + a_{w}\phi_{w} + S \qquad \text{où : } a_{e} = D_{e} - \frac{3}{4}F_{e} + \frac{1}{8}F_{w} \text{ ; } a_{w} = D_{w} + \frac{3}{8}F_{w} \text{ ; }$   
\n
$$
a_{p} = a_{e} + a_{w} + \frac{9}{8}F_{e} + \frac{1}{4}F_{w} \text{ ; } S = \frac{1}{8}F_{e}\phi_{EE}
$$

 **Figure (III.3) :** Le maillage de Schéma QUICK.

## **III.6. Maillage**

C'est la subdivision du domaine d'étude en grilles longitudinales et transversales dont l'intersection représente un nœud, où on trouve la variable P et les composantes u et v du vecteur vitesse qui se trouve au milieu des segments reliant deux nœuds adjacents. La discrétisation du domaine est obtenue par un maillage constitué d'un réseau de points (nœuds).

Ainsi, un élément de volume de contrôle est défini autour de chaque nœud. Les grandeurs scalaires pression et température sont stockées dans le nœud P du maillage (Figure III-4 (a)), tandis que les grandeurs vectorielles u et v sont stockés aux milieux des segments reliant les nœuds. L'équation générale du transport est intégrée sur le volume de contrôle associé aux variables scalaires et les équations de quantité de mouvement sont intégrées sur le volume de contrôle associé aux composantes de vitesse [4].

Le volume de contrôle de la composante longitudinale u est décalé suivant la direction x par rapport au volume de contrôle principale (Figure (III.4) (b)), celui de la composante transversale v est décalé suivant la direction de y (Figure (III.4) (c)). Ce type de maillage dit "maillage décalé" permet une bonne approximation des flux convectifs et une meilleure évaluation des gradients de pression ainsi qu'une stabilisation numérique de la solution. La construction des volumes de contrôle et le maillage décalé sont montrés dans Figure (III.4).

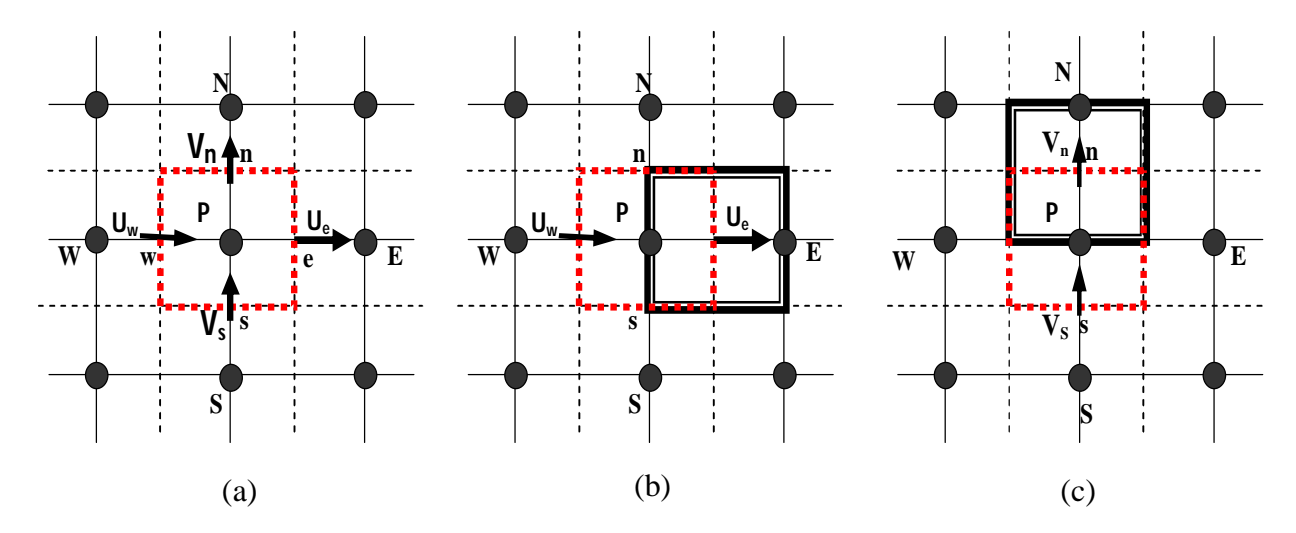

**Figure (III.4) :** Schéma du volume de contrôle (a), maillage décalé pour Ue (b), maillage décalé pour Vn (c).

## **III.7 Procédure de résolution**

Le résultat de la discrétisation des équations différentielles de transport est un ensemble d'équations algébriques non linéaires. Si on divise le domaine de calcul en N mailles selon *x*  et en M mailles selon *y,* on aura un système de N× M équations algébriques non linéaire pour chaque variable. Considérée. Rappelons que les variables. , dans notre problème, sont la température T*,* les deux composantes de la vitesse *u* et *v.* Un problème subsiste du fait qu'il n'existe pas d'équation donnant directement le champ de pression. Il faut faire à une méthode itérative.

On utilise un algorithme de correction de pression appelé SIMPLE **[**24**]**.

### **III.8 Algorithme SIMPLE :**

L'algorithme SIMPLE (Semi-Implicit Method for Pressure-Linked Equations) a été créé par Patankar et Spalding en1972 [27]. C'est une procédure itérative pour calculer la pression, en utilisant le maillage décalé. La discrétisation de l'équation de transport sur le volume de contrôle par la méthode des volumes finis fait intervenir les valeurs des vitesses aux interfaces des volumes. Il est donc intéressant de calculer ces vitesses directement sur les interfaces (sans avoir effectuer l'interpolation). D'autre part, la discrétisation de l'équation de continuité et du gradient de pression avec l'utilisation d'une interpolation linéaire peut induire des erreurs importantes, du fait qu'une répartition de pression ou de vitesse est vue comme un champ uniforme. Pour contourner ces difficultés, on préfère utiliser des grilles décalées, l'une vers la droite et l'autre vers le haut pour le calcul des vitesses horizontale et verticale.

La discrétisation des équations de conservation de la quantité de mouvement sur les deux grilles donnent respectivement **[**3**]** :

$$
\begin{cases}\n a_e u_e = a_{ee} u_{ee} + a_w u_w + a_{ne} u_{ne} + a_{se} u_{se} + b_u + (P_P - P_E) A_e \\
 a_n v_n = a_{nn} v_{nn} + a_s v_s + a_{ne} v_{ne} + a_{nw} v_{nw} + b_v + (P_P - P_N) A_n\n\end{cases}
$$
\n(III -32)

Avec :  $A_i$  les surfaces( $A_n = \Delta x$  et  $A_e = \Delta y$ ) de sorte que ( $P_p - P_N$ ) $\Delta y$  représente la force de pression sur le volume de contrôle de la vitesse *u*. Et (*bu , bv)* contient tous les termes source de l'équation.

Ceci s'écrit aussi sous la forme condensée classique :

$$
\begin{cases}\n a_e u_e = \sum a_{voisins} u_{voisins} + (P_P - P_E) A_e + b_u \\
 a_n v_n = \sum a_{voisins} v_{voisins} + (P_P - P_N) A_n + b_v\n\end{cases}
$$
\n(III -33)

Le principe de l'algorithme SIMPLE consiste à partir d'un champ de pression estimé  $P^*$  au départ ou à l'itération précédente et d'en déduire un champ de vitesse  $u^*$ et  $v^*$  à l'aide des relations (III-33). On a donc :

$$
\begin{cases}\n a_e u_e^* = \sum a_{voisins} u_{voisins}^* + (P_P^* - P_E^*) A_e + b_u \\
 a_n v_n^* = \sum a_{voisins} u_{voisins}^* + (P_P^* - P_N^*) A_n + b_v\n\end{cases}
$$
\n(III -34)

La pression est ensuite corrigée d'une quantité [.qui induit une correction sur les vitesses et .de sorte que les nouveaux champs s'écrivent :

$$
\begin{cases}\nP = P^* + P' \\
u = u^* + u' \\
v = v^* + v'\n\end{cases}
$$
\n(III -35)

Les corrections sur les vitesses se déduisent facilement en soustrayant membre à membre les systèmes (III.33)-(III.34). On obtient alors :

$$
\begin{cases}\n a_e u'_e = \sum a_{voisins} u'_{voisins} + (P'_P - P'_E) A_e \\
 a_n v'_e = \sum a_{voisins} v'_{voisins} + (P'_P - P'_N) A_n\n\end{cases}
$$
\n(III -36)

À ce moment une approximation est introduite: les termes sont négligés pour simplifier l'équation (III.36). L'omission de ces termes est la principale approximation de l'algorithme SIMPLE. On obtient :

$$
\begin{cases}\n u_e' = d_e (P_P' - P_E') \\
 v_n' = d_n (P_P' - P_E')\n\end{cases}
$$
\n(III -37)

$$
O\hat{u}: d_e = \frac{A_e}{a_e} , d_n = \frac{A_n}{a_n}
$$

Des expressions similaires sont bien sur obtenues pour  $u_w$  et *vs*.

L'équation (III-37) décrit les corrections qui doivent être appliquées aux vitesses à travers les formules de vitesse (III-35), ce qui donne :

$$
\begin{cases}\n u_e = u_e^* + d_e (P_P' - P_E') \\
 v_n = v_e^* + d_n (P_P' - P_E')\n\end{cases}
$$
\n(III -38)

L'équation de continuité intégrée sur le volume de contrôle montré dans la Figure (III-4) (a) est:

$$
(\rho u A)_N - (\rho u A)_e + (\rho v A)_s - (\rho v A)_n = 0 \tag{III-39}
$$

En regroupant les différents termes de cette équation peut être finalement mise sous la forme standard :

$$
a_P P'_P = a_E P'_E + a_W P'_W + a_N P'_N + a_S P'_S + b \tag{III-40}
$$

Avec :

 $\int a_E = (\rho \text{Ad}) e : a_W = (\rho \text{Ad})_W$  $a_{N}$  ( $\rho$ Ad)<sub>n</sub> :  $a_{s}$  ( $\rho$ Ad)<sub>s</sub>

 $a_P = a_E + a_W + a_N + a_S$  $b = (\rho u^* A)_N - (\rho u^* A)_e + (\rho v^* A)_s - (\rho v^* A)_n$ 

Cette équation est appelée d'équation de correction de la pression.

L'algorithme SIMPLE se résume aux les étapes suivantes :

- $\div$  Estimer le champ de pression  $P^*$ .
- Calculer les coefficients pour l'équation de quantité de mouvement et déterminer les vitesses $u^*$  et  $v^*$ .
- Calculer les coefficients pour l'équation de pression et obtenir le champ de pression.
- **❖** Evalué la source *b* et résoudre l'équation (III-40) pour *P'*.
- Corriger le champ de vitesse, en utilisant des équations comme l'équation (III-38). Corriger le champ de pression en utilisant l'équation (III-35), avec la modification discutée dans le paragraphe ci-dessous.
- Résoudre les autres équations de  $\phi$ ; mettre à jour les propriétés, les coefficients, etc.…
- Employant le *p* trouvé dans l'étape 4 comme nouveau ܲ ∗ , revenir à l'étape 2. Faire un cycle par cette boucle jusqu'à ce que la convergence soit réalisée.

La séquence des étapes dans l'algorithme SIMPLE est présentée à la figure (III.5):

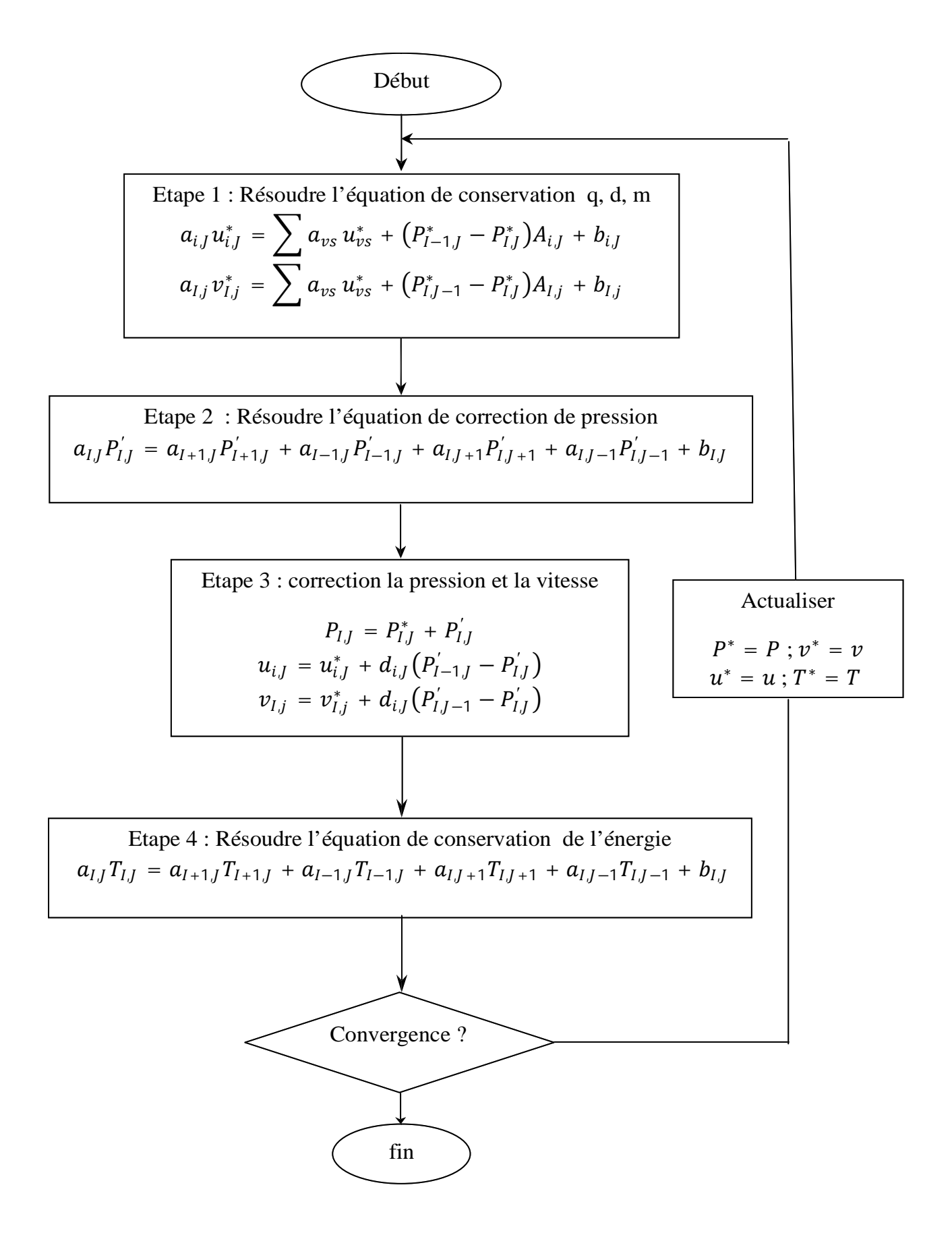

 **Figure (III.5**): L'algorithme SIMPLE.

## **III.9 Résolution des systèmes d'équations linéaires**

Considérons la notation indicielle, utilisée en raison de faciliter la programmation des étapes de calcul. La forme de l'équation de discrétisation de l'équation générale de transport sous la nouvelle notation est **[**3**]** :

$$
\left(A_{i,j}-S_{p_{i,j}}\right)\!\!\!\not\!{p}_{i,j}-A_{i,j-1}\phi_{i,j-1}-A_{i,j+1}\phi_{i,j+1}=A_{i+1,j}\phi_{i+1,j}+A_{i-1,j}\phi_{i-1,j}+S_{c}\tag{III-41}
$$

Avec :  $1 \le i \le N$  et  $1 \le j \le M$ 

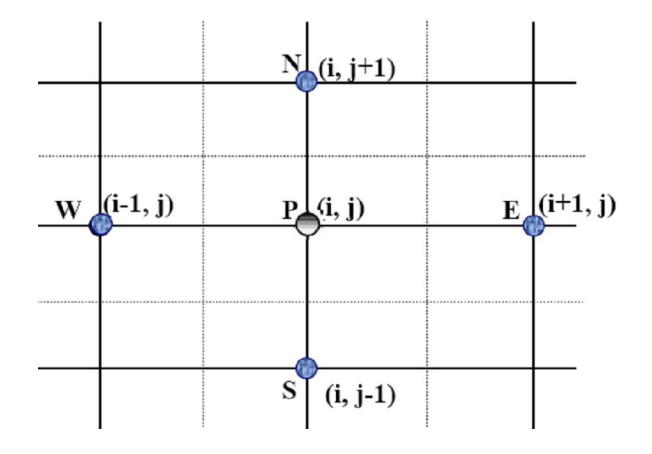

**Figure** (III.6) : Domaine de calcul.

Les coefficients de l'équation précédente sont fonction des variables de transport  $\phi$ , une méthode de résolution itérative doit être utilisée à cause de la non-linéarité. Le système (III - 41) est écrit sous la forme matricielle suivante :

$$
[A][\phi] = [S] \tag{III-42}
$$

Tel que :  $[A]$  est une matrice et  $[\phi]$  est le vecteur des inconnues  $\phi(i, j)$ .

La technique de balayage permet de transformer le système (III-42), en un système tridiagonal qui peut être résolu par l'algorithme de Thomas TDMA (Tri Diagonal Matrix Algorithm).

Considérons le balayage Ouest-Est :

On attribut à la variable  $\phi$  pour les lignes (*i*-1) et (*i*+1), ses valeurs obtenues lors de l'itération précédente, on aboutit au système suivant :

$$
d_j \phi_j = C_j + b_j \phi_{j-1} + a_j \phi_{j+1}
$$
 (III-43)

$$
a_{j} = A_{i,j+1}
$$
  
\n
$$
O\mathbf{\hat{u}}: \begin{aligned}\nb_{j} &= A_{i,j-1} \\
C_{j} &= A_{i+1,j}\phi_{i+1,j} + A_{i-1,j}\phi_{i-1,j} + S_{c} \\
d_{j} &= A_{i,j} - S_{c}\n\end{aligned}
$$
\n(III -44)

Cette technique de balayage permet une convergence plus rapide. Le choix de la direction de balayage exigé par les conditions aux limites. La méthode TDMA est utilisée après le balayage pour résoudre les systèmes d'équations correspondantes. Dans l'équation (III-43),  $\phi_j$  est fonction on de  $\phi_{j+1}$  et  $\phi_{j-1}$ , or une équation correspondante au nœud (*i*, *j*) peut être écrite de la manière suivante :

$$
\phi_j = P_j \phi_{j+1} + Q_j \tag{III-45}
$$

Une équation correspondante au noeud (*i*, *j-*1) est de la forme :

$$
\phi_{j-1} = P_{j-1}\phi_j + Q_{j-1} \tag{III-46}
$$

En introduisant l'expression précédente dans l'expression (III- 44), nous aurons :

$$
\phi_j = \frac{a_j}{d_j - b_j P_{j-1}} \phi_{j+1} + \frac{c_j + b_j Q_{j-1}}{d_j - b_j P_{j-1}}
$$
\n(III -47)

De telle façon que :

$$
P_j = \frac{a_j}{d_j - b_j P_{j-1}} \quad et \quad Q_j = \frac{c_j + b_j Q_{j-1}}{d_j - b_j P_{j-1}}
$$
(III -48)

Donc il faut calculer  $P_1$  et  $Q_1$ , ensuite  $P_2$  et  $Q_2$  jusqu'à  $P_N$  et  $Q_N$ .

$$
P_1 = \frac{a_1}{d_1}
$$
,  $Q_1 = \frac{c_1}{d_1}$ ,  $P_N = 0$ ,  $Q_N = \phi_N$ 

La valeur de  $\phi_N$  étant connue d'après les conditions aux limites, on déterminera par retour en arrière,  $\phi_{N-1}, \phi_{N-2},..., \phi_2$  ( $\phi_1$ étant connue aux limites), nous balayons dans le sens inverse.

#### **III.10 Critère de convergence**

La convergence est quantifiée par l'intermédiaire de résidus normalisés (définis pour chaque grandeur  $\phi$  comme la somme, sur tous les volumes de contrôles, des erreurs sur le bilan de  $\phi$ rapportée à la somme des termes de l'équation discrétisée qui concernent le centre des volumes). Ils permettent de suivre la convergence des calculs au fur et à mesure des itérations. Ce résidu est défini par **[**3**]**:

$$
R_{\phi} = \sum \left| \sum_{nb} a_{nb} \phi_{nb} + S_c - a_p \phi_p \right| / F_{in, \phi}
$$
 (III -49)

Où : *R*  $R_{\phi}$ : est la somme absolue des résidus correspondant à la variable  $\phi$ ;

 $F_{in,\phi}$  : est le flux total à l'entrée de la variable  $\phi$ .

Le procédé itératif est lancé par la solution de l'équation d'énergie suivie par les équations de quantité de mouvement et est continué jusqu'à ce que la convergence soit réalisée. Les résidus normalisés doivent être inferieurs  $10^{-6}$  et des itérations supplémentaires ne doivent pas modifier les résultats une fois la convergence atteinte. La convergence des résultats est testée selon deux critères : Le critère de la convergence de la masse a été pris égal à  $10^{-6}$  et pour la température a été prise égal à  $10^{-6}$ .

### **III.11 Présentation de gambit et de fluent**

La résolution par le logiciel de simulation numérique des écoulements FLUENT nécessite la présentation de logiciel GAMBIT.

#### **III.11.1 Gambit**

GAMBIT est un logiciel de DAO (Dessin Assisté par Ordinateur) et de génération de maillage. Gambit est un logiciel qui permet de réaliser des géométries en 2D ou 3D et de construire le maillage. Largement répandus dans l'industrie (automobile, aéronautique, spatiale, …etc.) en raison de son interface graphique puissante, il permet aussi de réaliser tout type de géométries complexes (fixes ou mobiles) associées à des maillages fixes ou adaptatifs [4].

## **III.11.1.1 Choix du maillage**

Le choix du maillage est un point essentiel dans la précision et l'exactitude des résultats numériques. Pour ce faire, on doit déterminer les paramètres optimaux et choisir une stratégie de maillage qui répond à nos objectifs, Parmi ces paramètres, on peut citer [4]:

- $\triangleright$  le nombre de mailles ;
- $\triangleright$  la distance entre les mailles (concentration des mailles);
- $\triangleright$  la forme de la maille ;
- $\triangleright$  les paramètres de déformation pour le cas du maillage déformable.

Les différentes formes de maillage des faces montré dans le tableau (III-2) :

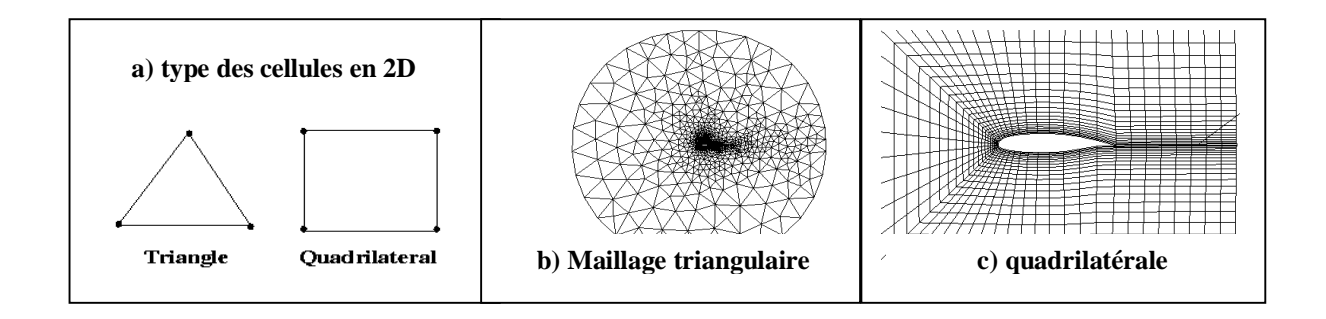

**Figure (III.7)** : les différentes grilles topologiques traitées par Fluent.

Aussi il permet de choisir le type de maillage des faces selon les options suivantes:

![](_page_62_Picture_122.jpeg)

 **Tableau (III.2)**: Description des types de maillages des faces.

## **III.11.2 Fluent**

Fluent est un code de calcul pour modéliser les écoulements des fluides et les transferts thermiques dans des géométries complexes. Il peut résoudre des problèmes d'écoulement avec des mailles non structurées, qui peuvent être produites pour des géométries complexes, avec une relative facilité. Les types de mailles supportées sont :

- Des mailles en 2D, triangulaires ou quadrilatérales ;
- Des mailles en 3D tétraédriques/hexaédriques/pyramidales ;
- $\triangleright$  Des mailles (hybrides) mixtes.

Fluent est écrit en langage de programmation C et utilise pleinement la flexibilité et la puissance offerte par ce langage (pare exemple allocation de la mémoire dynamique). En outre, il utilise une architecture qui lui permet d'exécuter plusieurs processus simultanément sur le même poste de travail ou sur des postes séparés pour une exécution plus efficace.

FLUENT s'utilise à travers une interface graphique, l'utilisateur avancé peut adapter ou augmenter aux besoins l'interface en écrivant des macros et des fonctions de menu, afin d'automatiser certaines procédures.

Ainsi, à titre non exhaustif, FLUENT permet les capacités de modélisation suivantes:

- Ecoulements 2D ou 3D ;
- $\triangleright$  Ecoulement stationnaire ou instationnaire ;
- Ecoulements incompressibles ou compressibles (subsoniques, transsoniques, supersoniques ou hypersoniques) ;
- $\triangleright$  Ecoulements non visqueux, laminaires ou turbulents;
- Fluide Newtonien ou non ;
- Transfert de chaleur forcé, par conduction, par convection ou les deux (conjugue) ou radiatif ;
- $\triangleright$  Ecoulements avec changements de phases;
- Ecoulements en milieu poreux.

Fluent emploie la méthode des volumes finis comme procédé de discrétisation des équations qui gouvernent l'écoulement, telle que l'équation de continuité et quantité de mouvement et de l'énergie. En utilisant cette technique basée sur l'intégration des équations sur un volume de contrôle, "Fluent" passe par les étapes suivantes:

- $\triangleright$  Division du domaine en volumes de contrôle discrets en utilisant une grille (maillage) de calcul.
- $\triangleright$  Intégration des équations gouvernantes sur les volumes de contrôle individuels, afin de construire les équations algébriques pour les variables discrètes dépendantes, les inconnues telles que : vitesses, pressions et températures.
- $\triangleright$  Linéarisation des équations discrétisées et solution du système d'équations linéaires résultant, pour tenir compte des effets turbulents, le logiciel de calcul offre la possibilité de choisir un des modèles de turbulence suivants :
	- Le modèle à une équation de Spalart Allmaras;
	- Le modèle à deux équations *k* –ε standard;
	- Le modèle RNG *k* –ε, *k* –ε réalisable
	- Le modèle à deux équations  $k \omega$ ;
	- LES:
	- Reynolds stress model.
	- DES.

Le choix entre ces modèles se base principalement sur les résultats que donne chacun des modèles suivant les conditions aux limites prédéfinies. Il est vrai qu'un modèle peut donner de meilleurs résultats par rapport à un autre, mais ceci est dû principalement à la nature des cas étudiés et à la correspondance du modèle de turbulence avec les conditions aux limites.

## **III.12 Choix des paramètres de FLUENT**

### **III.12 .1 Procédure sous "Fluent"**

Une fois le chargement du fichier de maillage (réalisé avec le logiciel GAMBIT) effectué sous "Fluent", nous devons mettre à l'échelle la géométrie.

Le logiciel "Fluent" permet aussi de réordonner les nœuds, les surfaces et les cellules en mémoire, de telle façon qu'ils aient la même disposition dans la grille et dans la mémoire et cela pour améliorer les performances du calcul et l'efficacité d'accès à la mémoire (Grid\Reorder) [25].

### **III.12 .2 Simple précision ou double précision**

"Fluent" offre deux modes de calcul: le mode "double précision" et le mode "simple précision".

Dans le mode "double précision" : les nombres à virgule flottante sont représentés en utilisant 64 bits, alors que le mode "simple précision" : utilise une représentation à 32 bits. Le revers de cette précision est que le premier mode requiert beaucoup plus de mémoire. En outre, Le mode "double précision" est préconisé, pour les écoulements impliquant des longueurs d'échelles très disparates, comme dans le cas d'un canal très long et mince [25].

### **III.12 .3 Choix de la formulation du solveur**

Sous "Fluent", on peut choisir entre plusieurs formulations du solveur:

- La formulation "Segregated", ou isolée (implicite) : Cette formulation résout les équations de continuité, de quantité de mouvement et quand c'est nécessaire celle de l'énergie, séquentiellement, c'est-à-dire isolées les unes des autres (implicite par défaut). Le solveur isolé est classiquement employé pour les écoulements incompressibles à modérément compressibles.
- La formulation "Coupled", ou couplée (implicite ou explicite) : Cette option permet aux équations gouvernantes d'êtres résolues simultanément, c'est-à-dire couplées les unes avec les autres. Cependant, les autres scalaires, tels que les quantités de la turbulence, sont traités isolément. Initialement, ce mode a été conçu pour les écoulements compressibles à grandes vitesses. Ceci lui donne un avantage pour le traitement des écoulements hautement couplés (forte interdépendance entre la densité, l'énergie et les moments) avec des forces de volumes (ex. flottabilité et forces de rotation). Il faut signaler que le solveur couplé implicite requiert presque le double de la mémoire qu'utiliserait le solveur isolé, alors que le solveur couplé explicite vient au milieu, en terme de besoins en ressources, mais converge plus lentement que la formulation implicite et n'est conseillé que pour les écoulements instationnaire [25].

#### **III.12 .4 Schémas de discrétisation**

Sous "Fluent", les variables stockées au centre de la cellule doivent êtres interpolées aux faces du volume de contrôle. Il est possible de choisir entre différents schémas de discrétisation pour les termes convectifs des équations gouvernantes, alors que les termes visqueux sont automatiquement discrétisés au second ordre pour plus de précision. Il reste que la discrétisation au premier ordre procure une meilleure convergence, alors que le "Second Order Upwind Scheme" est de rigueur pour les écoulements non alignés au maillage.

Aussi, il existe d'autres schémas de discrétisation :

- Le schéma "QUICK" (Quadratic Upwind Interpolation for Convective Kinetics) : il procure une meilleure précision que le schéma au second ordre pour les écoulements rotationnels et tourbillonnaires (Swirling) avec un maillage régulier. Cependant, il ne pas recommandé par un maillage triangulaire.
- Le schéma "Power Law" : il est plus précis que le "First Order Upwind Scheme" pour les écoulements à très bas nombres de Reynolds.
- Le schéma **"third-order MUSCL**" : il donne plus de précision que les autres schémas [25].

## **III.12 .5 Choix du schéma d'interpolation de la pression**

Dans la plupart des cas, le schéma "Standard" est acceptable pour des écoulements spécifiques. On peut choisir parmi les options suivantes [25]:

- Le schéma force de volume pondéré "Body-Force-Weighted" est recommandé pour les écoulements impliquant d'importantes forces de volume (ex. convection naturelle à haut nombre de Rayleigh). Ce schéma utilisé dans notre étude.
- Le schéma "PRESTO" (Pressure Staggering Option) est approprié pour les écoulements hautement tourbillonnaires à grande vitesse de rotation, ou les écoulements dans des domaines fortement courbés.
- Le schéma au "Second Ordre" est à utiliser pour les écoulements compressibles et pour améliorer la précision en écoulements incompressibles.

Le schéma linéaire "Linear" est disponible comme alternative dans le cas où les autres options ont des difficultés de convergence ou génèreraient des comportements non physiques.

## **III.12 .6 Choix de la méthode de couplage Pression-Vitesse**

Si les vitesses sont définies aux nœuds d'un volume de contrôle ordinaire (comme les autres scalaires: pression, température), il est démontré qu'un champ de pression hautement non uniforme agira comme un champ uniforme sur les équations de quantité de mouvement discrétisées. La solution passe par la définition des vitesses sur une grille décalée "Staggered grid" et l'emploi d'algorithmes tels que "SIMPLE" pour résoudre ce lien ou couplage entre la pression et la vitesse. La famille des algorithmes "SIMPLE" est essentiellement une procédure "d'estimation et de correction" pour le calcul de la pression sur la "grille décalée" des composantes de la vitesse.

"Fluent" propose trois méthodes pour le couplage pression-vitesse (seulement avec la formulation "Segregated") [25] :

- Les deux premières, très similaires, sont la méthode "SIMPLE" (Semi-Implicit Method for a Pressure Linked Equations) et la méthode "SIMPLEC" (SIMPLE Consistent). Cette dernière méthode se différencie de la première par le fait qu'on peut lui assigner un facteur de relaxation (correction) de pression proche de 1, ce qui accélère la convergence dans la plupart des cas, mais peut conduire à des instabilités de la solution. Nous avons entrepris nos simulations avec la méthode "SIMPLE",
- Méthode "PISO" (Pressure-Implicit with Splitting of Operators): Cette méthode fait partie des algorithmes de la famille "SIMPLE". Elle est recommandée pour les écoulements instationnaires ou pour les maillages contenant des cellules très obliques "highly skewed".

Après avoir choisi les différents paramètres de FLUENT, on passe à l'étape suivante qui est :

 $\checkmark$  Lancement des calculs, et l'analyse et l'interprétation des résultats.

## **III.13 La forme linéaire de l'équation discrétise**

L'équation du transport du scalaire (III-12) contient la variable inconnue  $\phi$  au centre de la cellule ainsi que les valeurs des cellules voisines, en réalité l'équation (III-12) pour ces inconnues est non linéaire mais elle prend la forme linéaire suivante pour plus de simplification :

$$
a_p \phi_p = \sum_{nb} a_{nb} \phi_{nb} + b \tag{III -50}
$$

Où *(nb)* réfère aux cellules voisines et  $a_p$  et  $a_{nb}$  sont les coefficients linéaires pour  $\phi$  et  $\phi_{nb}$ . Le nombre des cellules voisines pour chaque cellule dépend de la topologie de la mesh, en général il est égal au nombre des faces qui entourent la cellule [25].

Pour chaque cellule on aura des équations similaires, ces équations linéaires qui différent par les coefficients *a<sup>p</sup>* et *anb* sont résolues comme système linéaire par la méthode implicite itérative de (Gauss Seidel) avec la conjonction d'une méthode appelée (AMG) pour (algebric multi Grid)

## **III.14 Sous relaxation**

A cause de la nature non linéaire de l'équation qui doit être résolue par Fluent, il est nécessaire de contrôler le changement de variable  $\phi$ . On peut atteindre ce but par la sous relaxation, qui réduit le changement de  $\phi$  produit durant chaque itération. En simple forme, la valeur nouvelle de  $\phi$  pour une cellule définie dépend de la valeur ancienne  $\phi_{old}$ , le changement de  $\phi$  est  $\Delta \phi$  et  $\alpha$  est le facteur de sous relaxation :

$$
\phi = \phi_{old} + \alpha \Delta \phi \tag{III-51}
$$

# **III.15 Conditions aux limites**

La résolution par une méthode analytique ou numérique de l'équation de transport convectodiffusif nécessite la détermination de ses conditions initiales et aux limites.

#### **III.15.1 Condition aux limites utilisées par le code FLUENT**

Pour le code Fluent les types disponibles des conditions aux limites sont classes comme suite :

- a) **Conditions d'entrée et de sortie de l'écoulement** : pression d'entrée (pressure inlet), vitesse de l'entrée (velocity inlet), débit massique à l'entrée (mass flow inlet), admission (intake), pression de sortie (pressure outlet) ; sortie (outflow), champ de pression lointain (pressure far-field), échappement (exhaust)
- b) **Mur et conditions du pole** *:* mur (wall), axe de symétrie (axis), conditions périodique, plan de symétrie (symétrie).
- c) **Cellules des zones internes :** fluide ou solide (de différent type).
- d) **Condition des faces internes :** ventilation, radiation, mur intérieur. Mais si on parle d'une façon plus générale nous aurons quatre types de conditions aux limites ou chacun d'eux nécessite une étude approfondie :

**1-- à l'entrée du domaine :** la valeur du variable est connue.

**2-- à la sortie du domaine :** soit qu'en connaît la valeur de le variable donné ou on suppose que le régime est établi.

**3-- à la paroi :** soit on connaît la valeur de la variable posée (la vitesse ou la température par exemple), soit on connaît d'autres grandeurs physiques (gradient de vitesse, flux thermique).

**4--Sur l'axe de symétrie** : où le gradient de la variable posé suivant la direction perpendiculaire à l'axe de symétrie est nul.

## **III.16 Conclusion**

A travers ce chapitre, nous avons présenté brièvement la méthode de volume fini, les étapes de discrétisation de modèle mathématique et de résolution des équations algébriques, et quelques schémas de discrétisation. Le schéma de discrétisation employé est de type polynomial et le couplage vitesse-pression est calculé selon l'algorithme SIMPLE.

Une résolution numérique bidimensionnelle des équations de conservation de la masse, de quantité de mouvement et de la chaleur a été mise en œuvre pour simuler la circulation de l'air et le champ de température dans l'enceinte. La résolution est effectuée par le logiciel FLUENT basé sur la méthode des volumes finis.

Le logiciel FLUENT propose un nombre assez important d'options qui déterminent la forme des équations de bilan et des équations de transport des scalaires supplémentaires. L'utilisateur a le choix entre un écoulement tridimensionnel ou bidimensionnel, monophasique ou multiphasique (homogène ou non), turbulent ou laminaire, permanent ou transitoire.

![](_page_70_Picture_0.jpeg)

# **IV.1 Introduction**

Dans ce chapitre nous allons nous intéresser à l'étude numérique de la convection naturelle laminaire stationnaire dans la géométrie considérée. La conception des géométries et leurs maillages est faite à l'aide du logiciel Gambit et les résultats de simulation sont obtenus à l'aide du logiciel FLUENT. Pour valider les résultats de la simulation nous les avons comparés à celles réalisés par Yasin.V et al **[21]**.

Les champs d'écoulement calculés sont tracés pour un angle d'inclinaison  $\varphi$  varie de 0° à 60° avec un pas de 20°, ainsi que pour un nombre de Rayleigh Ra= $10^2, 10^3, 10^4, 10^5, 10^6$  et 6x $10^6$ , rapport d'aspect A=2, 3 et 4 et longueur d'onde L=2, 3 et 4. Le nombre de Prandtl du fluide considéré est Pr *=*0.71 (l'air).

# **IV.2 Géométries et maillage**

Dans cette étude on a construit plusieurs configurations des cavités à paroi ondulée , en faisant varier la dimension L de l'ondulation, le rapport d'aspect A, et l'angle d'inclinaison . Nous avons utilisé un maillage non uniforme construite par Gambit, il est très dense près des parois actives pour tenir compte des gradients importants dans ces couches limites. Voir la Figure (IV.1).

![](_page_71_Figure_7.jpeg)

**Figure (**IV**.1) :** Géométrie et maillage construit sur Gambit, A=2, L=2.
### **IV.3 Choix du maillage**

Nous avons étudié la dépendance de la solution par rapport au maillage pour le cas où la longueur d'onde L=2, le rapport d'aspect A=2, le nombre de Rayleigh Ra=  $6x10^6$  et l'angle d'inclinaison  $\varphi = 20^0$ . Nous avons effectués sept raffinements (203x15, 203x20, 203x25, 203x30, 203x35, 203x40, 203x45).

Les graphes (IV.2) et (IV.3) montrent respectivement l'évolution du nombre de Nusselt et les profils de la température dans la direction verticale  $(Y)$  à  $X= 0,7$ . Nous avons constaté que le nombre de Nusselt moyen devient presque constant à partir de la grille 203x40, avec une erreur insignifiante, alors que sur le graphe (IV.3) l'écart entre les maillages 203x35 et 203x40 est supérieur à celui compris entre 203x40 et 203x45. Donc, le maillage choisi pour tous les calculs est 203x40, car ce maillage nous donne d'une manière qualitative des résultats précis avec un minimum du temps de calcul.

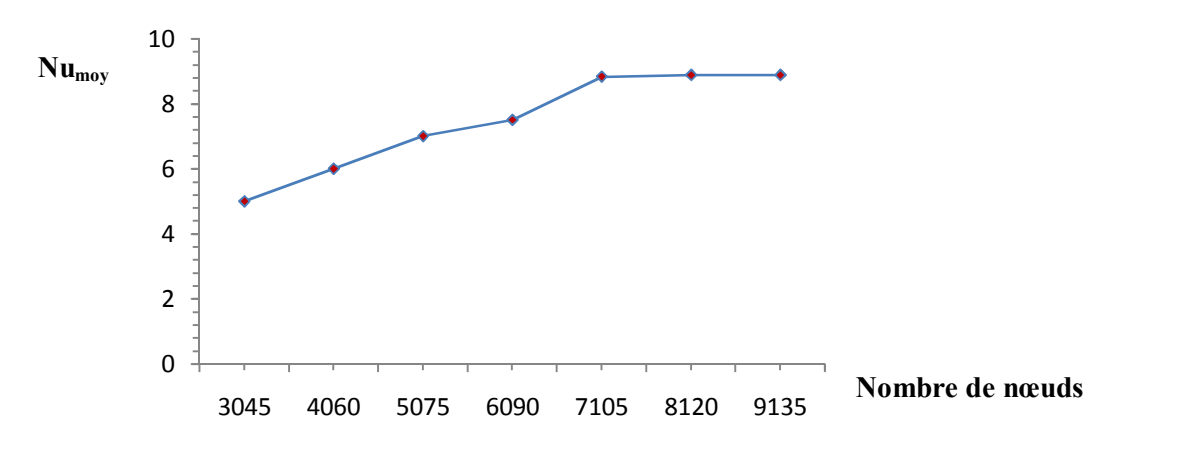

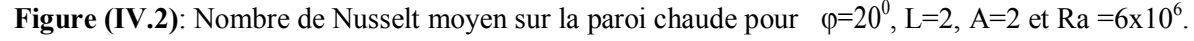

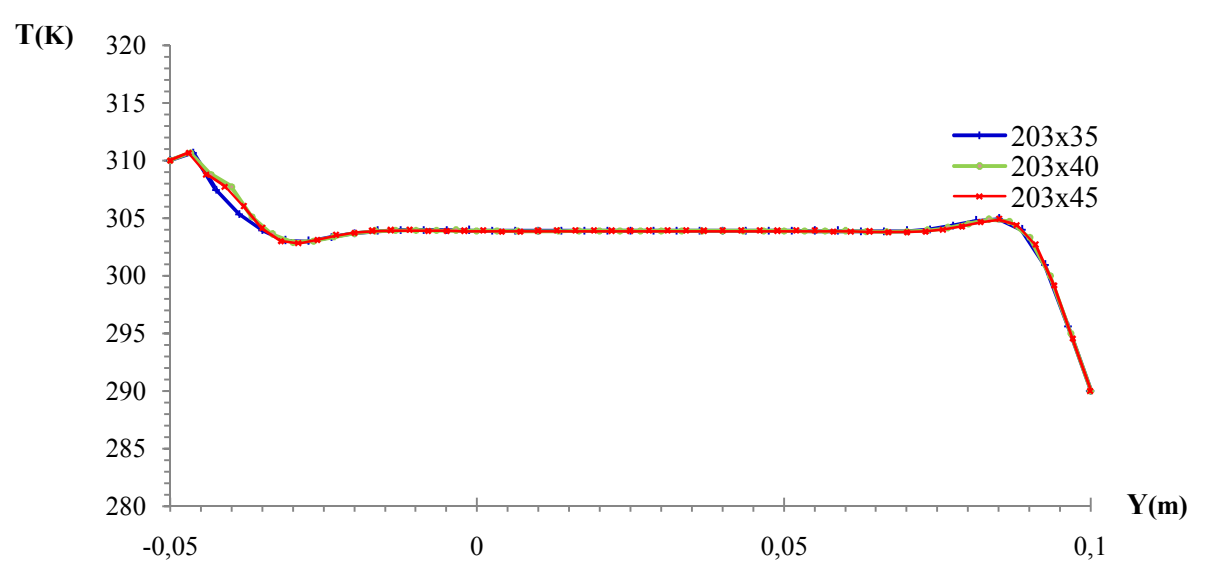

**Figure (IV.3)**: Profil de température le long du X=0.7 pour  $\varphi$ =20<sup>0</sup>, L=2, A=2 et Ra =6x1<u>0<sup>6</sup></u>.

52

## **IV.4 Contrôle de la solution**

Pour s'assurer de la convergence des solutions, nous avons présenté le résidu pour chaque équation sur le tableau (IV-1) en fonction des différents paramètres d'écoulements à l'intérieur de la cavité. Le code CFD « Fluent » indique la convergence dès que les itérations de tous les résidus calculés aboutissent la valeur du critère de convergence introduite pour chaque paramètre.

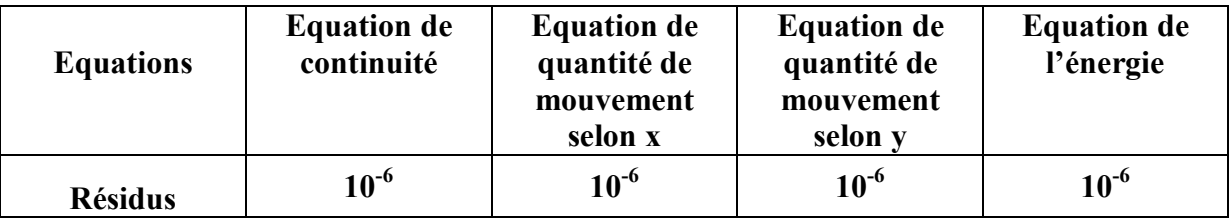

**Tableau (IV.1)** : Résidus pour les différentes équations.

### **IV.5 Validation des résultats**

Dans le cadre de validation de nos résultats numériques, nous avons effectué une comparaison entre les résultats obtenus dans ce travail, à savoir les fonctions de courant (Figure (IV,4), (IV,6)), les isothermes (Figure (IV,5), (IV,7)) et le nombre de Nusselt moyen (tableau (IV.1)), avec ceux de Yasin et al. [21], qui ont étudié la convection naturelle dans une enceinte (capteur solaire) rectangulaire inclinée, ayant une paroi inférieure ondulée et une paroi supérieure plane. Par cette comparaison on a constaté que nos résultats sont similaires à ceux de Yasin et al. [21] en ce qui concerne les fonctions de courant et les isothermes, et avec un pourcentage d'erreur acceptable pour le cas de nombre de Nusselt moyen, ce qui donne une bonne certitude à notre modèle sous Fluent.

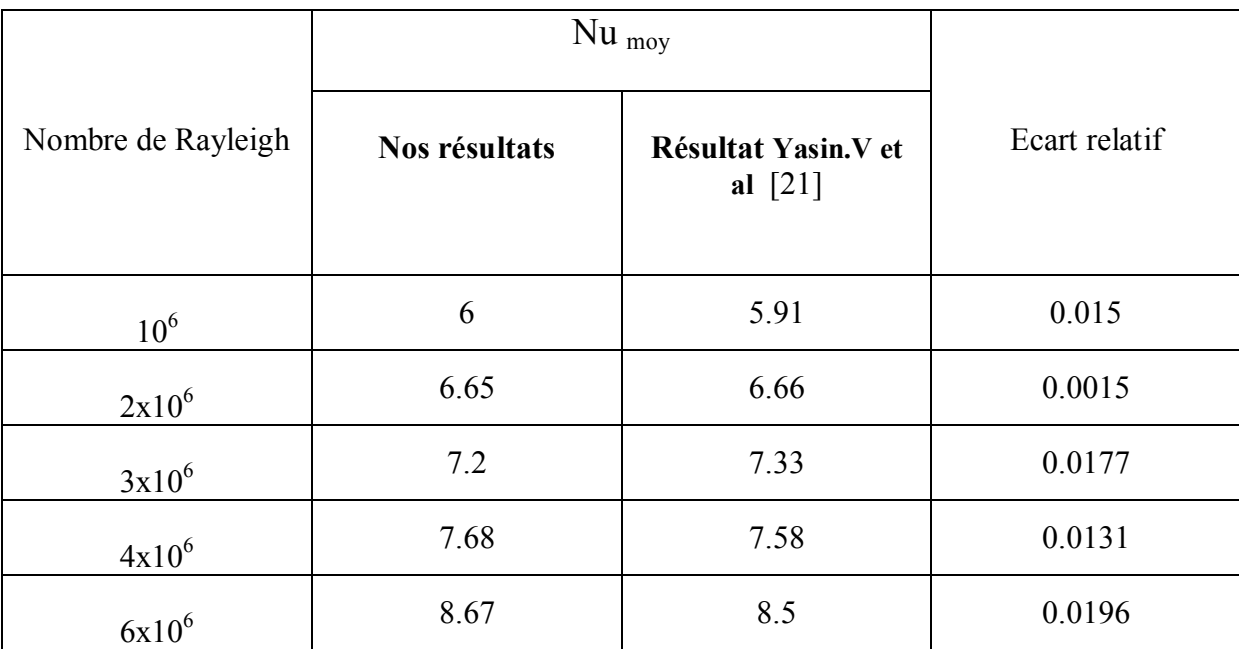

**Tableau (IV.2)** : Comparaison du nombre de Nusselt moyen (Nu<sub>moy</sub>) pour  $\varphi = 20^0$ , A=2 et L=2 à différents nombres de Rayleigh.

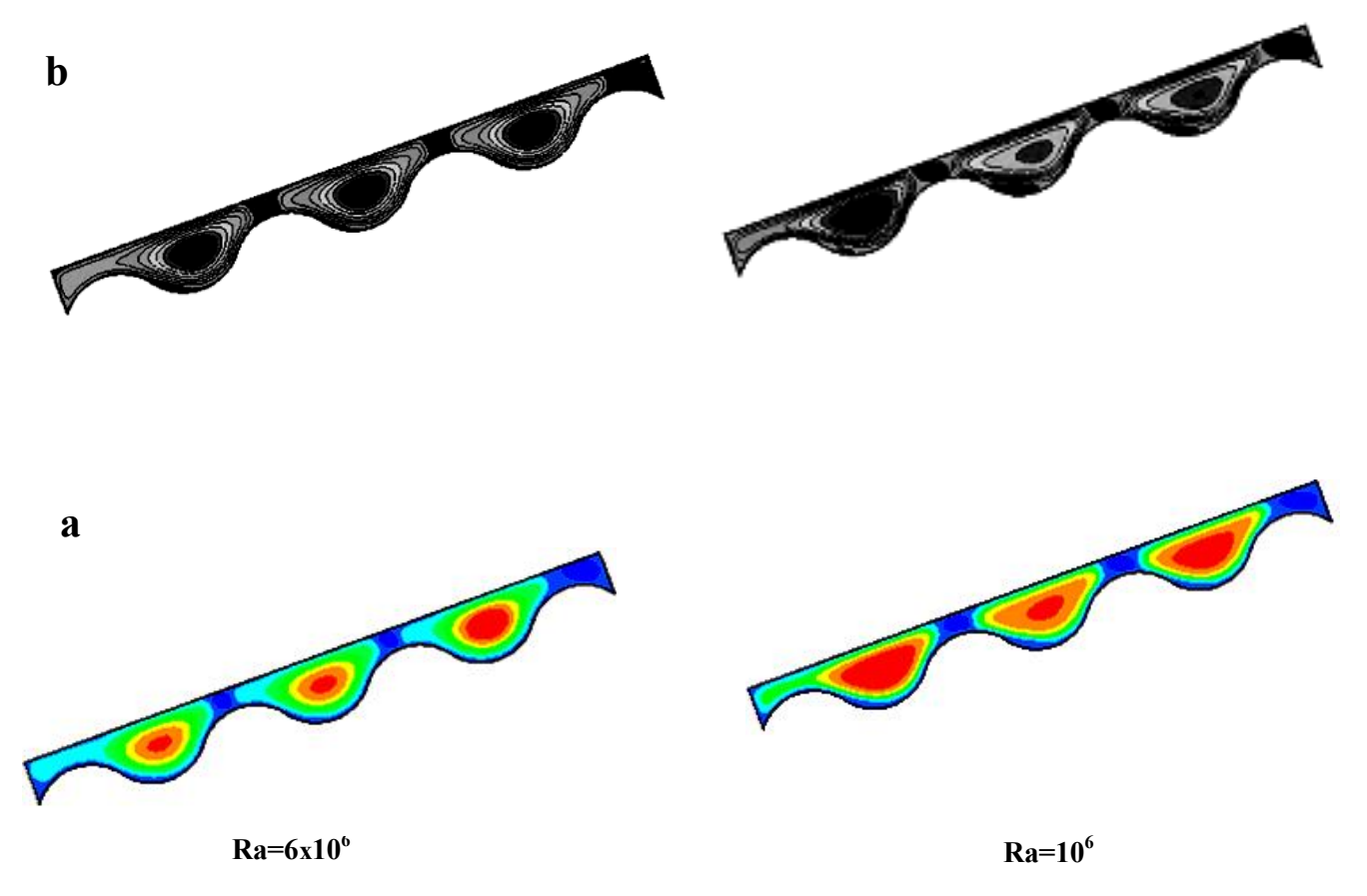

Figure (IV.4): Comparaison des lignes de courant pour enceinte rectangulaire ondulée dans le cas L=2, A=2,  $\varphi = 20^{\circ}$ , (a) Présent travail (b) Résultats numériques de Yasin. V et al [21]

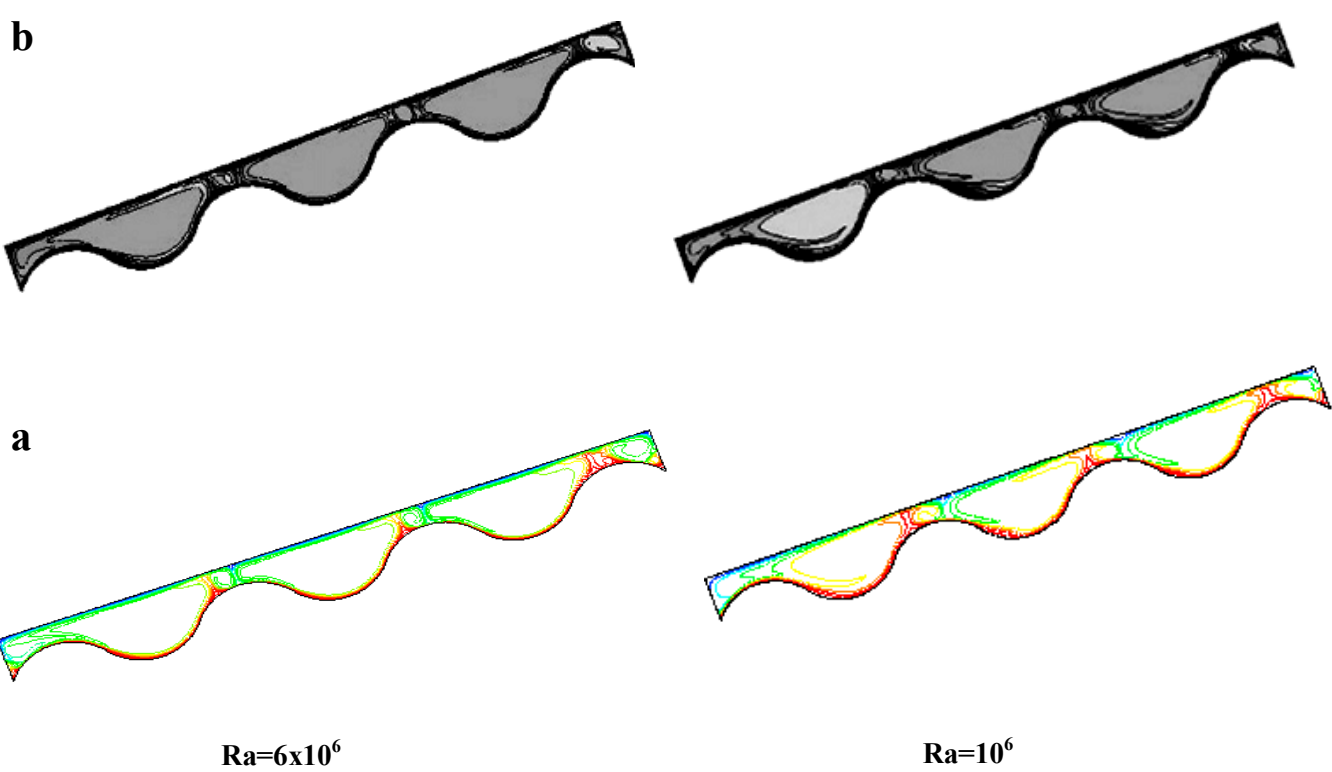

**Figure (IV.5**): Comparaison isothermes pour enceinte rectangulaire ondulée dans le cas L=2, A=2,  $\varphi$  = 20°, (a) Présent travail (b) Résultats numériques de Yasin. V et al [21].

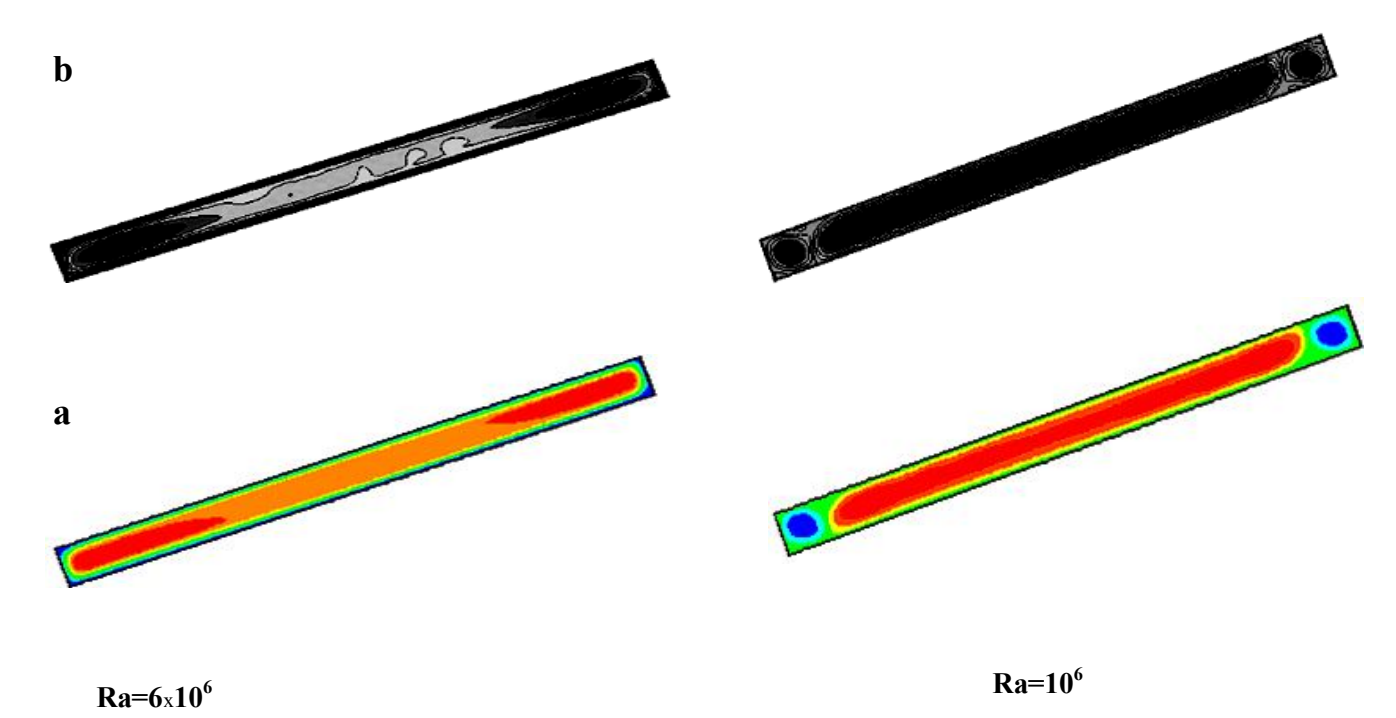

**Figure (IV.6)**: Les lignes de courants pour une enceinte rectangulaire sans ondulation, pour  $Ra=10^6, 6x10^6$ , A=2, L=2 et  $\varphi$  =20<sup>0</sup>, (a) Présent travail (b) Résultats numériques de Yasin. V et al [21].

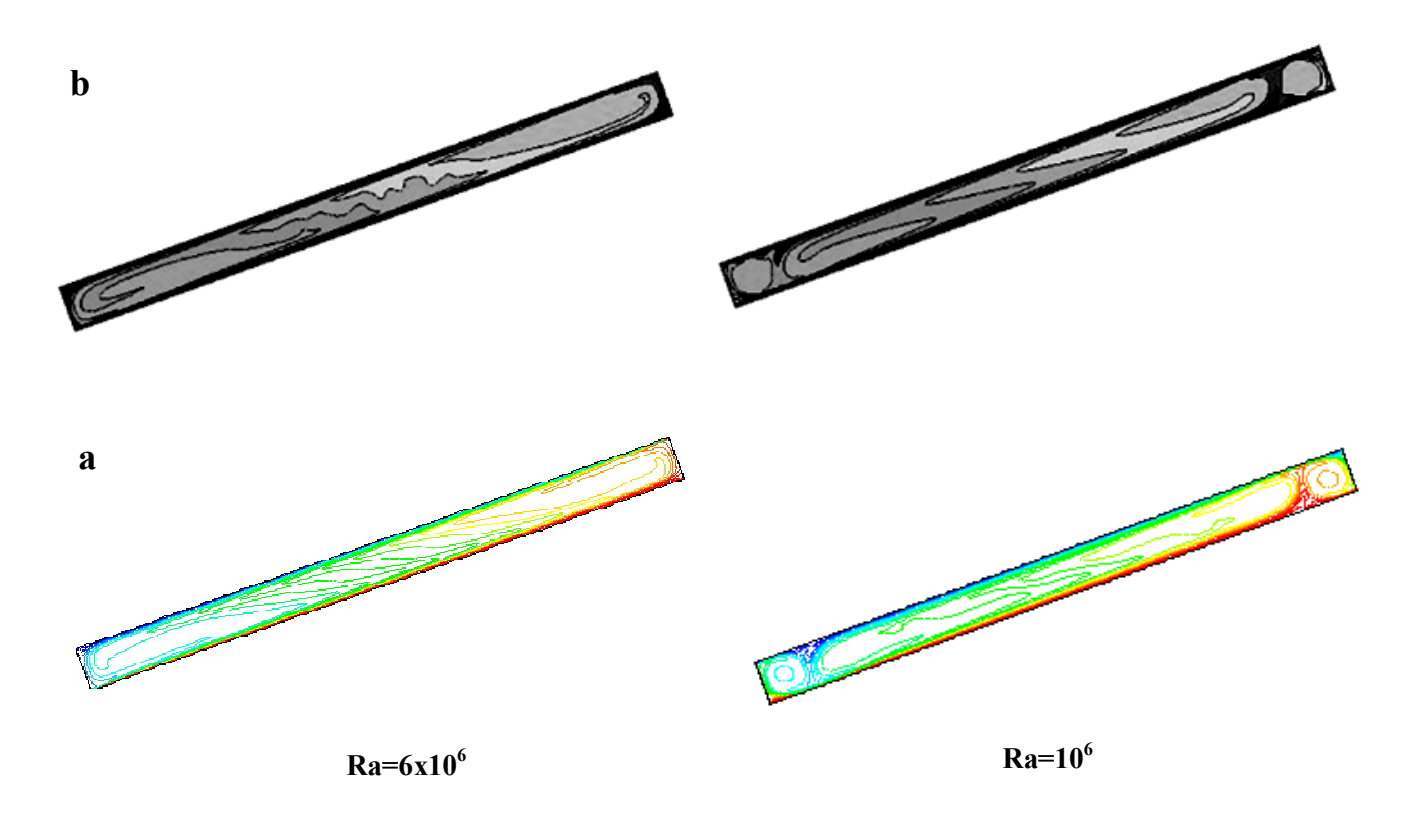

**Figure (IV.7)**: Les lignes de courants pour une enceinte rectangulaire sans ondulation, pour  $Ra=10^6, 6x10^6$ , A=2, L=2 et  $\varphi$ =20<sup>0</sup>, (a) Présent travail (b) Résultats numériques de Yasin.v et al.

## **IV.6 Résultats**

Le modèle physique étudié est une enceinte ondulée au fond contenant de l'air comme fluide de simulation. Les parois verticales sont thermiquement isolées et les autres parois horizontales sont soumises à une différence de température verticale. La paroi ondulée est à une température constante  $T_c=310K$  et l'autre paroi horizontale est maintenue à une température constante  $T_f = 290$  K, ce qui permet l'échauffement et le refroidissement de l'enceinte.

Le nombre de Rayleigh varie entre  $10^2$  et  $6x10^6$ . Le modèle mathématique utilisé ainsi que la procédure de simulation numérique ayant été décrits en détail dans le chapitre précédent, ils sont rappelés brièvement ci-après. Les équations gouvernantes de cet écoulement sont l'équation de continuité, les équations de Navier stokes et l'équation de l'énergie. Toutes ces équations ont été discrétisées par la méthode des volumes finis, en utilisant les schémas : loi de puissance, Presto et Quick et par la suite elles sont résolues avec l'algorithme SIMPLE.

Dans ce chapitre, on fait une étude comparative entre deux enceintes, l'un à paroi ondulée et l'autre sans ondulations. La comparaison tient compte l'effet des ondes, l'effet d'inclinaison et l'effet de rapport d'aspect sur l'écoulement et le transfert de chaleur.

# **IV.7 Convection naturelle dans une cavité rectangulaire sans ondulation**

## **IV.7.1 Effet de nombre de Rayleigh**

D'après les équations adimensionnées établies auparavant décrivant l'écoulement et les transferts de chaleur, notre problème dépend du nombre de Rayleigh et il est donc nécessaire d'étudier l'influence de ce nombre. Pour ce la on procède à interpréter les champs dynamiques (ligne de courants et le vecteur de vitesse) et thermiques dans une enceinte sans ondulation avant d'entamer l'étude de notre configuration.

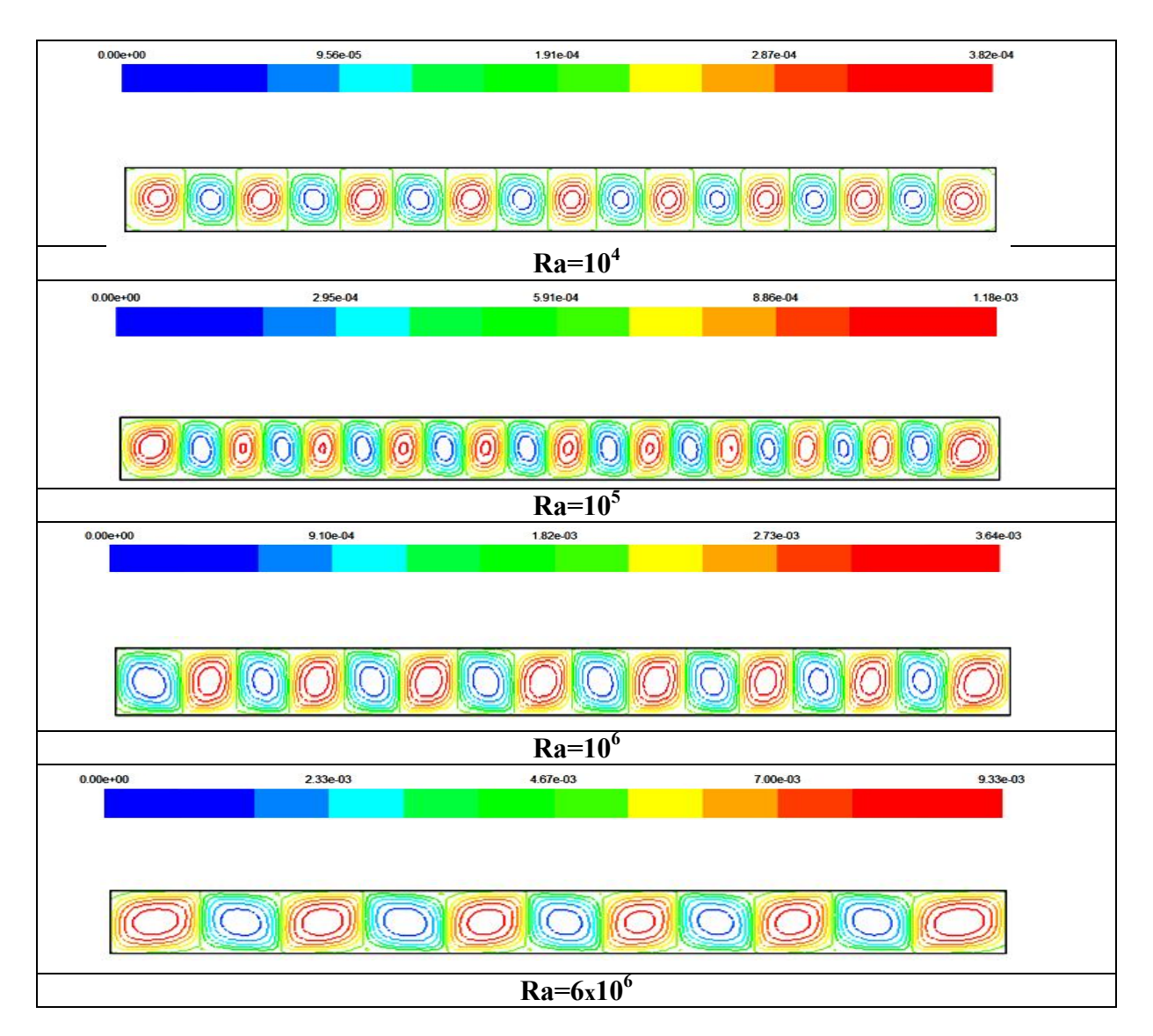

**Figure (IV.8)**: Les lignes de courants pour une enceinte rectangulaire sans ondulation, pour Ra= $10^4$ ,  $10^5$ ,  $10^6$  et  $6x10^6$ , avec A=2, L=2, et  $\varphi = 0$ <sup>°</sup>.

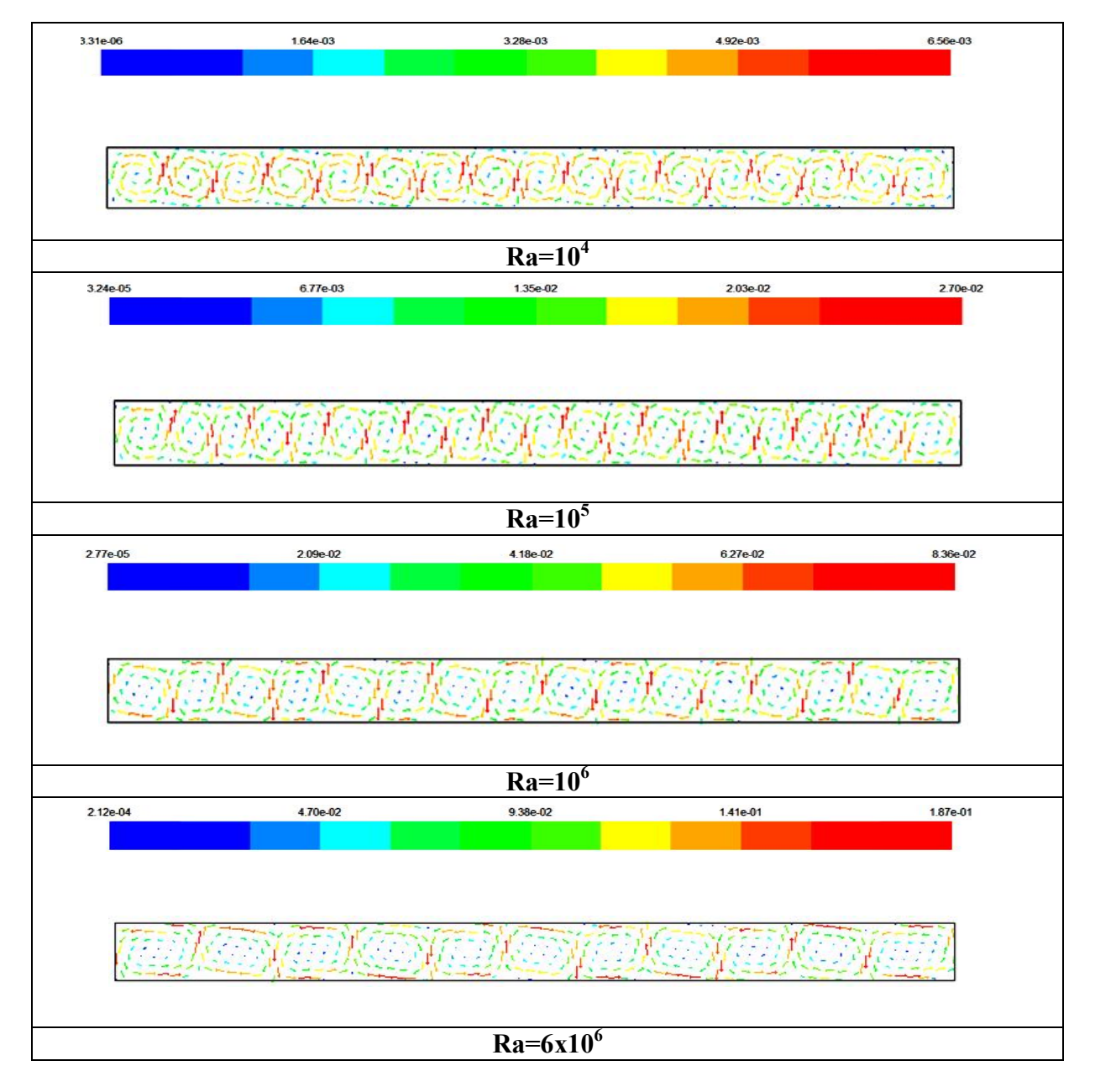

**Figure (IV.9)**: les vecteurs de vitesse pour une enceinte rectangulaire sans ondulation, pour Ra=  $10^4$ ,  $10^5$ ,  $10^6$  et  $6x10^6$ , avec A=2, L=2, et  $\varphi$ =0<sup>°</sup>.

### **IV.7.1.1 Champs dynamiques**

Ces champs sont représentés par les contours des lignes de courant dans la figure (IV.8) et les vecteurs de vitesse dans la figure (IV.9), pour un nombre de Rayleigh qui varie entre  $10^4$  et 6x10<sup>6</sup>, et pour A=2,L=2 et  $\varphi=0^0$ .

En suivant la trajectoire des particules de fluide , on constate que l'écoulement est multicellulaire par la présence de petites et grandes cellules de formes elliptiques. L'échauffement des particules de fluide prés de la paroi chaude diminue leur densité (sera légère) et par la suite elles remontent à cause de la force de flottabilité où leurs trajectoires seront modifiées en frappant la paroi horizontale supérieure. En se rapprochant de cette paroi froide les particules perdent leur chaleur (leur énergie cinétique) et se refroidissent (s'alourdissent), elles redescendent le long de la paroi froide selon des trajectoire qui seront encore modifiées par la présence de la paroi horizontale inferieure. Le long de cette dernière, les particules de fluide s'échauffent au voisinage de la paroi chaude, c'est ainsi qu'une cellule de circulation est crée.

Pour tous les nombres de Rayleigh l'écoulement similaire aux rouleaux de la convection de Rayleigh- Bénard qui sont la base de la convection naturelle dans une enceinte soumise à un gradient vertical de température.

Pour un nombre de Rayleigh est égal à  $10^4$ , L'écoulement est caractérisé par un ensemble des cellules contrarotatives. Pour le nombre de Rayleigh  $Ra = 10^5$ , l'intensité d'écoulement augmente et par conséquent, le nombre des cellules augmente. Quand le nombre de Rayleigh augment jusqu'à  $10^6$  et  $6x10^6$ , l'intensité de la circulation à l'intérieur de l'enceinte devient plus élevée, qui résulte une grandes forces de flottabilité et les cellules de l'enceinte deviennent plus grandes ce qui engendre une augmentation du transfert de chaleur convectif.

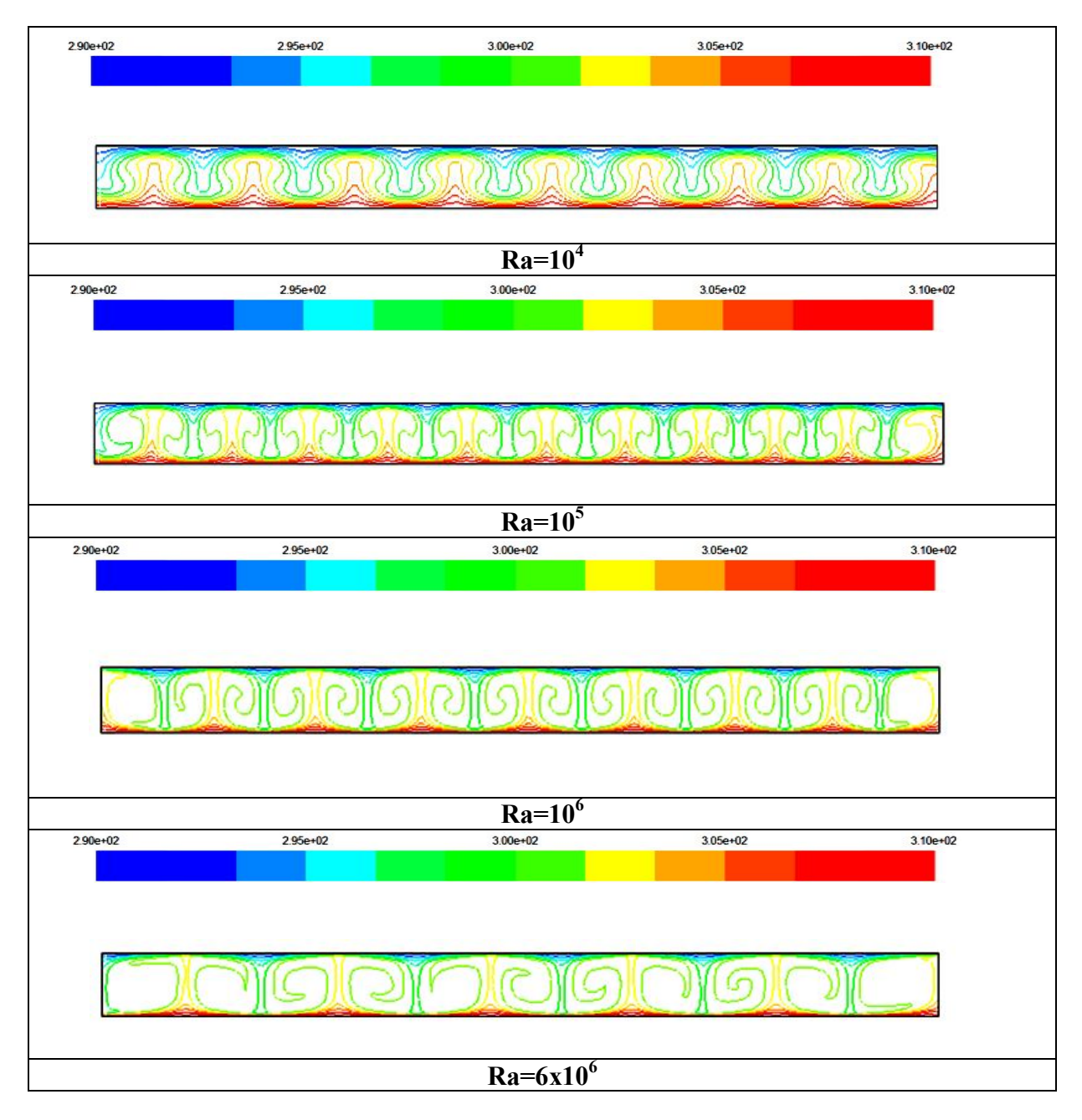

**Figure (IV.10)**: Les isothermes pour une enceinte rectangulaire sans ondulation, pour Ra=  $10^4$ ,  $10^5$ ,  $10^6$  et  $6x10^6$  avec A=2, L=2, et  $\varphi$ =0<sup>°</sup>.

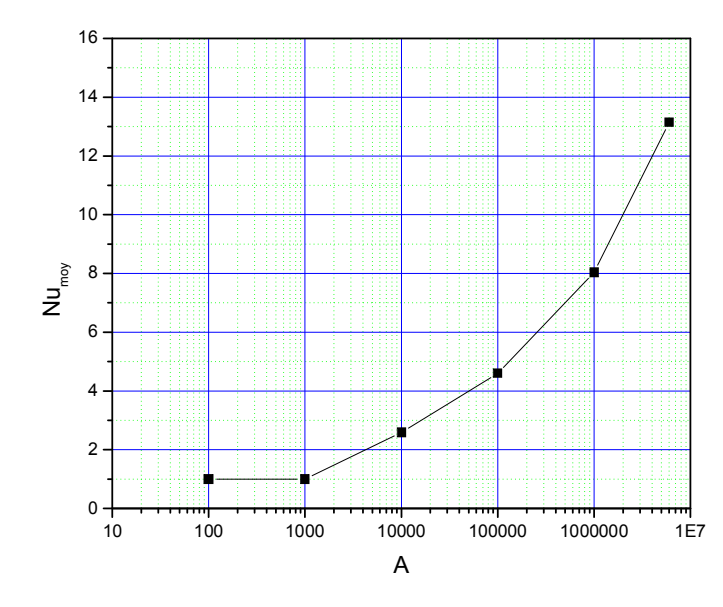

**Figure (IV.11)**: Nusselt moyen sur la paroi chaude en fonction du nombre de Rayleigh, A=2, L=2 et  $\varphi = 0$ °.

#### **IV.7.1.2 Champs thermiques**

Ces champs sont représentés par les contours des températures dans la figure (IV.10), pour un nombre de Rayleigh qui varie entre 10<sup>4</sup> et 6x10<sup>6</sup>, et pour A=2, L=2 et  $\varphi=0^0$ .

Pour un nombre de Rayleigh est égal à  $10^2$  et  $10^3$  (n'est pas montré ici) le mode domino de transfert de chaleur est la conduction. Pour  $Ra = 10^4$ , le profile des isothermes devient ondulé, avec l'apparition des petites plumes ce qui signifie que la convection commence à être dominée. Pour  $Ra=10^5, 10^6$  et  $6x10^6$  la convection devient le mode dominant de transfert de chaleur et les résultats montrent que les isothermes sont concentrées sur la paroi chaude, et à travers la paroi supérieure la distribution de température semble comme le comportement de la plume. Pour tous les cas, les isothermes sont fortement concentrées sur la paroi chaude et presque de même allure.

#### **IV.7.1.3 Nombre de Nusselt moyen**

Le figure (IV .11) montre la variation du nombre Nusselt moyen sur la paroi chaude ,pour Ra= $10^2$ , $10^3$ , $10^4$ , $10^5$ , $10^6$  et  $6x10^6$ .

On remarque que les résultats obtenus montrent que la valeur du nombre de Nusselt moyen, augmente progressivement avec l'augmentation du nombre de Rayleigh. Donc, le taux du transfert de chaleur augmente avec l'augmentation du nombre de Rayleigh. Le transfert de

chaleur se fait essentiellement par conduction pour des nombres de Ra  $\leq 10^3$ , pour les plus grandes valeurs du nombre de Rayleigh le transfert devient convectif.

## **IV.7.2 Effet d'angle d'inclinaison**

Pour étudier la convection naturelle dans une enceinte inclinée, nous examinons l'influence de l'angle d'inclinaison de l'enceinte  $\varphi$  qui varie de  $0^{\circ}$  à  $60^{\circ}$  avec un pas de 20° sur le transfert de chaleur et sur l'écoulement, pour un nombre de Rayleigh égal à  $Ra=10^4, 10^5$  et  $10^6$ .

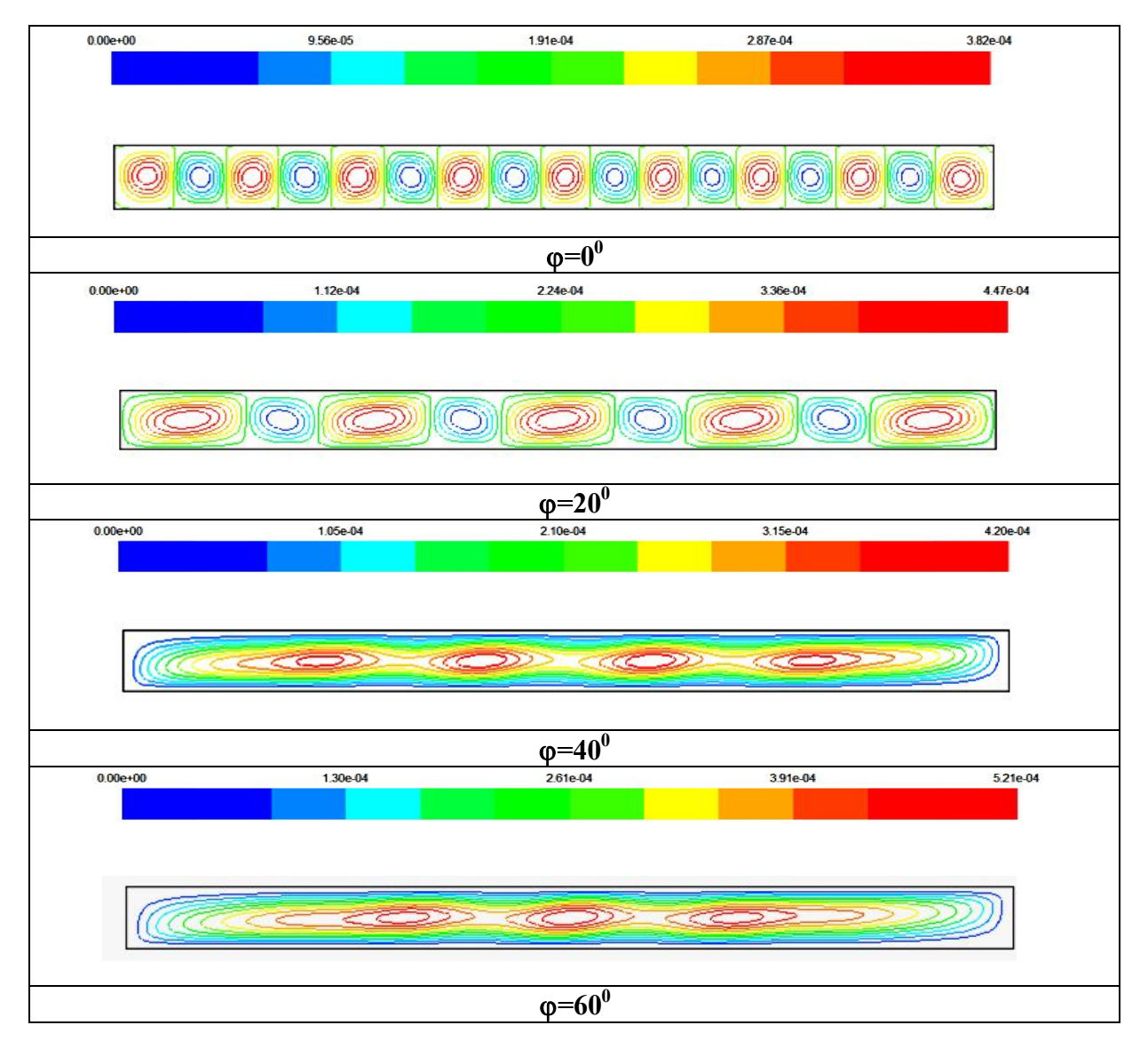

**Figure (IV.12)**: Les lignes de courants pour une enceinte rectangulaire sans ondulation, pour Ra=  $10^4$ , A=2 et L=2, avec  $\varphi = 0^0.20^0$ ,  $40^0$  et  $60^0$ .

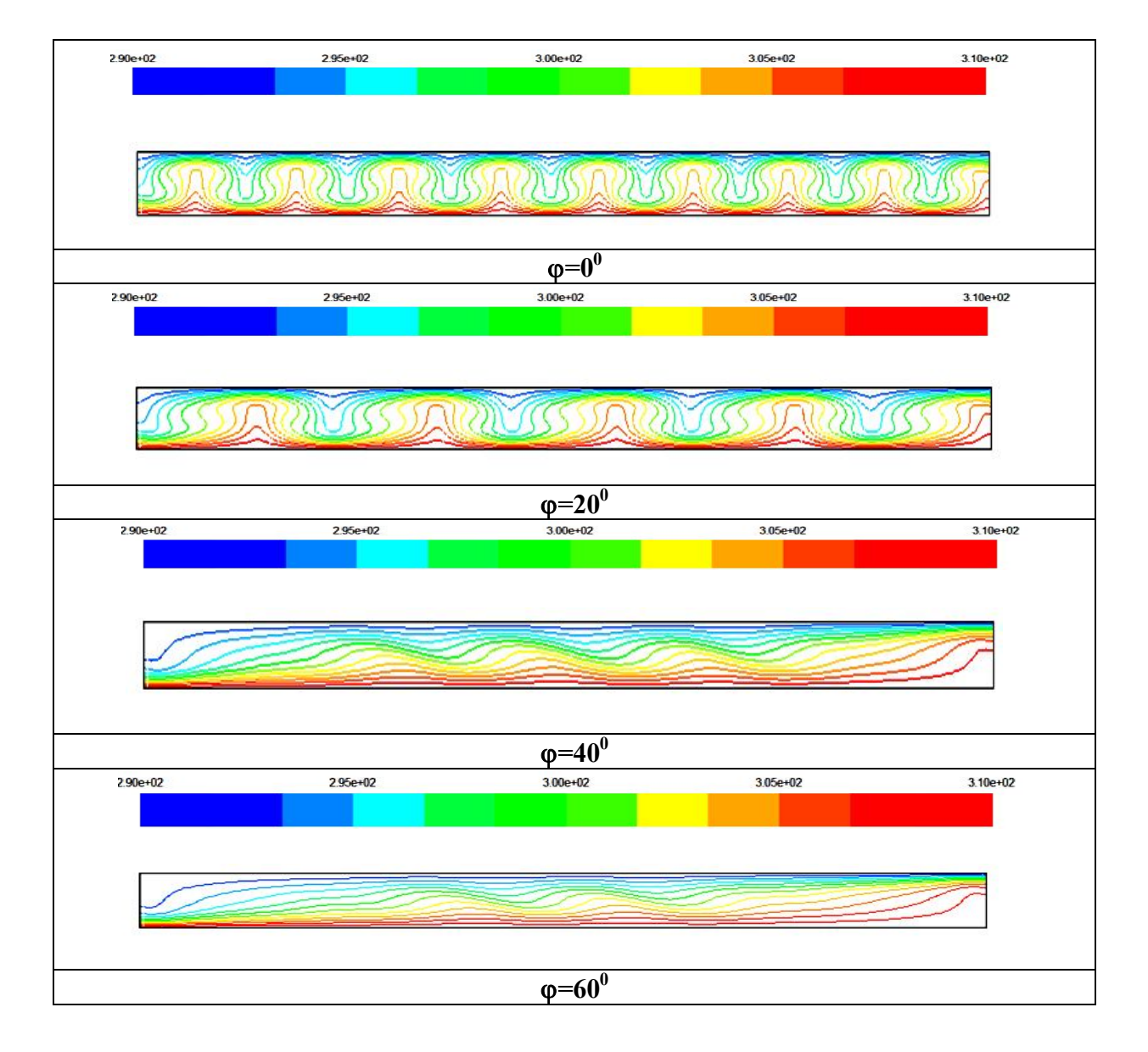

**Figure (IV.13)**: Les isothermes pour une enceinte rectangulaire sans ondulation, pour Ra= 10<sup>4</sup>, A=2 et L=2 avec  $\varphi = 0^0, 20^0, 40^0$  et  $60^0$ .

### **IV.7.2.1 Cas de Ra=10<sup>4</sup>**

A partir de Figure (IV.12), pour le plus petit angle  $(\varphi=0)$ , on peut voire de nombreux tourbillons qui représentent la convection de Rayleigh Bénard. Pour chaque augmentation d'angle d'inclinaison, le nombre de telles régions (tourbillons) diminue et par contre leur taille augmente.

A partir de Figure (IV.13), lorsque l'angle varie de  $0°$  à  $20°$  on remarque une petite diminution de nombre des plumes seulement. Ce qui signifie une petite diminution de taux de transfert de chaleur, par contre lorsque l'angle augmente de 20° à 40° on remarque un changement brusque au niveau des isothermes c.-à-d. la disparition totale des plumes, donc une grande diminution de taux de transfert de chaleur. On observe pour les deux angles 40° et 60° que les isothermes ont presque même profil. Aussi, ils sont fortement concentrés dans les deux coins le supérieur droit et l'inférieur gauche de l'enceinte. Cela peut être expliqué par l'arrivée de l'air froid à la paroi chaude permettant ainsi son chauffage sur une courte distance au coin inférieur à gauche. Puis, il passe presque iso-thermiquement le long de la paroi chaude jusqu'à ce qu'il soit refroidi encore sur une courte distance au coin supérieur droit. L'air froid passe alors presque iso-thermiquement le long de la paroi froide jusqu'à ce qu'il atteint le coin inférieur gauche.

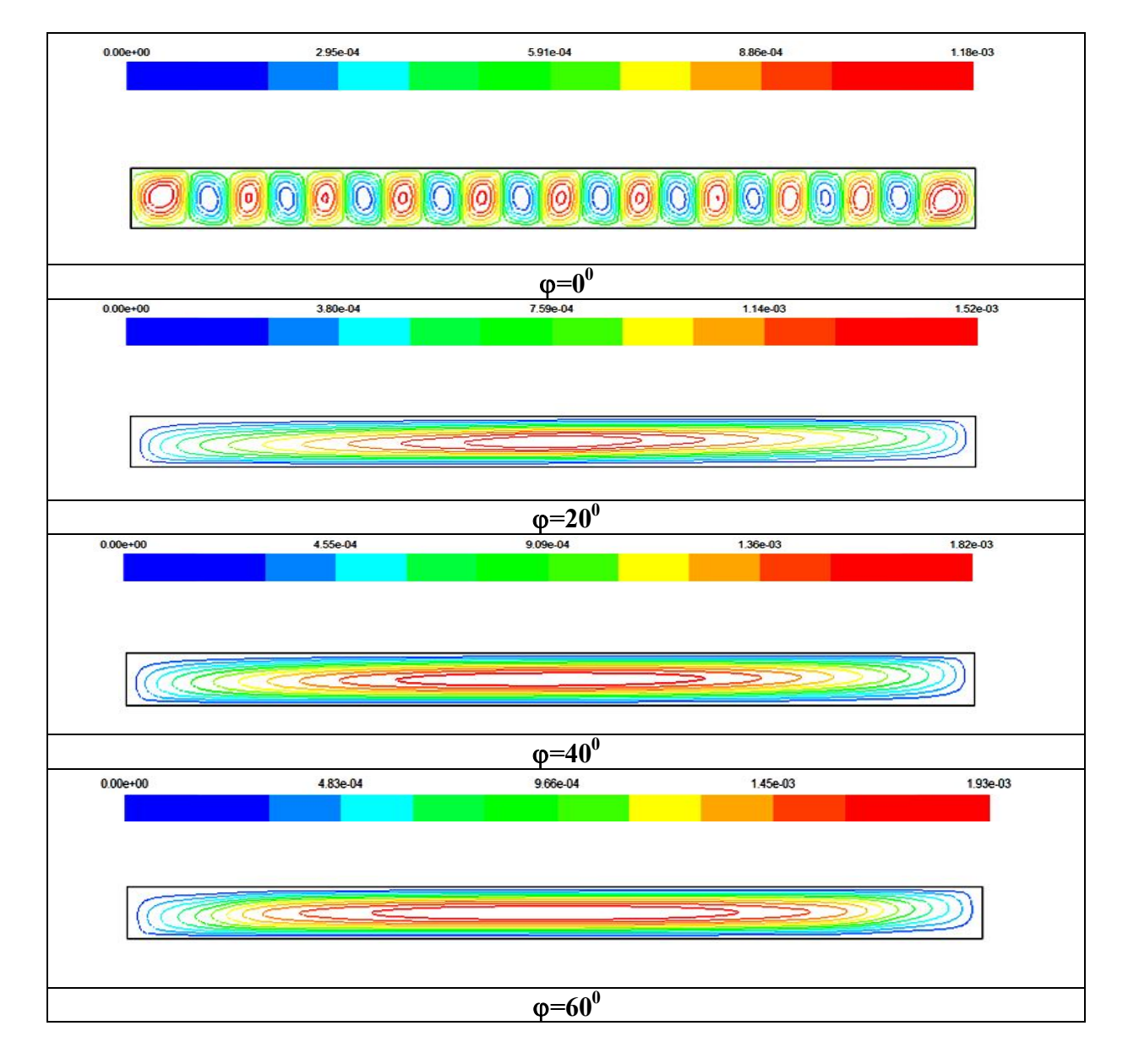

**Figure (IV.14)**: Les lignes de courants pour une enceinte rectangulaire sans ondulation, pour Ra=10<sup>5</sup>, A=2 et L=2, avec  $\varphi=0^0.20^0$ , 40<sup>0</sup> et 60<sup>0</sup>.

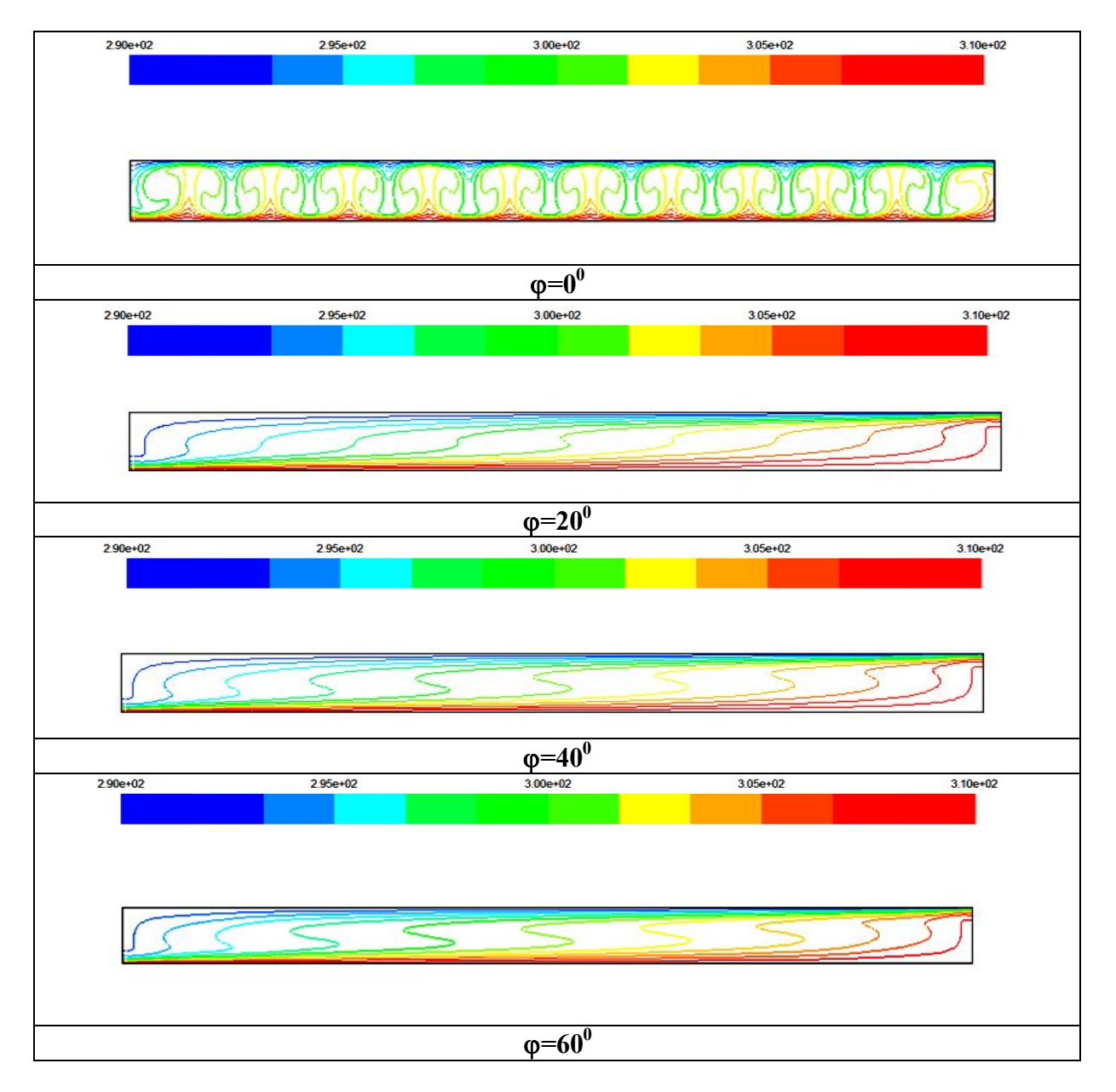

**Figure (IV.15)**: Les isothermes pour une enceinte rectangulaire sans ondulation, pour Ra= 10<sup>5</sup>, A=2 et L=2, avec  $\varphi=0^0.20^0$ , 40<sup>0</sup> et 60<sup>0</sup>.

## **IV.7.2.2 Cas de Ra=10<sup>5</sup>**

A partir de Figure(IV.14), pour le plus petit angle d'inclinaison  $(\varphi=0)$  l'écoulement est caractérisé par un ensemble des cellules contrarotatives et pour un angle d'inclination supérieur à  $\varphi = 0^{\degree}$ , la configuration d'écoulement se transforme vers une structure d'écoulement monocellulaire circulant contre le sens horaire.

A partir de Figure (IV.15), pour un angle d'inclinaison  $\varphi = 0$ <sup>°</sup> la taille des plumes augmente. Ceci se produit parce que l'advection est le mode du transfert de chaleur. Le changement brusque des isothermes (où les plumes se disparaissaient) engendre lorsque l'angle augmente de  $0^{\circ}$  à  $20^{\circ}$  au lieu de  $20^{\circ}$  à  $40^{\circ}$  pour Ra =  $10^4$  et devient plus serré dans la partie supérieure droit et inférieur gauche de l'enceinte.

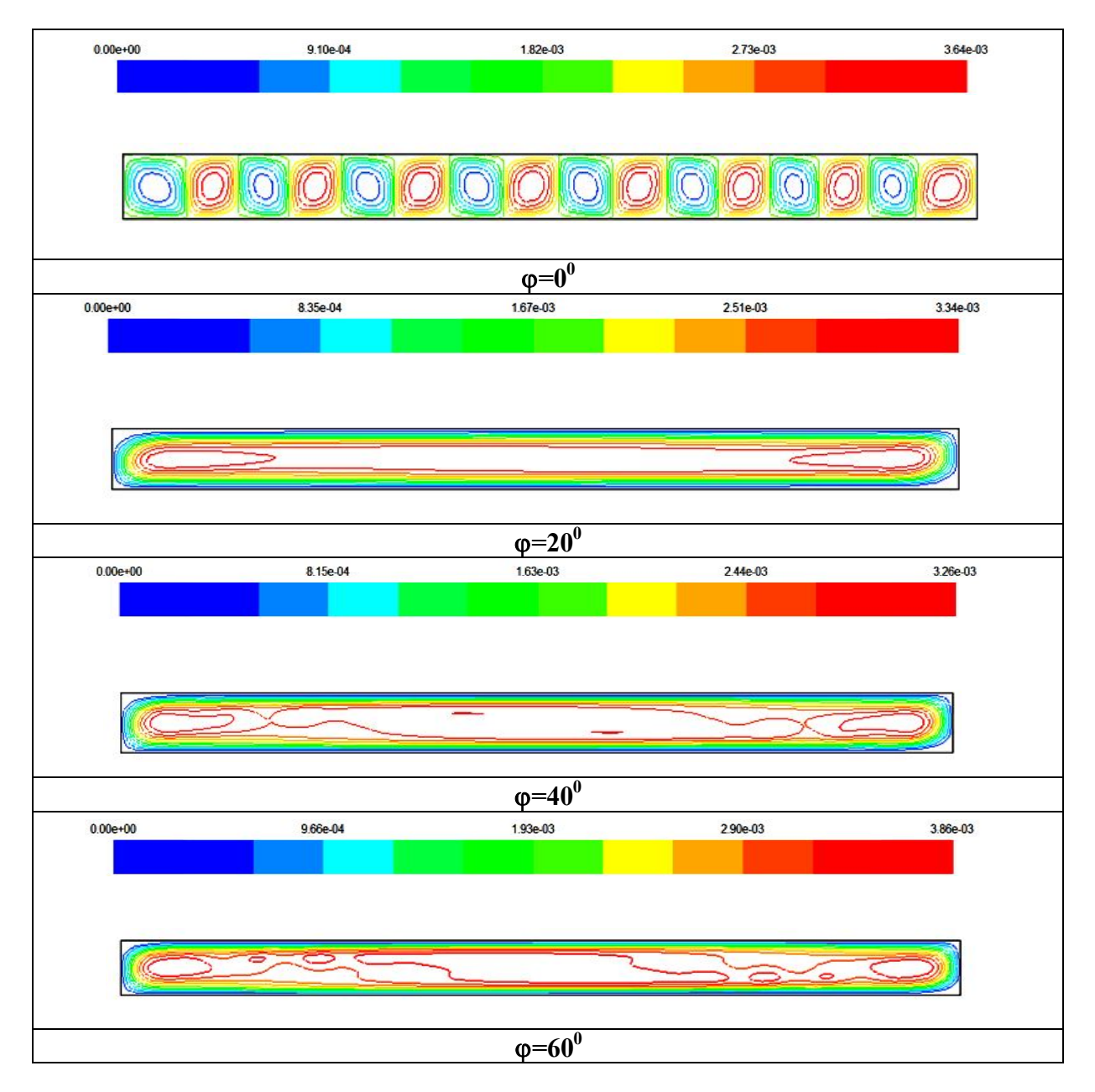

**Figure (IV.16)**: Les lignes de courants pour une enceinte rectangulaire sans ondulation, pour Ra=  $10^6$ , A=2 et L=2, avec  $\varphi = 0^0.20^0$ ,  $40^0$  et  $60^0$ .

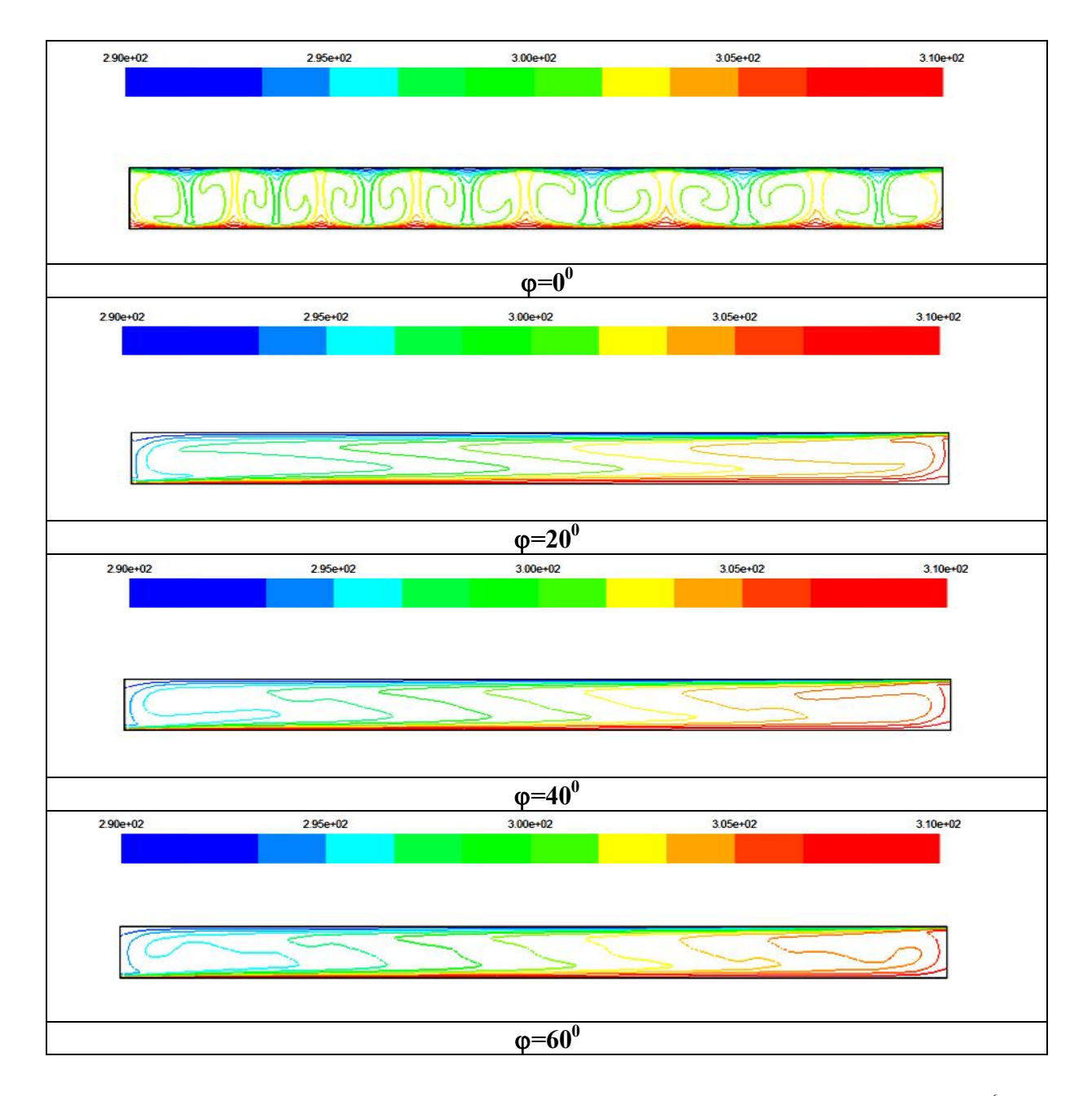

**Figure (IV.17)**: Les isothermes pour une enceinte rectangulaire sans ondulation, pour Ra=  $10^6$ ,

A=2 et L=2, avec  $\varphi=0^0.20^0, 40^0$  et 60<sup>0</sup>.

### **IV.7.2.3 Cas de Ra=10<sup>6</sup>**

A partir de Figure (IV.16), Pour le plus petit angle  $(\varphi=0^{\circ})$ , le mouvement cellulaire devient plus fort dû à une très grande flottabilité, Pour un angle d'inclination supérieur ou égal à  $\varphi = 20^{\circ}$ , on remarque la formation d'une cellule principale longitudinale dans l'enceinte, circulant contre le sens horaire. Ainsi, l'écoulement devient presque immobile aux parois. Lorsque l'angle d'inclination augmente  $\varphi = 40^\circ$  à 60° deux cellules de circulation sont obtenues près de la paroi verticale, circulants dans le sens horaire.

A partir de Figure (IV.17), pour  $\varphi = 0^{\circ}$  la taille des plumes augmentes, qui résulte d'un grand transfert de chaleur, avec l'augmentation de l'angle d'inclinaison jusqu'à  $\varphi = 20^{\circ}$ , la forme de plume est disparue brusquement et les profils des isothermes deviennent presque uniformes. Pour  $\varphi$ =40°,60° l'air chaud est orienté vers la direction d'écoulement, qui indique la dominance d'advection. Les isothermes dans le fluide sont fortement concentrées dans les coins supérieurs droits et inférieurs gauche de l'enceinte.

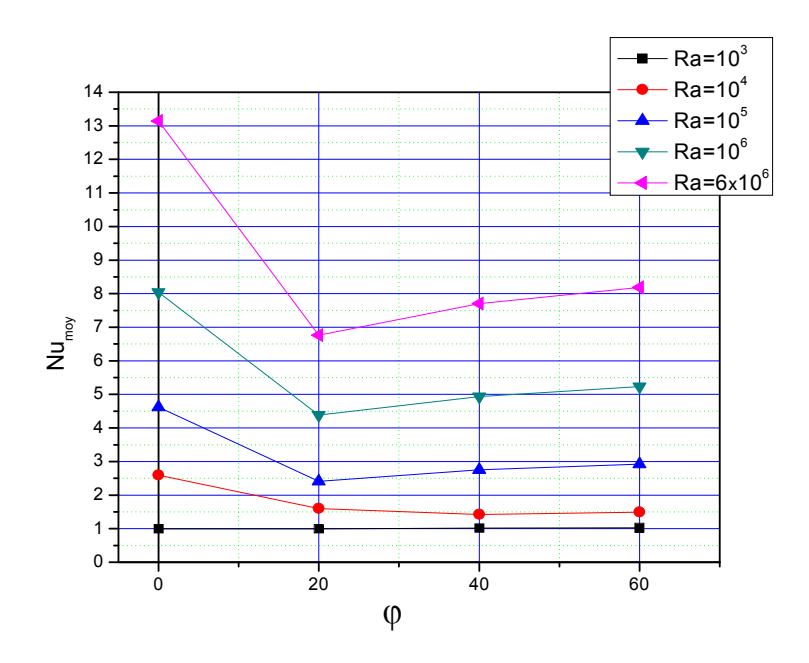

**Figure (IV.18)**: La variation du nombre Nusselt moyen en fonction d'angle d'inclination pour Ra= $10^3$ ,  $10^4$ ,  $10^5$  et  $6x10^6$ .

#### **IV.7.2.4 Nombre de Nusselt moyen**

A partir de la figure (IV.18), pour  $Ra=10^3$  le nombre de Nu<sub>moy</sub> reste inchangé quelque soit l'angle d'inclinaison ce qui signifie que le mode de transfert de la chaleur est la conduction

pure. Quand Ra augmente jusqu'à la valeur  $10^4$ , un challenge entre la conduction et la convection se produit en fonction de l'augmentation de l'angle  $\varphi$ . On remarque que Nu<sub>mov</sub> atteint une valeur supérieure à celle de la conduction pure pour les angles 0° et 20° avec une légère diminution, puisque la convection commence à dominer. Après cet angle  $\varphi = 20^{\circ}$  le nombre de Nu<sub>mov</sub> tombe prés à la valeur de la conduction pure. Pour tout les cas de Ra, quand l'angle varie de  $0^{\degree}$  à 20 $^{\degree}$  le nombre de Nu<sub>moy</sub> diminue jusqu'à une valeur minimale ( $\varphi$ =20 $^{\degree}$ ) dû au changement brusque des patterns d'isotherme, puis il augmente considérablement quand augment à  $60^0$ .

## **IV.7.3 Effet de rapport d'aspect**

Dans cette partie nous allons étudier l'influence de rapport d'aspect "A" de l'enceinte sur le transfert de chaleur. Pour une cavité plane et pour différents nombre de Rayleigh  $10^2$  à  $6\times10^6$ .

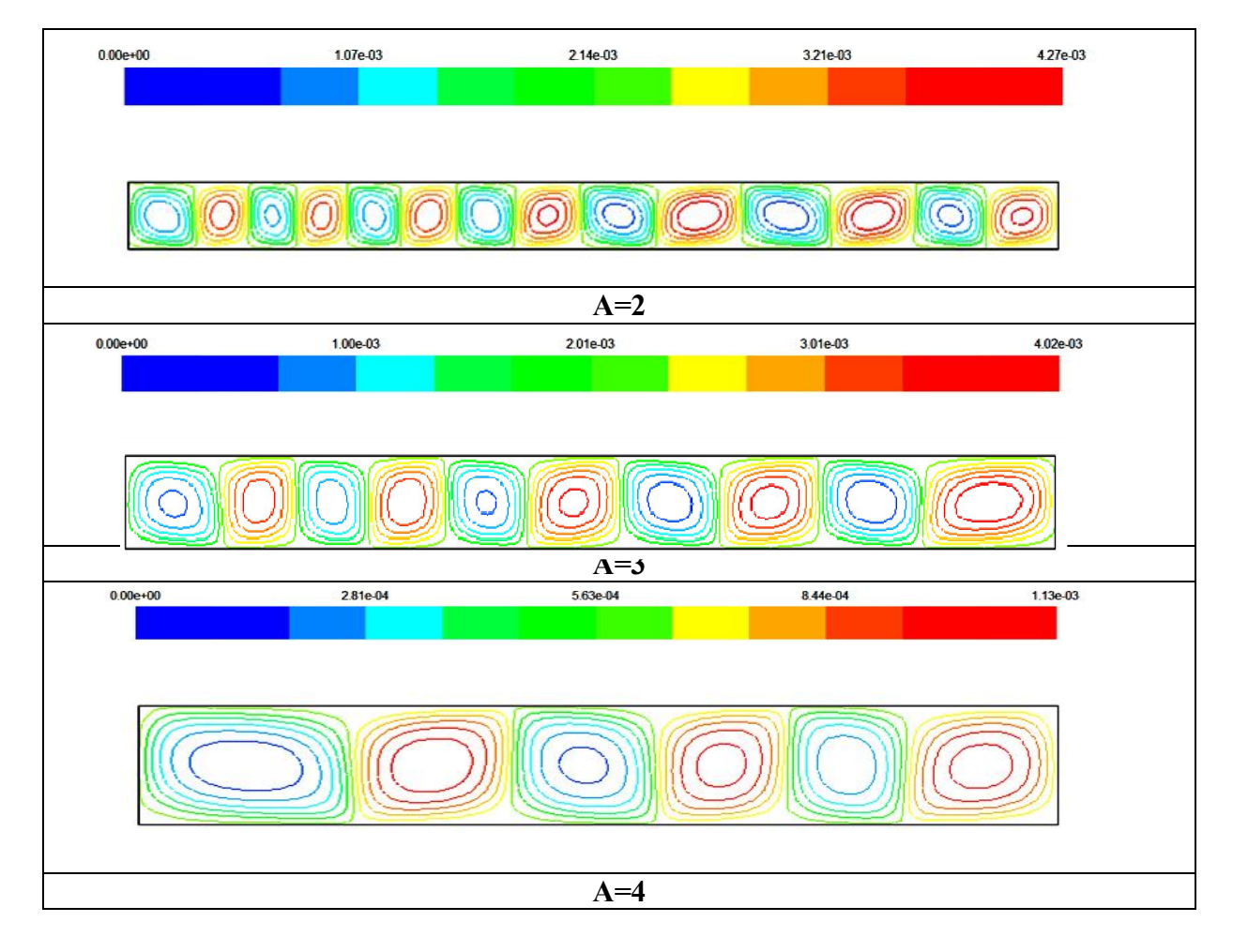

**Figure (IV.19)** : Les lignes de courants pour une enceinte rectangulaire sans ondulation, pour des rapports d'aspects A= 2, 3, et 4, avec L=2, Ra= $10^6$  et  $\varphi = 0^{\circ}$ .

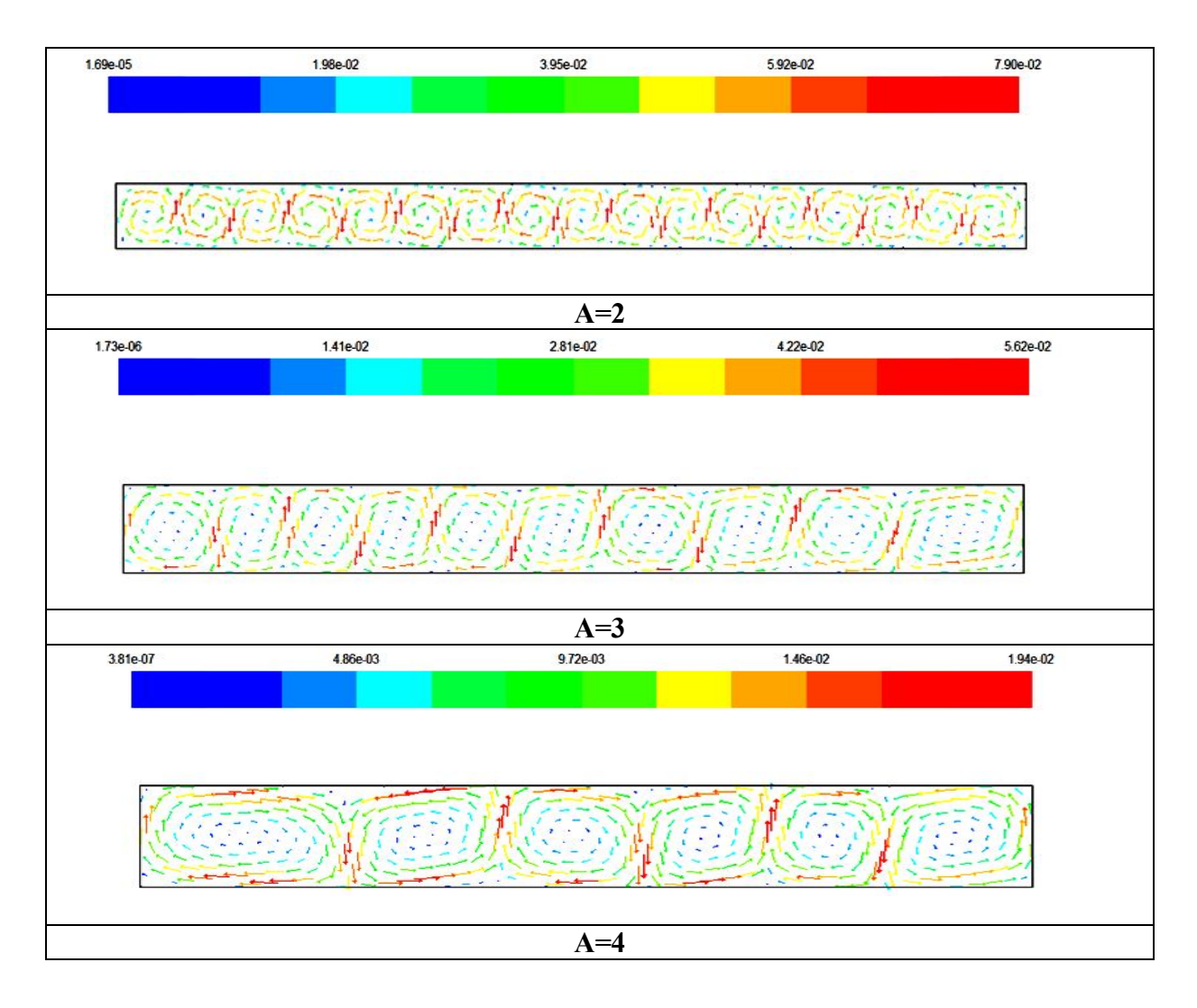

**Figure (IV.20)** : Les vecteurs de vitesse pour une enceinte rectangulaire sans ondulation, pour des rapports d'aspects A= 2, 3 et 4, avec L=2, Ra= $10^6$  et  $\varphi = 0^\circ$ .

### **IV.7.3 .1 Champs dynamiques**

La circulation de l'air à l'intérieur de l'enceinte est représentée par les lignes de courant et les vecteurs de vitesse représenté respectivement dans les figures (IV.19),(IV.20), pour les mêmes valeurs des nombres de Rayleigh et rapport d'aspect A=2,3 et 4.

Pour un rapport d'aspect A=2, (montré dans la section de l'effet de Rayleigh). Quand, le rapport d'aspect augmente à A=3, le nombre des cellules diminue par contre leurs taille augmente. Quand le rapport d'aspect augment à A=4, l'intensité de la circulation à l'intérieur de l'enceinte devienne plus faible, qui résulte un faible force de flottabilité et les cellules de l'enceinte deviennent plus grands.

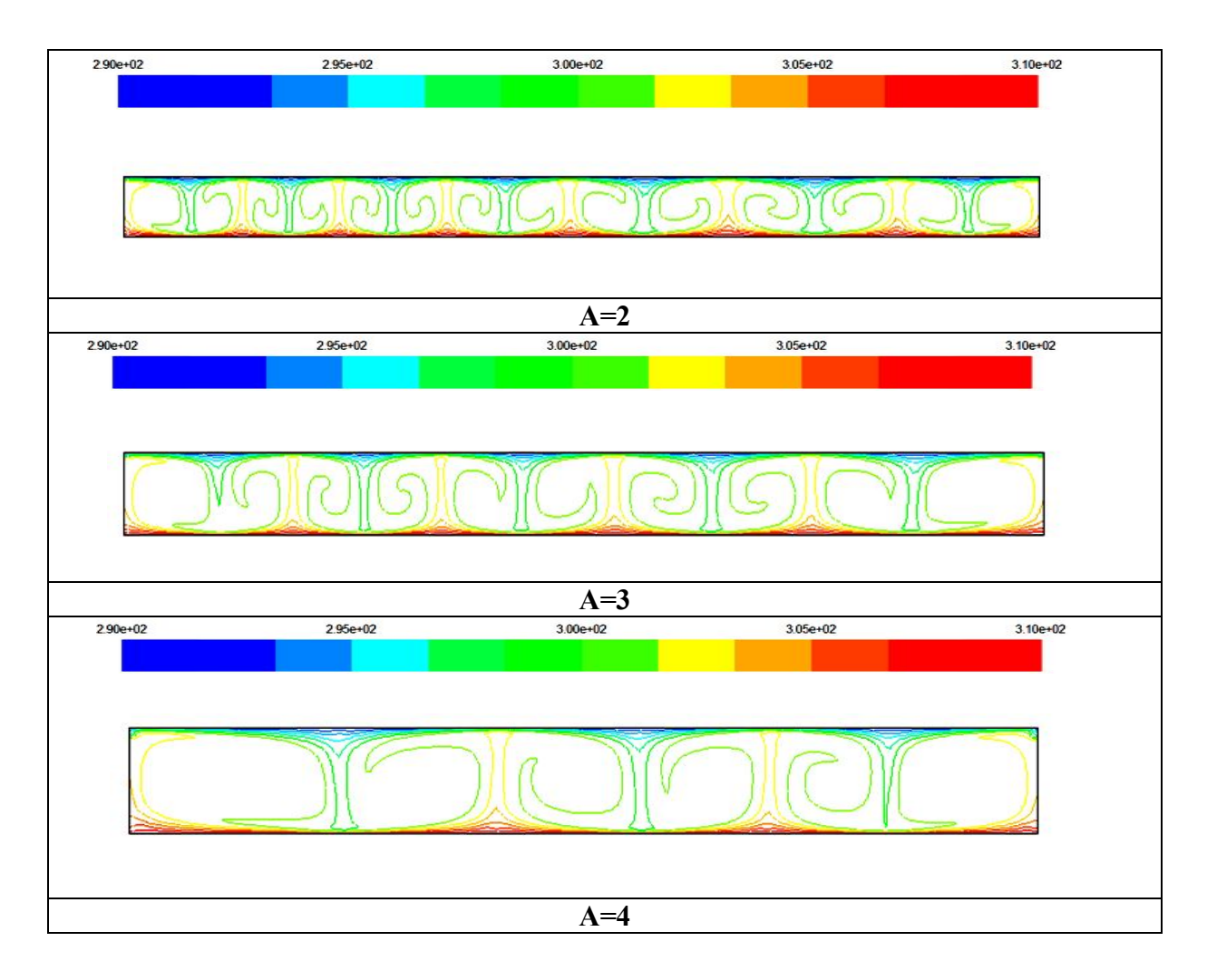

**Figure (IV.21)** : Les isothermes pour une enceinte rectangulaire sans ondulation, pour des rapports d'aspects A= 2, 3, et 4, avec L=2, Ra= $10^6$  et  $\varphi = 0^{\circ}$ .

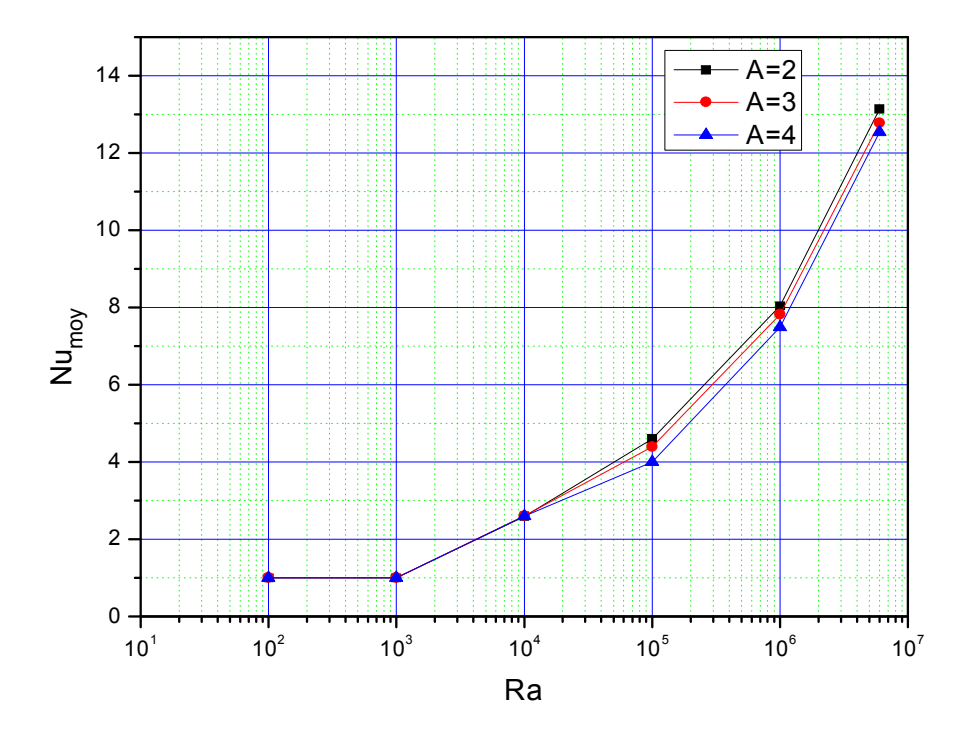

**Figure (IV.22) :** Variation du nombre de Nusselt moyen pour différents rapports d'aspect et nombres de Rayleigh avec L=2 et  $\varphi = 0$ <sup>°</sup>.

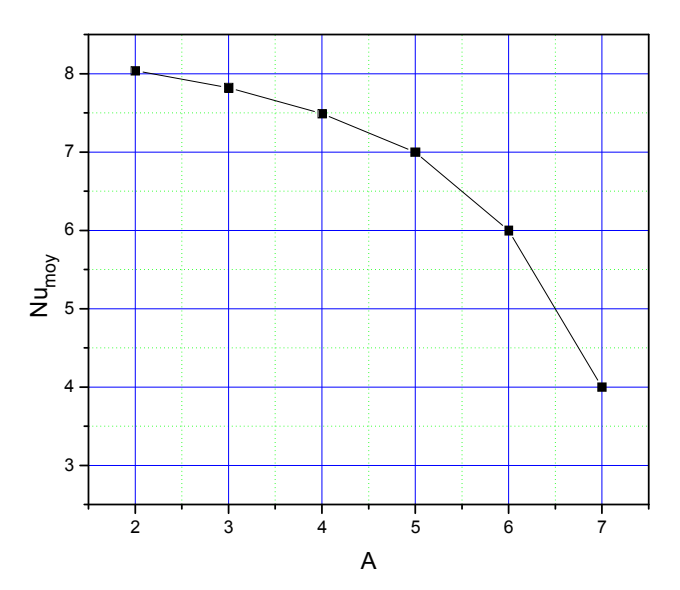

**Figure (IV.23) :** Variation du nombre de Nusselt moyen en fonction du rapport d'aspect pour Ra= $10^6$ , L=2 et  $\varphi = 0$ <sup>°</sup>.

### **IV.7.3 .2 Champs thermiques**

Le champ thermique est représenté par les isothermes dans la figure (IV.21). Pour le rapport d'aspect A=2, (voir § l'effet de Rayleigh). Quand, A augmenté à 3 et 4, les nombres des plumes diminue et deviennent plus larges, cela est dû à la diminution des forces de flottabilité à cause de l'augmentation de la surface occupée par l'air. En plus, l'épaisseur de la couche limite thermique augment avec l'augmentation de rapport d'aspect, ce qui signifier une diminution du transfert de chaleur convectif.

#### **IV.7.3.3 Nombre de Nusselt moyen**

A partir de la Figure (IV.22), il est remarqué que pour  $Ra=10^2$  à  $10^3$ le nombre de Nusselt ne variée pas pour tous les rapports d'aspect et l'effet de ce dernier est insignifiant puisque le mode dominat de transfert de chaleur est la conduction pure. Quand Ra augmente de  $10^3$  à  $10<sup>4</sup>$ le Nu<sub>moy</sub> augmente aussi puisque la convection à cet intervalle commence à apparaitre. Audelà de ce nombre de Rayleigh  $(10<sup>4</sup>)$  le nombre de Nusselt moyen diminue avec l'augmentation de rapport d'aspect et augmente avec l'augmente le Ra c-à-d l'effet de rapport d'aspect devient considérable environ à Ra= $10^4$ .

A partir de la Figure (IV.23), on constate que, le rapport d'aspect A=2 de la cavité, correspond à la valeur maximale de Nusselt moyen sur la paroi chaude.

# **IV.8 Convection naturelle dans une cavité rectangulaire avec ondulation**

**IV.8.1 Effet de nombre de Rayleigh** 

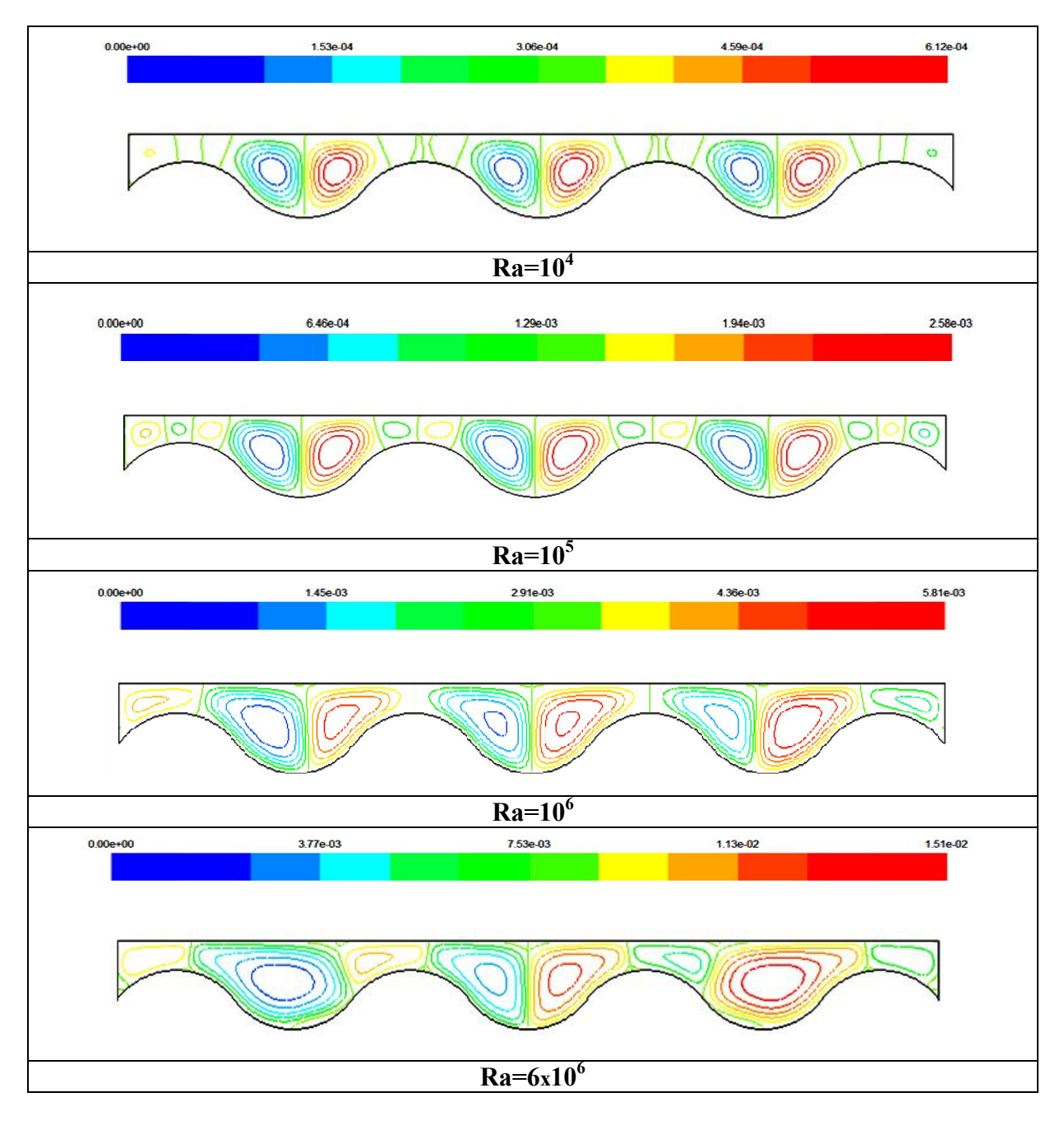

**Figure (IV.24)**: Les lignes de courants pour une enceinte rectangulaire avec ondulation, pour Ra= $10^4$ ,  $10^5$ ,  $10^6$  et  $6x10^6$ , avec A=2, L=2, et  $\varphi = 0^0$ .

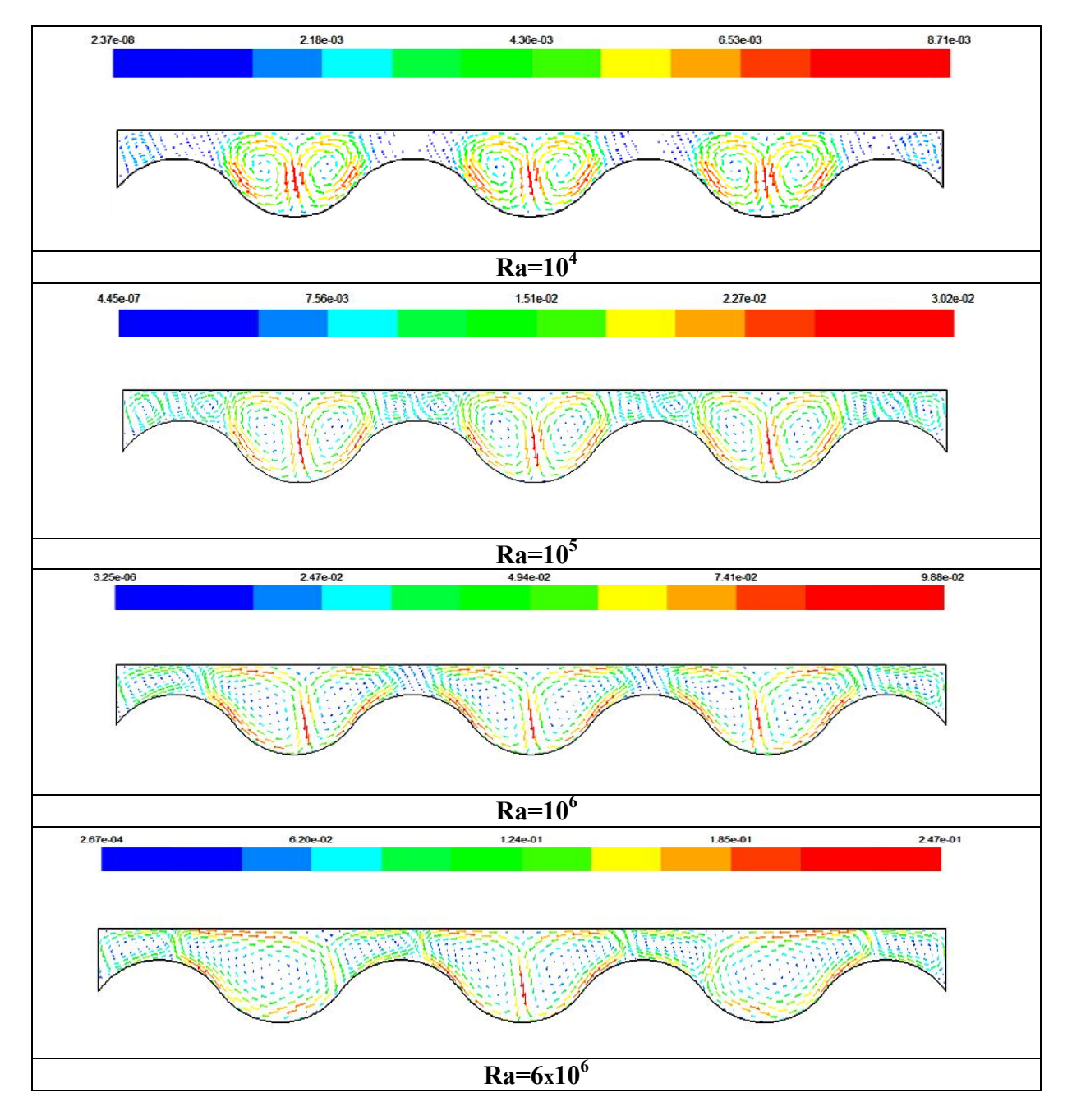

**Figure (IV.25)**: les vecteurs de vitesse pour une enceinte rectangulaire avec ondulation, pour Ra=  $10^4$ ,  $10^5$ ,  $10^6$  et  $6x10^6$ , avec A=2, L=2,et  $\varphi$ = $0^0$ .

### **IV.8.1.1 Champs dynamiques**

Ces champs sont représentés par les contours des lignes de courant dans la figure (V.24) et les vecteurs de vitesse dans la figure (V.25), pour un nombre de Rayleigh qui varie entre  $10^4$  et 6x10<sup>6</sup>, et pour A=2,L=2 et  $\varphi=0^0$ .

Pour Ra=10<sup>4</sup>, l'écoulement est caractérisé par un ensemble des cellules, avec deux cellules de circulation obtenues pour chaque partie concave de l'enceinte, chaque paire de cellules de circulation présente deux zones de circulation opposées (cellules contrarotatives), la zone gauche est dans le sens horaire et celle droite est dans le sens inverse, à cause de l'échauffement de fluide par la paroi inférieure, ce qui l'oblige de se déplacer vers la paroi supérieure froide par l'effet de force d'Archimède , où il se divise en deux flux, l'un se dirige vers la gauche et l'autre se dirige vers la droite, et les deux sont presque égaux. Cette observation est valable pour toutes les valeurs de Ra. Pour  $Ra=10^5$ , on peut voire des nombreux tourbillons au dessus de la partie convexe de la paroi ondulée. Ceci pourrait être dû à l'augmentation de nombre de Ra, qui résulte une augmentation de la force de flottabilité. L'élévation du nombre de Rayleigh à  $10^6$  et  $6x10^6$  montre que le nombre de telles régions (tourbillons) diminue et par contre leur taille augmente et circulant dans le même sens du cas précédent à cause de l'augmentation de l'intensité d'écoulement à ce niveau du nombre de Rayleigh. Il est clair que l'ondulation de la paroi a une influence sur la forme géométrique de la cellule de l'écoulement.

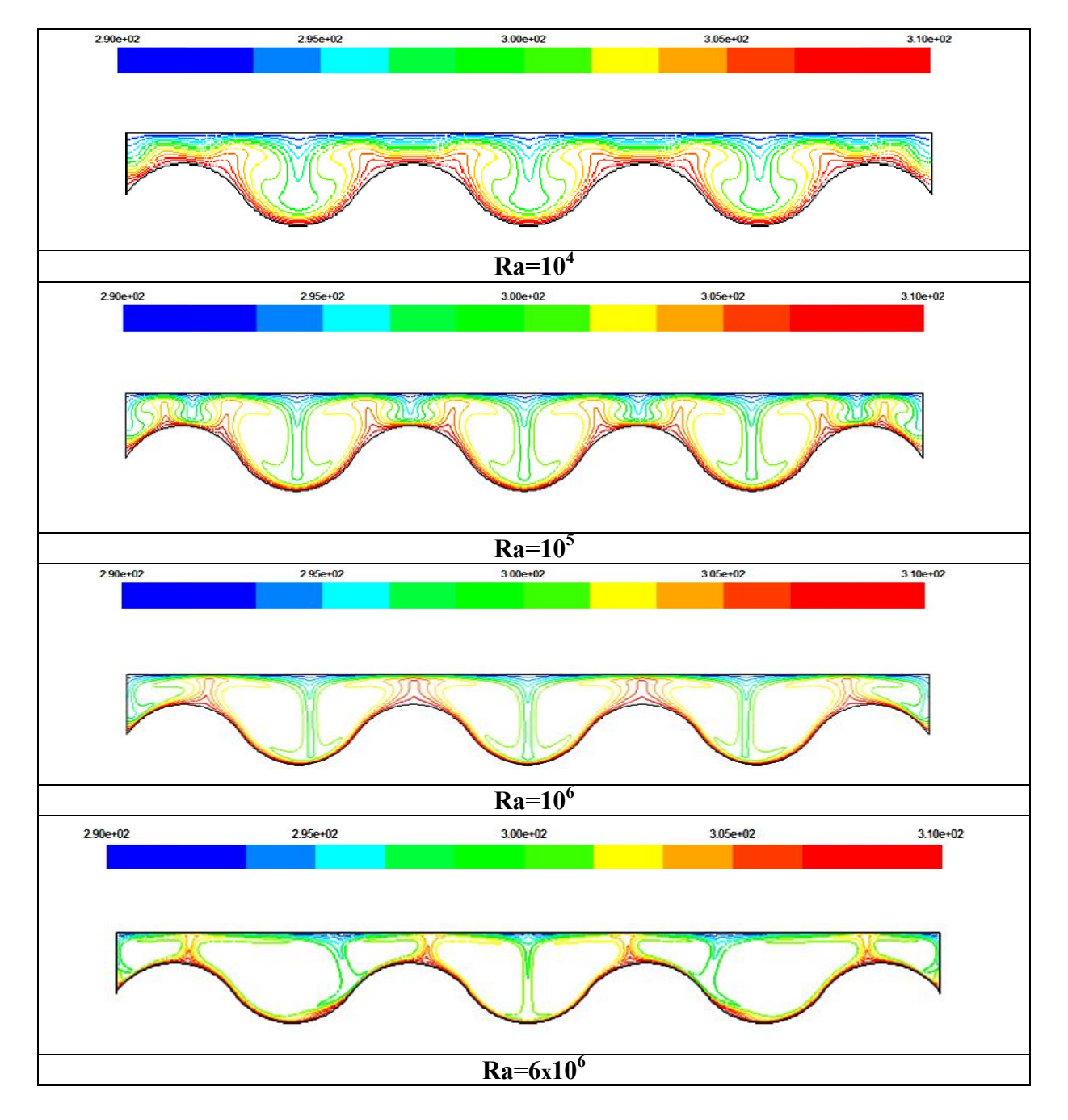

**Figure (IV.26)**: Les isothermes pour une enceinte rectangulaire avec ondulation, pour Ra=  $10^4$ ,  $10^5$ ,  $10^6$  et  $6x10^6$  avec A=2, L=2, et  $\varphi=0^0$ .

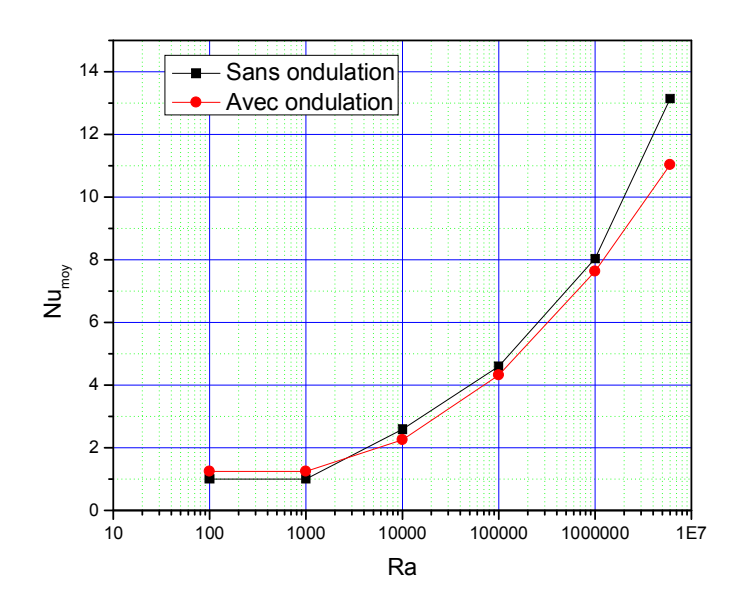

**Figure (IV.27)**: Nusselt moyen sur la paroi chaude en fonction du nombre de Rayleigh, A=2 et L=2.

#### **IV.8.1.2 Champs thermiques**

Ces champ sont représentés par les contours des températures dans la figure (V.26), pour un nombre de Rayleigh qui varie entre 10<sup>4</sup> et 6x10<sup>6</sup>, et pour A=2, L=2 et  $\varphi=0^0$ .

Pour un nombre de Rayleigh est égal à  $10^2$  et  $10^3$  (n'est pas montré ici) le transfert de chaleur parait unidimensionnel et les isothermes sont parallèles aux parois horizontales c.-à-d. thermiques stratifies, puisque à ce nombre de Rayleigh le mode dominant de transfert de chaleur est la conduction. Pour  $Ra = 10<sup>4</sup>$ , on peut voire l'apparition des petites plumes dans la partie concave ce qui signifie que la convection commence à être dominée, mais dans la partie convexe les isothermes sont presque thermiquement stratifies, cette absorbation justifie la diminution du transfert de chaleur par rapport à l'enceinte plane.

Quand Ra augment jusqu'à  $Ra=10^5, 10^6$  et  $6x10^6$  la convection devient le mode dominant de transfert de chaleur. La taille de la plume devient plus grande et augmente avec l'augmentation de Rayleigh. En plus, l'épaisseur de la couche limite prés de la paroi est diminuée ce qui signifie un grand gradient de la température, par conséquent le taux de transfert thermique augmente.

#### **IV.8.1.3 Nombre de Nusselt moyen**

Le figure (IV .27) montre la variation du nombre Nusselt moyen sur la paroi chaude ,pour Ra= $10^2$ , $10^3$ , $10^4$ , $10^5$ , $10^6$  et  $6x10^6$ .

On remarque que Les résultats obtenus montrent que la valeur du nombre de Nusselt moyen, augmente progressivement avec l'augmentation du nombre de Rayleigh.

Aussi, on remarque que Numoy pour la paroi ondulée est légèrement supérieur à celui pour la paroi plane jusqu'à presque  $Ra = 3x10^3$ , puisque la conduction est le mode dominant de transfert de chaleur et la surface de la paroi ondulée est supérieure à celle de la paroi plane. Au-delà de ce nombre de Rayleigh  $(3x10^3)$  où la convection devient plus en plus le mode dominat de transfert de chaleur, la disposition s'inverse, c.-à-d. le Numoy pour la paroi plane devient supérieur à celui pour la paroi ondulée. Cela est dû au fait que l'ondulation bloque le mouvement du fluide est affaiblie le vortex primaire.

## **IV.8.2 Effet d'angle d'inclinaison**

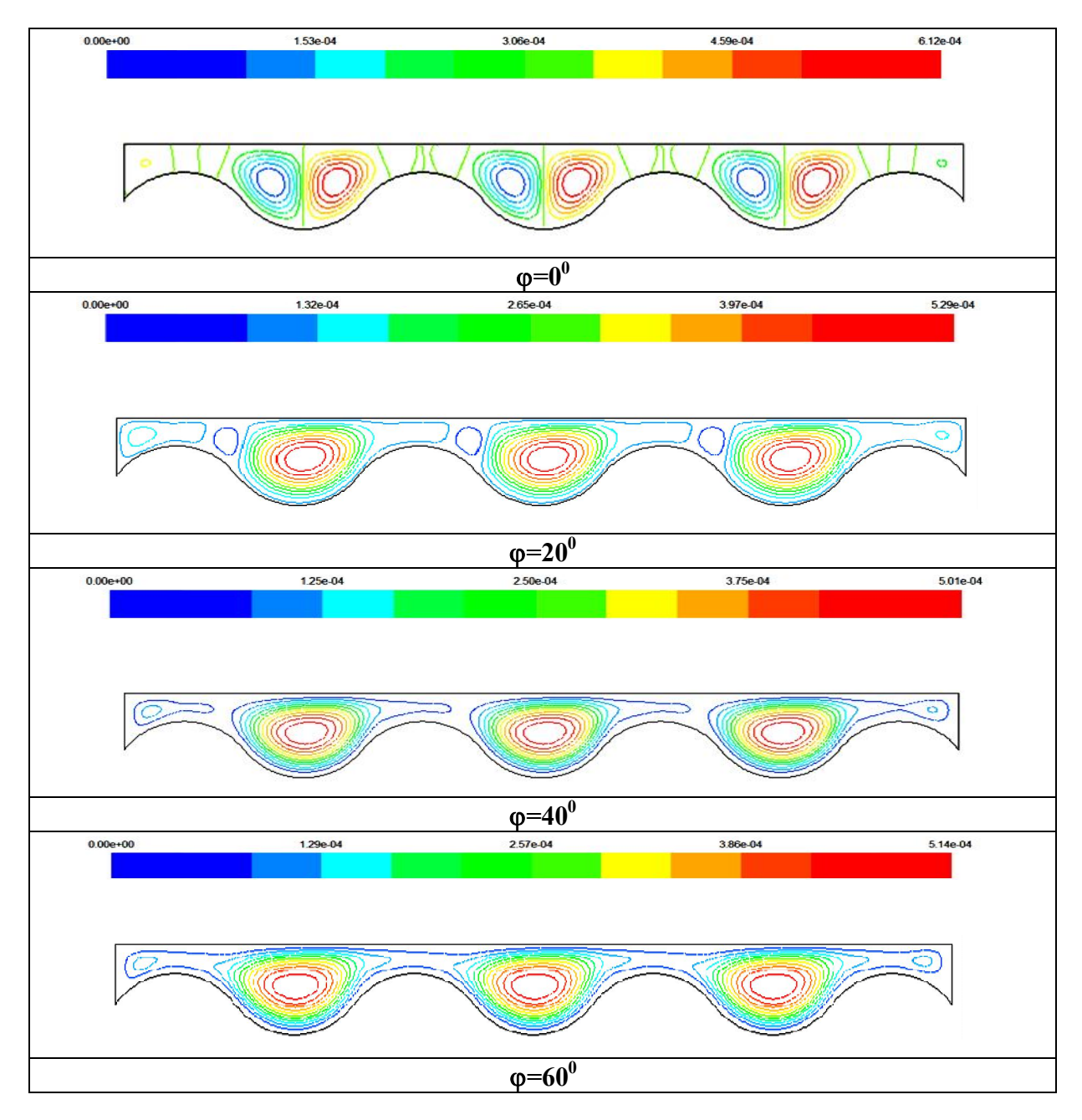

**Figure (IV.28)**: Les lignes de courants pour une enceinte rectangulaire avec ondulation, pour  $\varphi=0^{\circ}$ ,  $20^{\circ}, 40^{\circ}, 60^{\circ}$ , A=2 et L=2, avec Ra= $10^4$ .

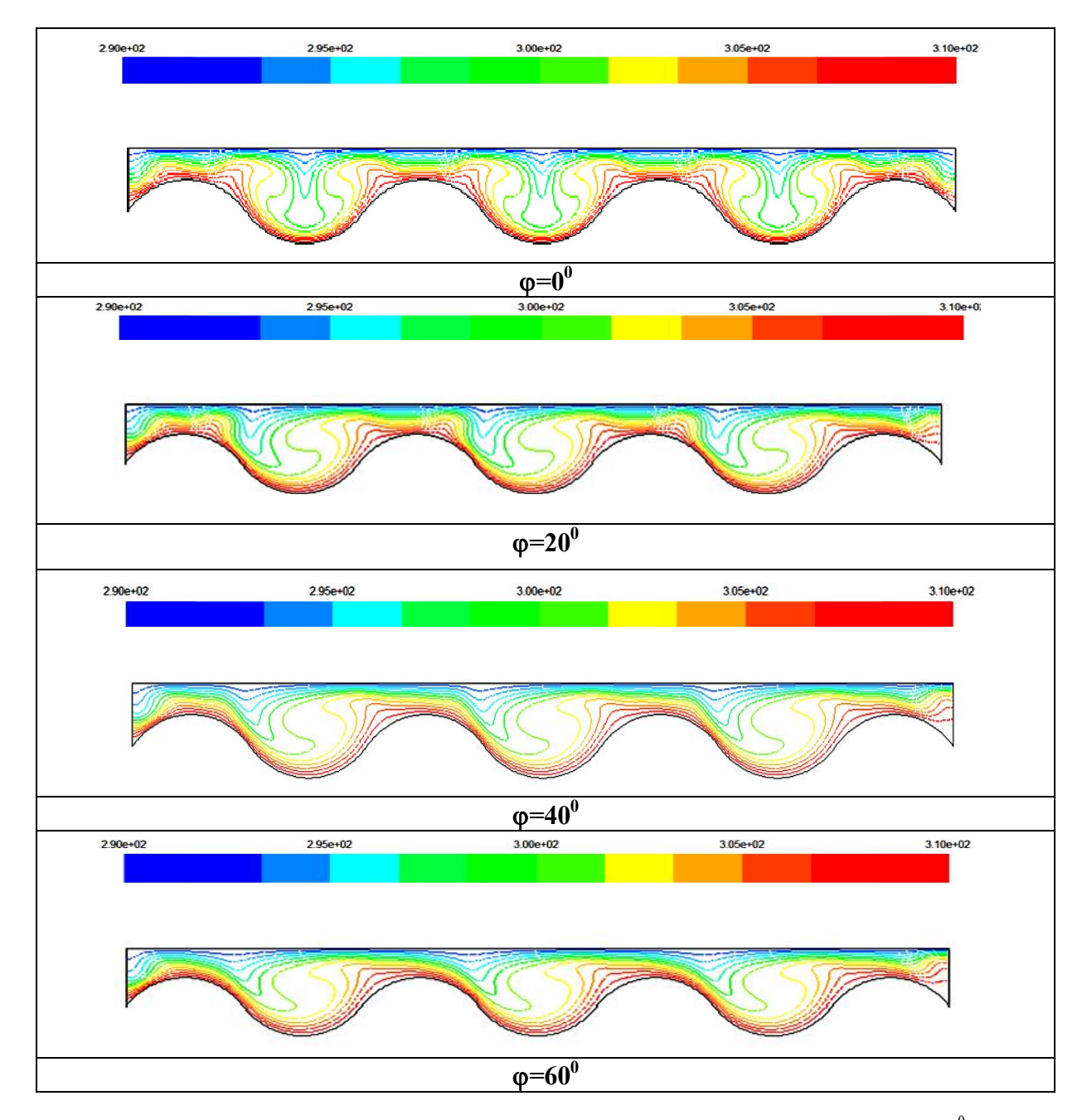

**Figure (IV.29)**: Les isothermes pour une enceinte rectangulaire avec ondulation pour  $\varphi=0^\circ$ ,  $20^\circ, 40^\circ, 60^\circ$ , A=2 et L=2 avec  $Ra=10^4$ .

# **IV.8.2.1 Cas de Ra=10<sup>4</sup>**

A partir de la figure (IV, 28) Pour un nombre de Rayleigh est égal à  $10^4$ , quand l'angle d'inclinaison de l'enceinte  $\varphi=0^{\circ}$ , on peut voire plusieurs vortex qui représentent la convection de Rayleigh Bénard. Lorsque l'angle d'inclinaison de l'enceinte augmente jusqu'à  $\varphi$ =60°, dans cette gamme, les deux cellules dans la partie concave sont fusionnées dans une seule cellule principale, circulant contre le sens horaire et l'air se trouve à l'état stagnant dans la partie supérieure de la paroi ondulée. Cette diminution dans les nombres de vortex s'accompagne avec une diminution de l'intensité de la circulation et le transfert de chaleur convectif à l'intérieur de l'enceinte.

A partir de Figure (IV.29), pour  $\varphi = 0^0$ , Les profils des isothermes se forment presque comme la plume, ce qui indique que le transfert de chaleur convectif est commencé. Avec l'augmentation de l'angle d'inclinaison jusqu'a  $\varphi = 20^0$ , 40<sup>0</sup> et 60<sup>0</sup>, l'air chaud est orienté vers la direction d'écoulement. On a un gradient de température entre la paroi chaude et la paroi froide, l'épaisseur de la couche limite thermique augmente avec l'augmentation de  $\varphi$ .

La forme de plume est disparue légèrement, les profils des isothermes deviennent presque uniformes. L'écoulement est très lent et légèrement affecté par la paroi ondulée, indiquant que la conduction est le mode dominant du transfert thermique.

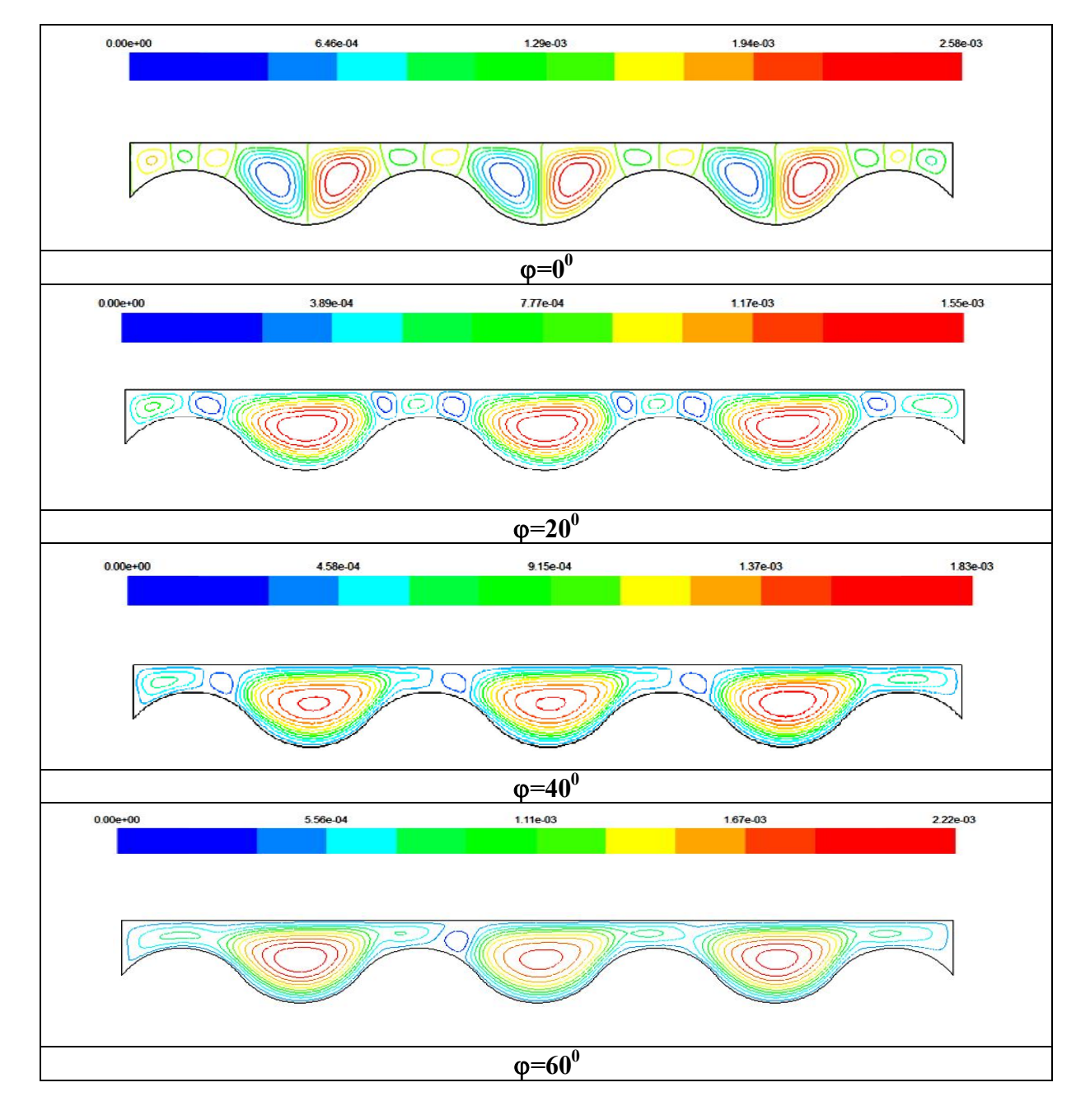

Figure (IV.30): Les lignes de courants pour une enceinte rectangulaire avec ondulation, pour  $\varphi=0^{\circ}$ ,  $20^0,40^\circ,60^\circ$ , A=2 et L=2, avec Ra=10<sup>5</sup>.

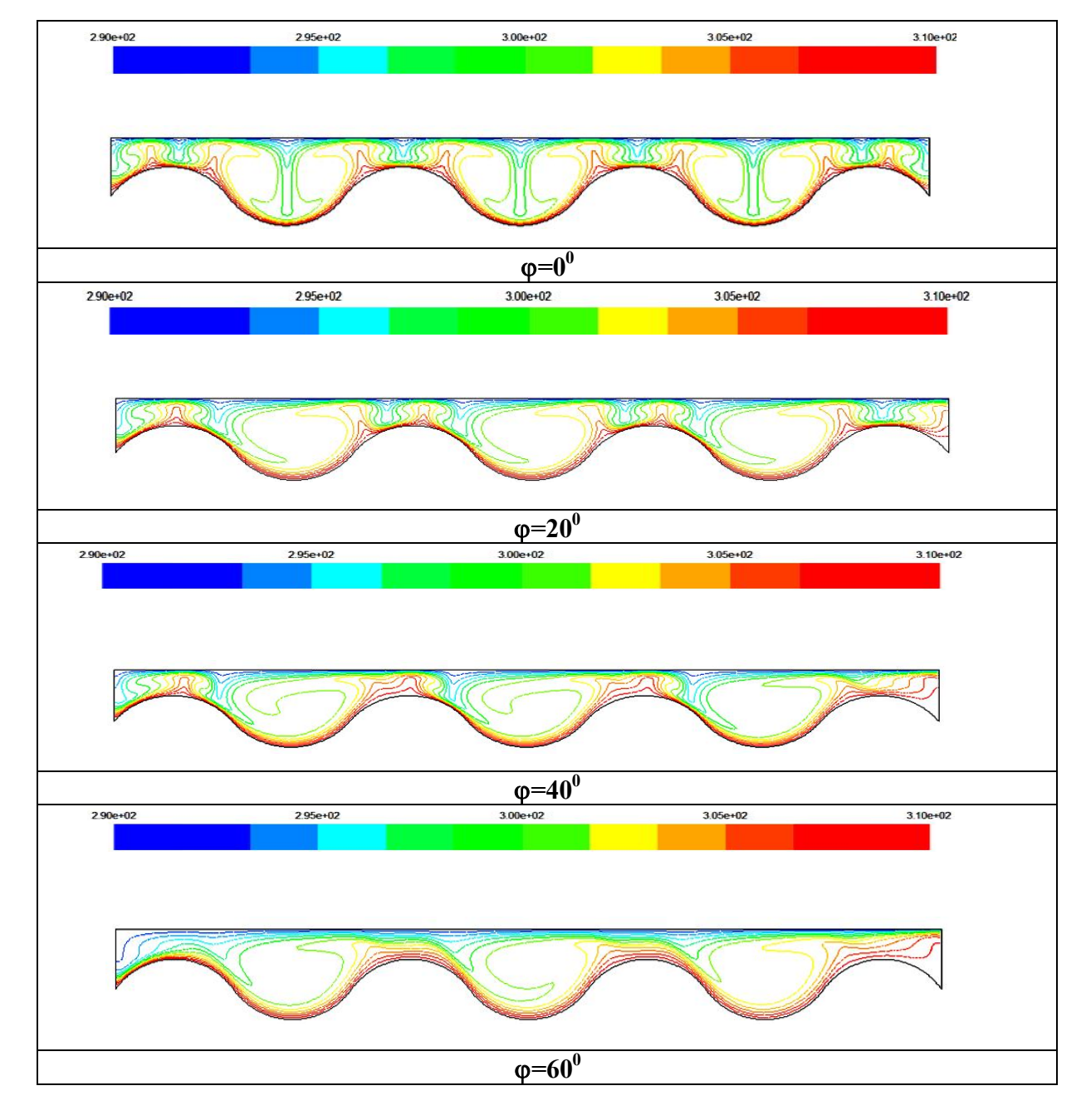

Figure (IV.31): Les isothermes pour une enceinte rectangulaire avec ondulation, pour  $\varphi=0^{\circ}$ ,  $20^{\circ}, 40^{\circ}, 60^{\circ}, A=2$  et L=2, avec Ra=10<sup>5</sup>.

## **IV.8.2.2 Cas de Ra=10<sup>5</sup>**

A partir de la figure (IV, 30) Pour un nombre de Rayleigh est égal à  $10^5$ , quand l'angle d'inclinaison de l'enceinte  $\varphi = 0^\circ$ , les lignes de courants prennent la forme de cellule de Rayleigh Bénard. Avec l'augmentation de l'angle d'inclinaison, on peut voire de nombreux tourbillons au dessus de la partie Convexe qui sont disparus jusqu'à un seule vortex et leur intensité diminue légèrement.

A partir de Figure (IV.31), pour  $\varphi=0^0$ , les expositions de distribution de la température comme la plume sont fortement concentrées sur la paroi onduleuse, la taille des plumes augmente par rapport au cas de  $Ra=10^4$ , ce qui indique la dominance d'advection. La dimension de la plume formée augmente. Avec l'augmentation de l'angle d'inclinaison jusqu'a  $\varphi = 20^0$  et 40<sup>0</sup>, 60<sup>0</sup>, le nombre de plumes est diminué, ce qui indique une diminution de transfert de chaleur, parce que la zone de recirculation permet un d'échange de chaleur. L'épaisseur de la couche limite prés de la paroi augmente légèrement, ce qui signifie la diminution de la convection légèrement aussi.
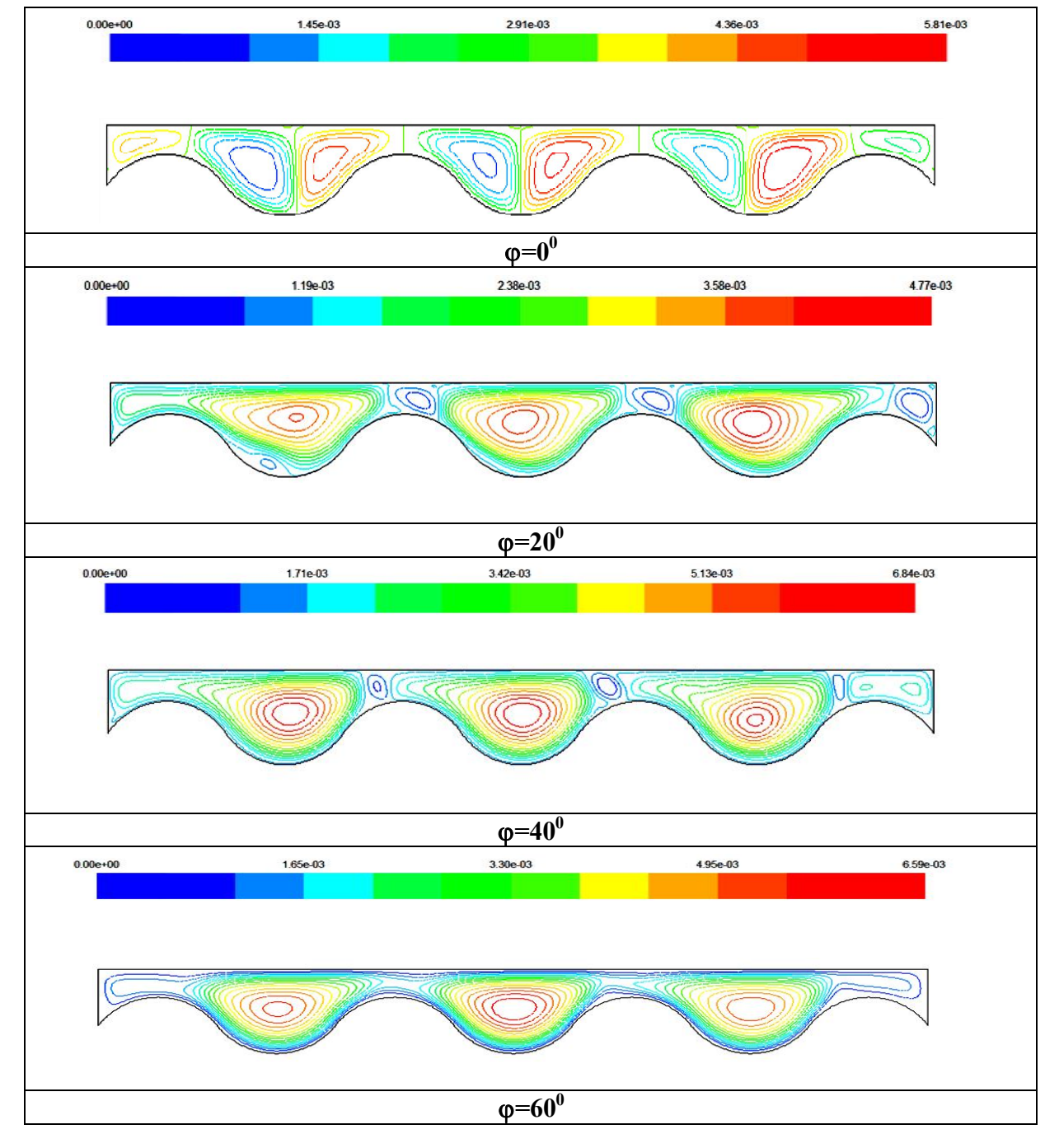

**Figure (IV.32)**: Les lignes de courants pour une enceinte rectangulaire avec ondulation, pour  $\varphi=0^{\circ}$ ,  $20^{\circ}, 40^{\circ}, 60^{\circ}, A=2$  et L=2, avec Ra=10<sup>6</sup>.

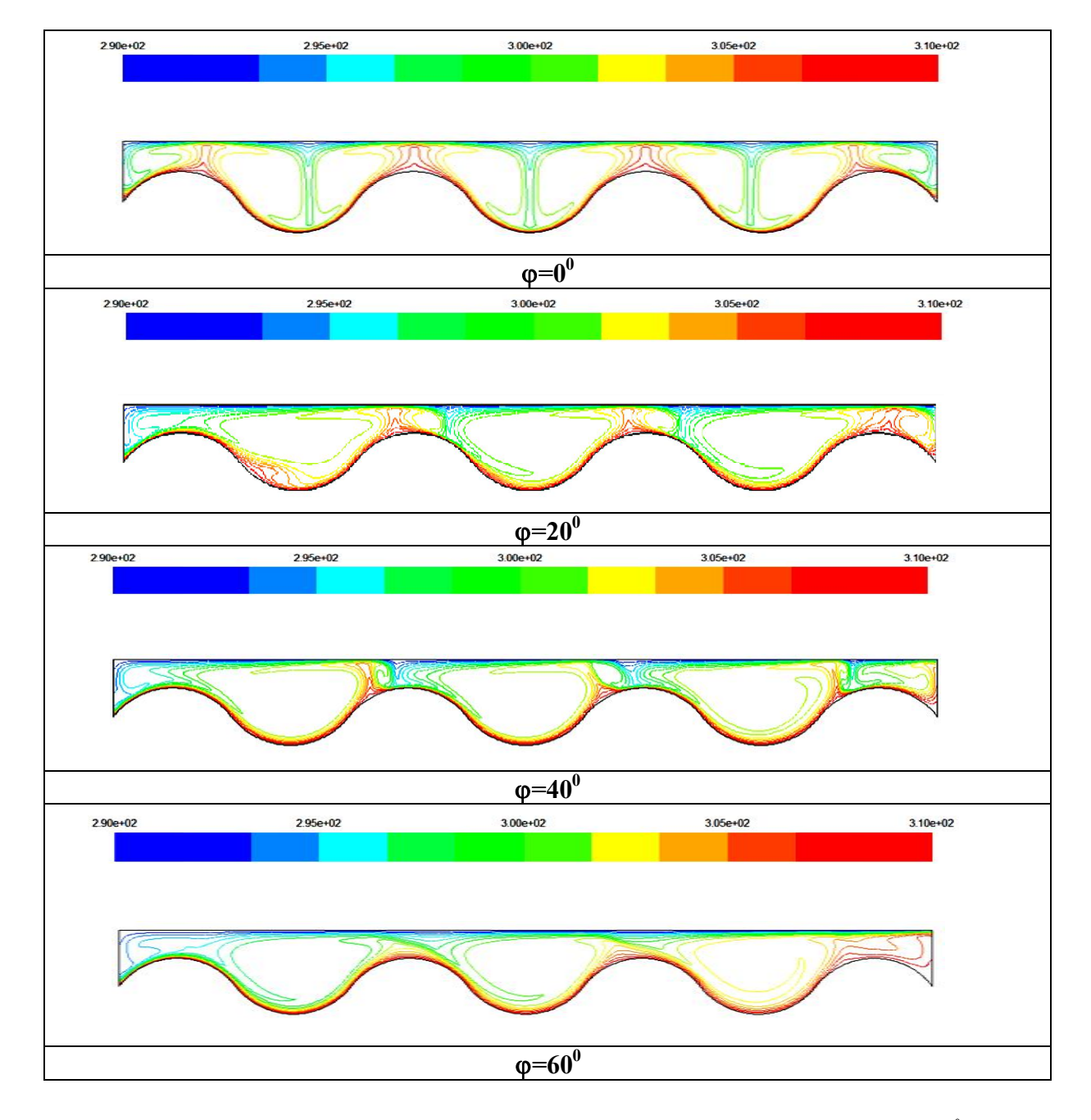

**Figure (IV.33)**: Les isothermes pour une enceinte rectangulaire avec ondulation, pour  $\varphi=0^\circ$ ,  $20^\circ, 40^\circ, 60^\circ$ ,

A=2 et L=2, avec Ra= $10^6$ .

# **IV.8.2.3 Cas de Ra=10<sup>6</sup>**

A partir de la figure (IV, 32), pour un nombre de Rayleigh est égal à  $10^6$ , quand l'angle d'inclinaison de l'enceinte  $\varphi = 0^\circ$ , les dimensions des tourbillons dans la partie supérieure de l'enceinte augmentent jusqu'à un seul tourbillon qui commande le transfert de chaleur convectif et l'intensité d'écoulement augmente aussi. Avec l'augmentation de l'angle d'inclinaison l'air entre les cellules principales est stagné, mais toujours les cellules dans la partie concave commandent le transfert de chaleur convectif.

A partir de la figure (IV.33), pour  $\varphi=0^0$ , les profiles des isothermes se forment comme la plume, quand l'angle augmente, la concentration des isothermes aux coins bas (à gauche) et haut (à droite) augmente aussi. On remarque aussi que les isothermes deviennent plus serrés à coté des parois actives à mesure que le nombre de Rayleigh augmente.

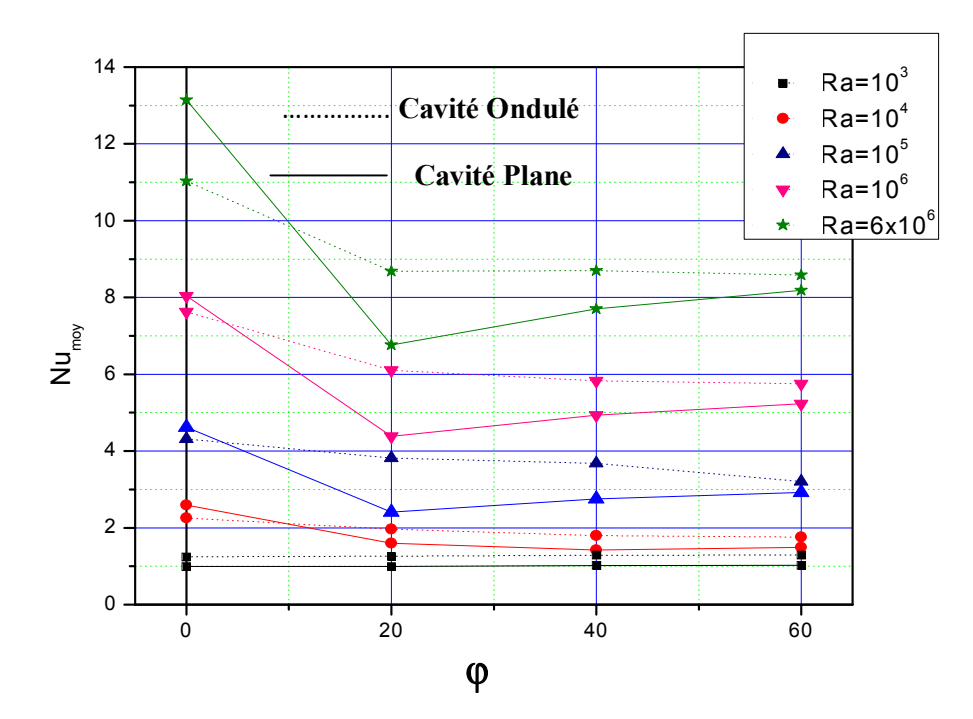

**Figure (IV.34)**: La variation du nombre Nusselt moyen en fonction d'angle d'inclination pour Ra= $10^3$ ,  $10^4$ ,  $10^5$ ,  $10^6$  et  $6x10^6$ , A=2, L=2.

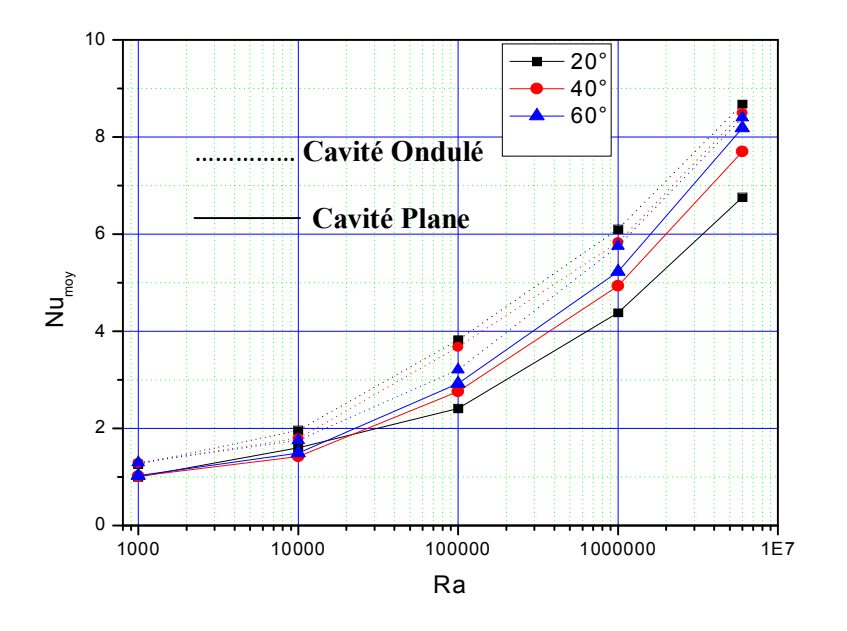

**Figure (IV.35)**: Nusselt moyen sur la paroi chaude en fonction du nombre de Rayleigh pour  $\varphi = 20^0$ , 40<sup>0</sup> et 60<sup>0</sup>.

### **IV.8.2.4 Nombre de Nusselt moyen**

La figure  $(IV,34)$  représente la variation de nombre  $Nu_{\text{mov}}$  en fonction de l'angle d'inclinaison pour tous les nombres de Ra étudiés.

Pour Ra= $10^3$  on remarque que le nombre Nu<sub>moy</sub> pour la cavité ondulée est toujours supérieure à celui pour la cavité plane, quelque soit l'angle d'inclinaison. Puisque, comme mentionné précédemment, la conduction pure est le mode de transfert de chaleur. Ainsi, la cavité ondulée offre une surface chaude grande en comparant avec la cavité plane. Quand Ra devient supérieur ou égale à  $10^4$ , le nombre de Nu<sub>moy</sub> pour la cavité plane est toujours supérieur à Numoy pour la cavité ondulée jusqu'un certain angle pour chaque nombre de Ra, cet angle est appelé l'angle critique. Au delà de cet angle la disposition s'inverse c.-à-d. le Numoy de la cavité ondulée devient supérieur à celui de la cavité plane. Aussi, le nombre de Nu<sub>moy</sub> pour les deux cavités augmente avec l'augmentation de Ra. Mais, les valeurs de Nu<sub>moy</sub> de la cavité plane sont toujours inferieure à celles de la cavité ondulée. Après l'angle  $20^0$  on constate que, le nombre  $Nu_{\text{mov}}$  de la cavité plane augmente avec l'augmentation de l'angle et le contraire pour la cavité ondulée, cette remarque est plus évidente dans la figure (IV, 35).

## **IV.8.3 Effet de rapport d'aspect**

Dans cette partie nous allons étudier l'influence de rapport d'aspect "A" de l'enceinte sur le transfert de chaleur. Pour une cavité ondulée et pour différents nombre de Rayleigh  $10^2$  à  $6 \times 10^6$ .

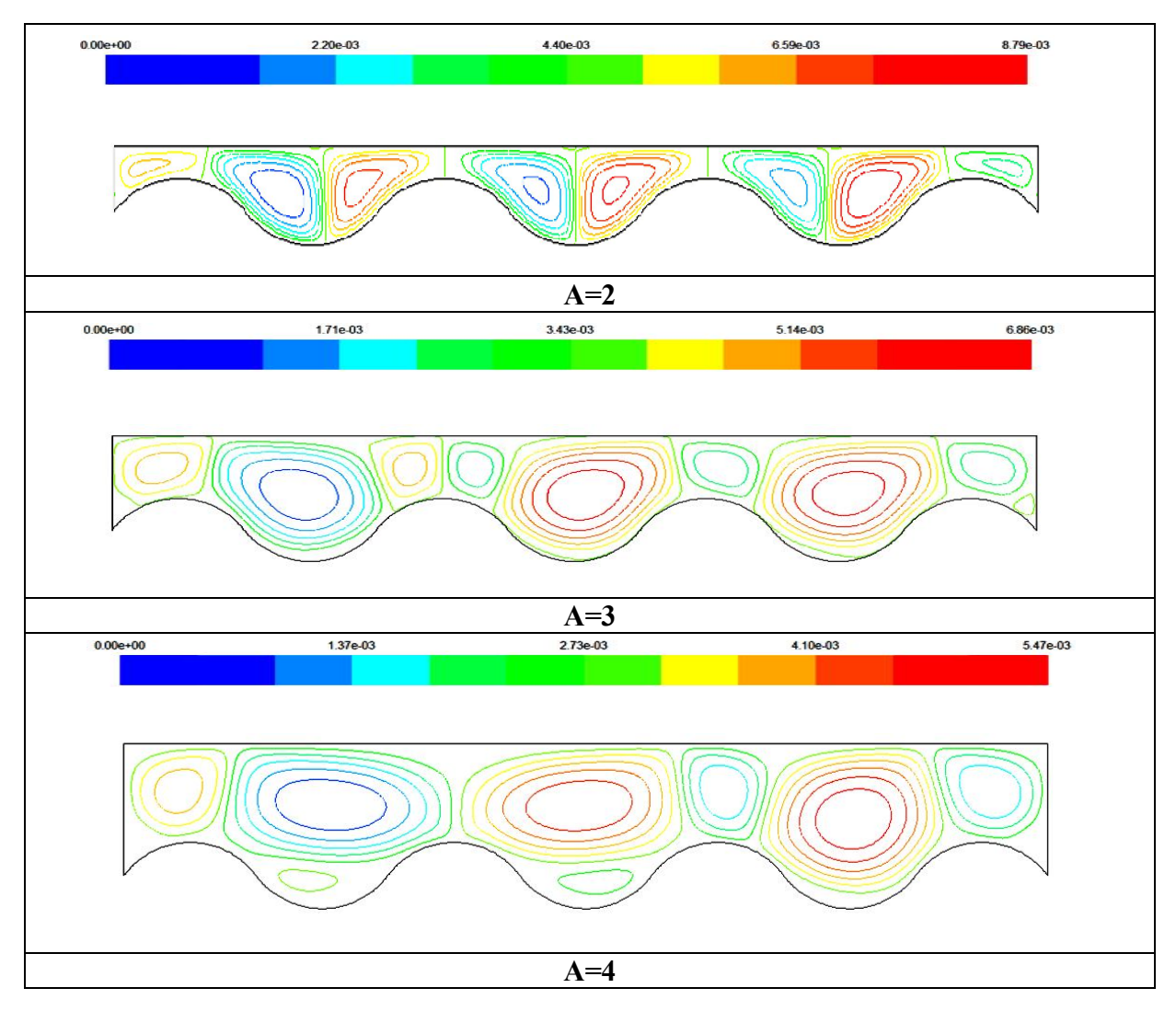

**Figure (IV.36)** : Les lignes de courants pour une enceinte rectangulaire avec ondulation, pour des rapports d'aspects A= 2, 3, et 4, avec L=2, Ra= $10^6$  et  $\varphi = 0^\circ$ .

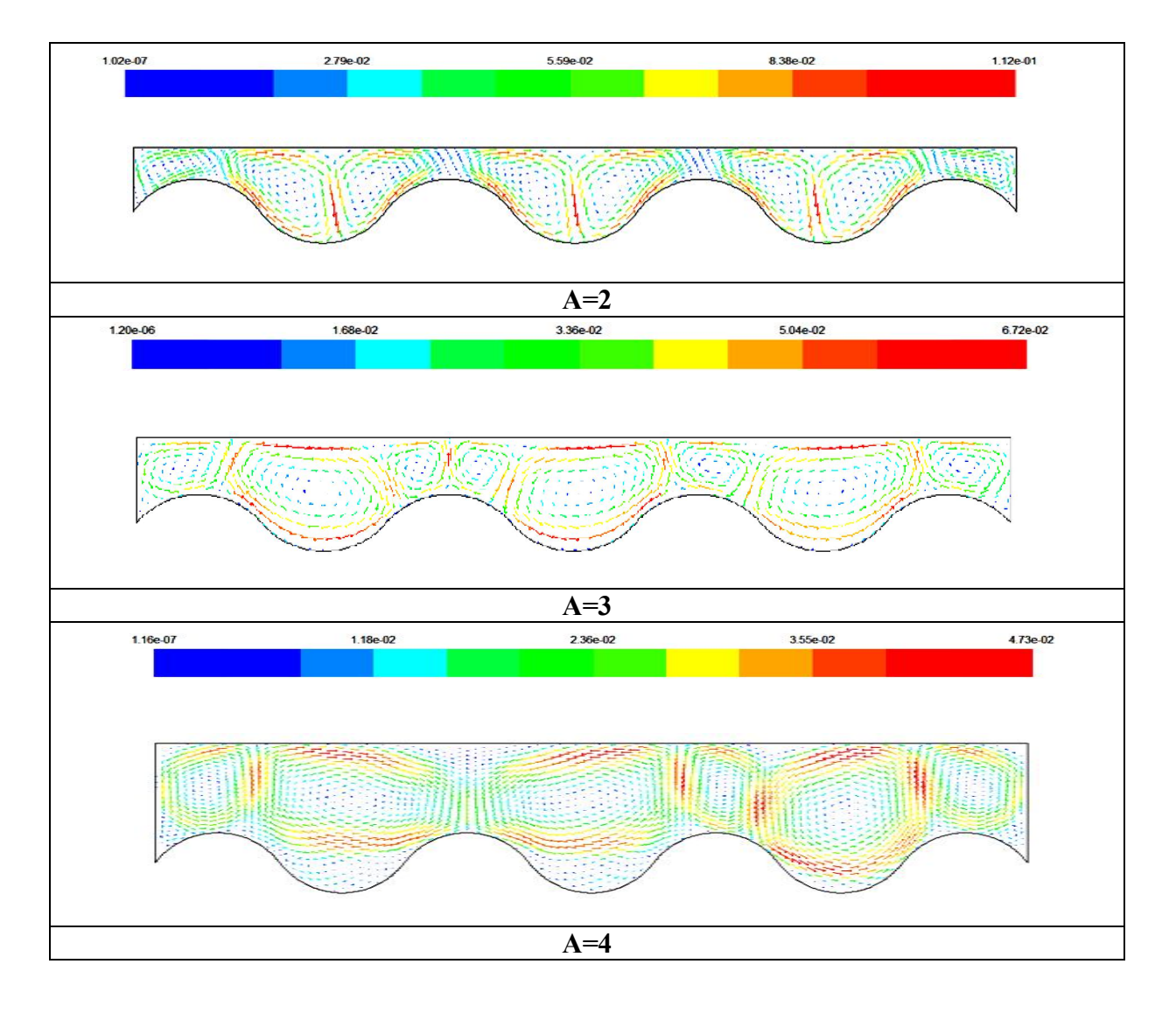

**Figure (IV.37)** : Les vecteurs de vitesse pour une enceinte rectangulaire avec ondulation, pour des rapports d'aspects A= 2, 3 et 4, avec L=2, Ra= $10^6$  et  $\varphi = 0$ <sup>°</sup>.

## **IV.8.3.1 Champs dynamiques**

Ce champ est représenté respectivement par les lignes de courant et les vecteurs de vitesse dans les figures (IV.36), (IV.37). Pour le rapport d'aspect A=2, (montré dans la section de l'effet de Rayleigh). Pour le rapport d'aspect A=3, les deux cellules au niveau des concaves sont fusionnées dans une seule cellule tournante contre le sens des aiguilles, avec l'apparition des petits vortex secondaire localisés au niveau du convexe tournant avec le sens des aiguilles. Quand le rapport d'aspect augment à A=4, les cellules deviennent grandes et l'intensité de la circulation à l'intérieur de l'enceinte devient faible, ce qui engendre une diminution du transfert de chaleur convectif. En général, une enceinte de plus petit (A) provoque plus de transfert de chaleur par rapport à une enceinte plus large.

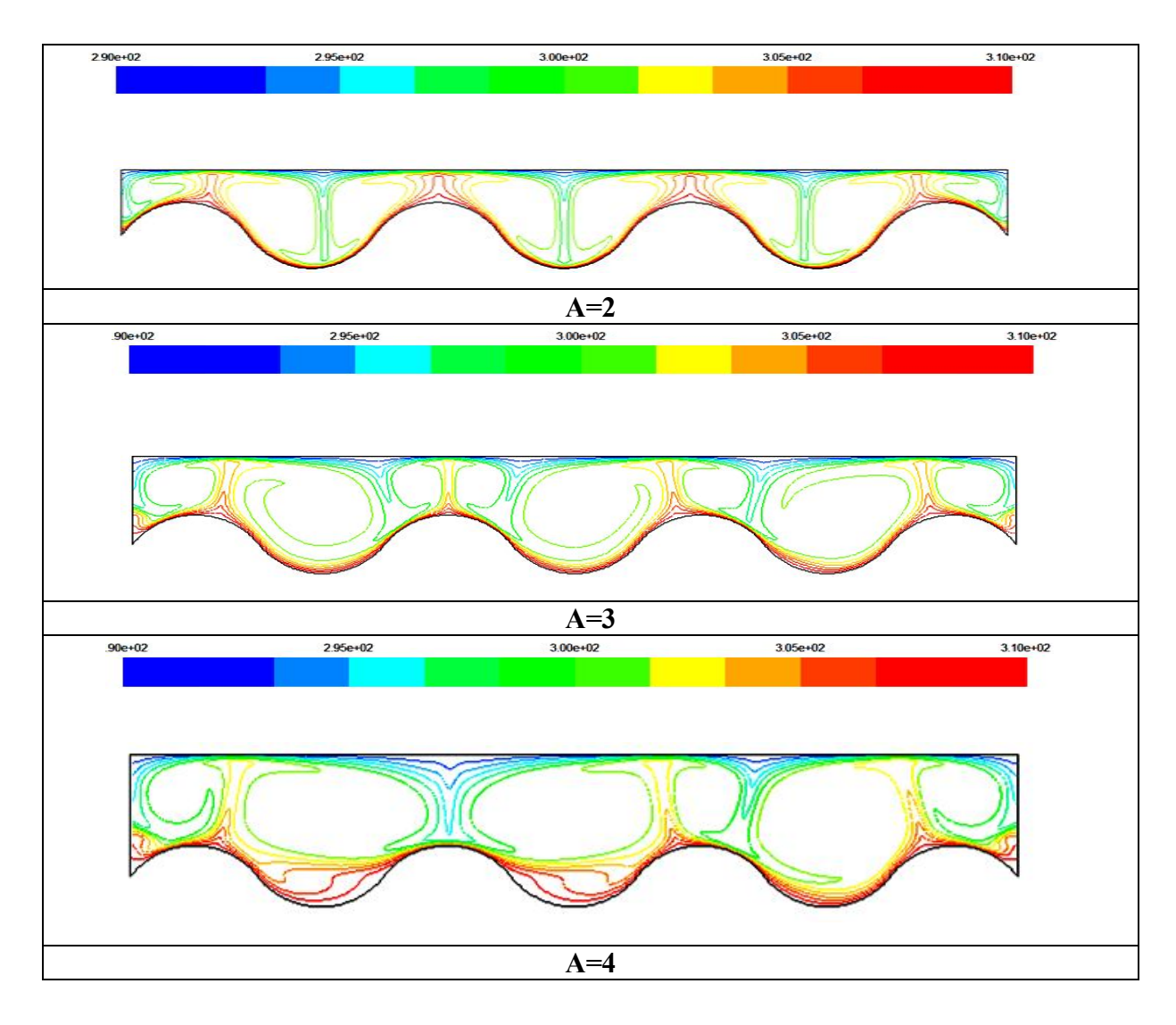

**Figure (IV.38)** : Les isothermes pour une enceinte rectangulaire avec ondulation, pour des rapports d'aspects A= 2, 3, et 4, avec L=2, Ra= $10^6$  et  $\varphi = 0^\circ$ .

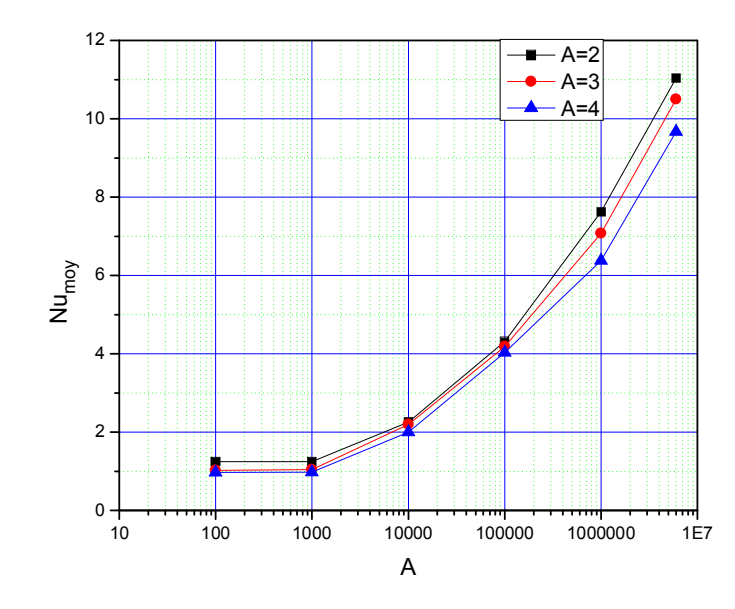

**Figure (IV.39) :** Variation du nombre de Nusselt moyen pour différents rapports d'aspect et nombres de Rayleigh, avec L=2 et  $\varphi = 0$ <sup>°</sup>.

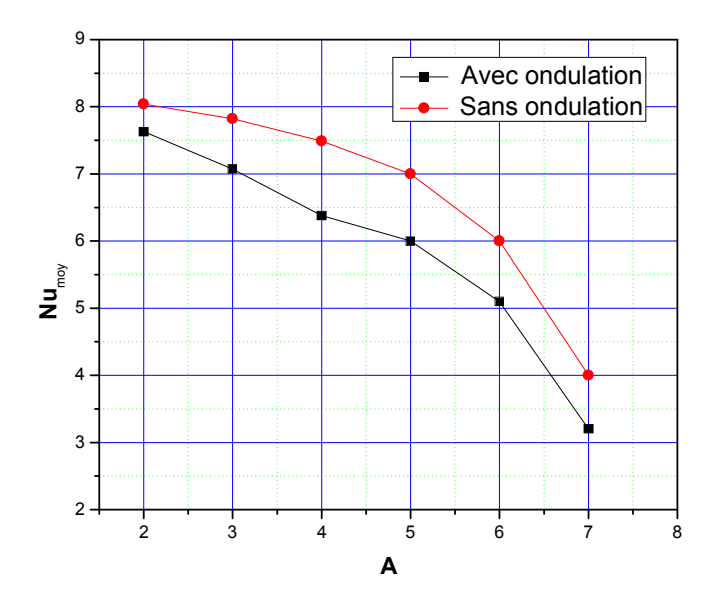

**Figure (IV.40) :** Nombre de Nusselt moyen sur la paroi chaude pour différents rapports d'aspect (A) dans une cavité rectangulaire avec et sans ondulation, pour  $Ra=10^6$ , L=2 et  $\varphi=0^{\circ}$ .

### **IV.8.3.2 Champs thermiques**

La distribution de la température est montré dans la figure (IV.38).Pour le rapport d'aspect à A=3 et 4, le nombre des plumes augmente et deviennent plus larges si on les compare avec ceux pour A=2. Avec l'augmentation de rapport d'aspect, l'épaisseur de la couche limite thermique devient plus large au-dessus de la paroi ondulée. Ceci indique qu'il y a une réduction de transfert thermique au niveau de cette partie.

### **IV.8.3.3 Nombre de Nusselt moyen**

A partir de la Figure (IV.39), il est observé que pour  $Ra=10^2$  à  $10^3$  le nombre de Nusselt reste constant pour chaque rapports d'aspect puisque le mode dominat de transfert de chaleur est la conduction pure. Quand Ra augmente de  $10^3$  à  $10^5$ le Nu<sub>moy</sub> augmente aussi puisque la convection à cet intervalle commence à apparaitre. Au-delà de ce nombre de Rayleigh  $(10^5)$ l'écart entre les nombre de Nusselt moyen pour chaque "A" devient considérable c-à-d l'effet de rapport d'aspect devient considérable.

A partir de la Figure (IV.40), il est observé que, La meilleure configuration qui assure un bon transfert de chaleur, est la cavité a paroi plane pour tous les rapports d'aspect. Le nombre de Nusselt moyen est une fonction décroissante du rapport d'aspect de la cavité pour les deux cavités considérées. Malgré que la surface d'échange de la paroi chaude augmente pour la cavité dont la paroi ondulée par rapport au cas de la paroi plan. Les valeurs de Nusselt moyen pour différents nombre de Rayleigh diminuent en comparant avec le cas de la cavité rectangulaire sans ondulation. cela est due au fait que l'ondulation bloque le mouvement du fluide est affaibli le vortex primaire.

# **IV.9 Conclusion**

En utilisant le code CFD « FLUENT », basé sur la méthode des volumes finis, on a pu déterminer les champs thermique et dynamique, les variations du nombre de Nusselt moyen dans le but de caractériser le taux de transfert de chaleur à l'intérieur de la cavité.

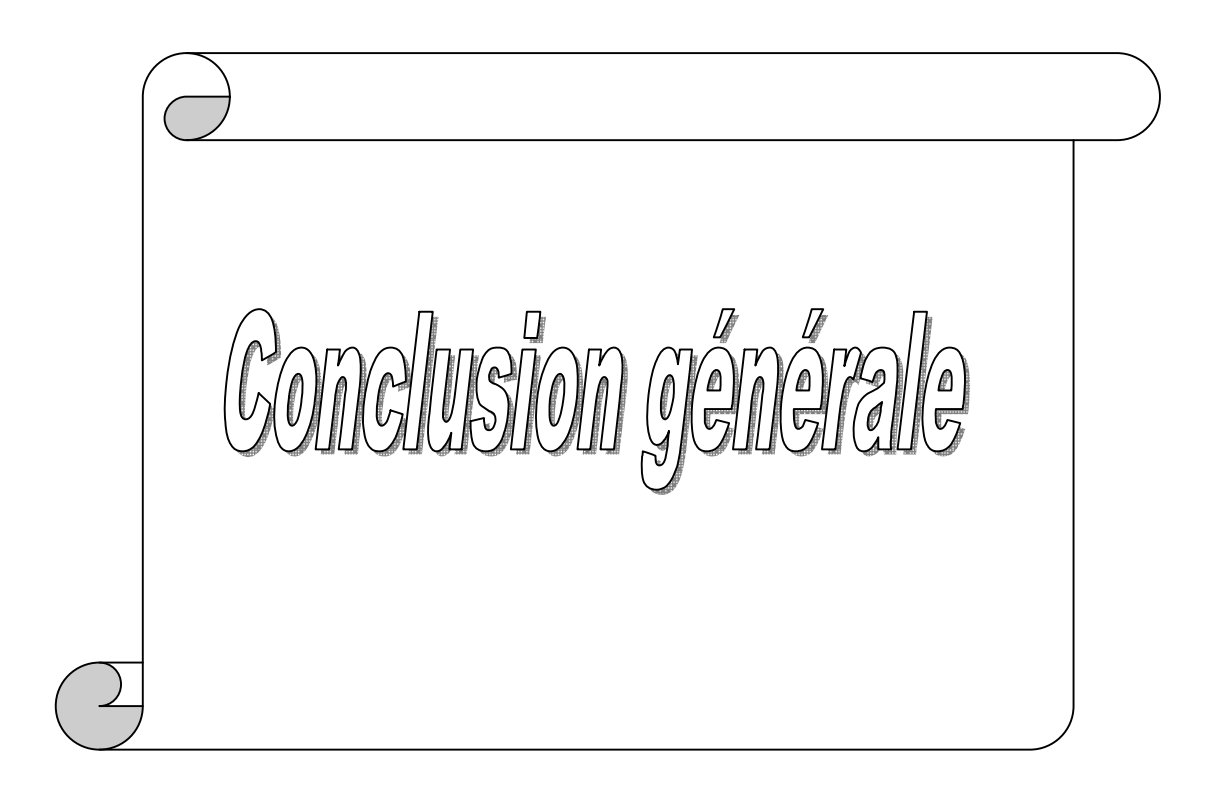

# **Conclusions et perspectives**

Dans ce mémoire, on a mené une étude numérique du transfert de chaleur par convection naturelle laminaire et permanente dans une cavité. La configuration étudiée est une cavité rectangulaire avec une paroi horizontal ondulée, et avec des conditions aux limites de type Dirichlet (température constante) pour les parois horizontales et de type Newman (flux de chaleur nul) pour les parois verticales.

Les simulations sont établies à l'aide de code de calcul Fluent, en se basant sur les approximations de Boussinesq. Ensuite, nous avons étudié l'indépendance de la solution par rapport au maillage « optimisation du Maillage » pour le choix d'un meilleur maillage, dans laquelle apparaît la variation du nombre de Nusselt moyen pour différents nombres de Rayleigh et en fonction des dimensions de différentes grilles. On a validé notre procédure de simulation numérique sous Fluent en comparant nos résultats avec ceux d'autres travaux de la littérature.

Par la suite une étude de la convection naturelle laminaire permanente dans une cavité rectangulaire avec et sans ondulation a été menée. L'étude a consisté à étudier l'influence de la variation du nombre de Rayleigh, d'angle d'inclinaison, du rapport d'aspect de la cavité, sur les champs de température et des lignes de courant ainsi que sur le nombre de Nusselt moyenne.

Pour montrer l'influence du nombre de Rayleigh sur l'écoulement et le transfert de chaleur par convection, on a fait varie le nombre de Rayleigh de  $10^2$  jusqu'à  $6x10^6$ , les résultats montrent que l'augmentation du nombre Rayleigh fait accélérer l'écoulement dans la cavité et le transfert de chaleur et par voie de conséquence le nombre de Nusselt augmente. La présence d'une ondulation dans la cavité fait diminuer le transfert de chaleur, et les valeurs de Nusselt moyen dans le cas de la cavité sans ondulation sont plus élevés que dans le cas de la cavité avec ondulation.

D'après cette étude, on peut voir qu'il y a un angle critique pour chaque nombre de Rayleigh. Pour Ra= $10^3$  on remarque que le nombre Nu<sub>moy</sub> pour la cavité ondulée est toujours supérieure à celui pour la cavité plane, quelque soit l'angle d'inclinaison. Quand Ra devient supérieur ou

égale à 10<sup>4</sup>, le nombre de Nu<sub>moy</sub> pour la cavité plane est toujours supérieur à Nu<sub>moy</sub> pour la cavité ondulée jusqu'un certain angle pour chaque nombre de Ra, cet angle est appelé l'angle critique. Au delà de cet angle la disposition s'inverse c.-à-d. le  $Nu_{\text{mov}}$  de la cavité ondulée devient supérieur à celui de la cavité plane. Aussi, le nombre de Nu<sub>mov</sub> pour les deux cavités augmente avec l'augmentation de Ra. Après l'angle  $20^0$  on constate que, le nombre Nu<sub>moy</sub> de la cavité plane augmente avec l'augmentation de l'angle et le contraire pour la cavité ondulée. Mais, les valeurs de Numoy de la cavité plane sont toujours inferieure à celles de la cavité ondulée.

Par la suite. On a varie le rapport d'aspect de l'enceinte afin d'examiner son effet sur l'écoulement et le transfert de chaleur dans la cavité, et on a tracée le nombre de Nusselt moyen sur la paroi chaude (ondulée) en fonction du rapport d'aspect. Le résultat montre que la configuration de la cavité A=2 donne un meilleur transfert de chaleur, et le nombre de Nusselt décroit lorsque le rapport d'aspect augmente.

# **Perspectives**

Le travail actuel peut être prolongé et détendu à d'autres études par exemple :

- Etude de la convection naturelle dans une cavité à paroi ondulée et en 3D (Tridimensionnel).
- L'étude peut être menée en régime instationnaire et en régime turbulent.
- Étudier le même problème avec d'autres conditions aux frontières.
- Introduire le mode de transfert de chaleur par rayonnement, ainsi que le champ magnétique dans cette cavité.
- Étudier l'influence de la fréquence de l'ondulation (nombre d'ondulation).
- Étudier l'influence de l'amplitude de l'ondulation.

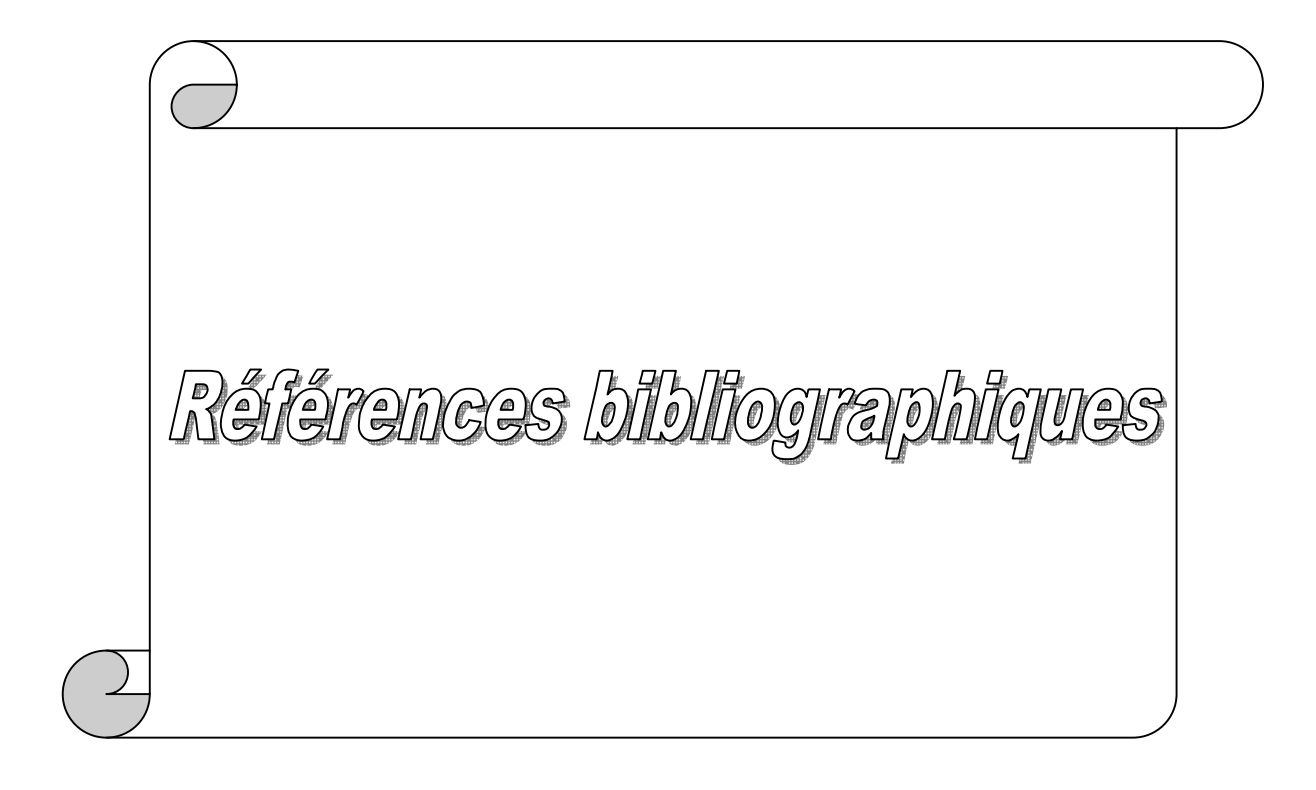

## **Références bibliographiques**

**[1]** K. Touhami « Mohamed Salah. Simulation numérique de la convection naturelle dans un bac de stockage de GNL». Thèse de Doctorat, Option Thermo- fluide, Université de Boumerdes, (2012).

**[2]** P.E. Roche « convection thermique turbulente en cellule de Rayleigh – Bénard », Thèse de Doctorat, Université de Grenoble, France, (2001).

**[3]**T. Amel «Etude de l'échange thermique dans une cavité rectangulaire avec deux côtés partiellement actifs ».Thèse de Magistère, Option énergétique et procédés, Université de Ouargla, (2011).

**[4]** M. Guestal. « Modélisation de la convection naturelle laminaire dans une enceinte avec une paroi chauffée partiellement ». Mémoire de magister, option énergétique appliquée en engineering, Université MENTOURI Constantine (2009).

**[5]** H. Boughaba « Simulation numérique de la convection naturelle dans une enceinte a paroi verticale irrégulière ». Thèse de Magistère, option photo-thermique, Université de Constantine, (2010).

**[6]** M. Hasnaoui, E. Bilgen, P. Vasseour. « Natural convection heat transfer in rectangular cavity partially heated from below ». J. Thermophys. Heat Transfer, 6, pp. 255-264 (1992).

**[7]** M.M. Ganzarolli, L.F. Milanez. « Natural convection in rectangular enclosures heated from below and symmetrically cooled from the sides ». Int. J. Heat Mass Transfer, 38, pp.1063-1073 (1995).

**[8]** D. V. Davis. « Natural convection of air in a square cavity »: a bench mark solution. Int. J. Numer. Methods Fluids, vol. 3, pp. 249-264 (1983).

**[9]** O. Aydin, A. Unal, T. Ayhan. «Natural convection in rectangular enclosures heated from one side and cooled from the ceiling ». Int. J. Heat Mass Transfer, 42 ,2345-2355, (1999).

**[10]** O. Aydin et W. Yang. "Natural convection in enclosures with localized heating from below and symmetrical cooling from sides". Int. J. Numerical methods for heat & Fluid flow, vol. 10 No.5, pp. 518−529. (2000).

**[11]** D.Z. Jeng, C.S. Yang, C. Gau. « Experimental and numerical study of transient natural convection due to mass transfer in inclined enclosures ». Int. J. Heat and Mass Transfer, 52, 181–192, (2009).

**[12]** M. Corcione. « Effects of the thermal boundary conditions at the sidewalls upon natural convection in rectangular enclosures heated from below and cooled from above ». Int. J. Thermal Sciences 42, 199–208, (2003).

**[13]** A. S.Bendehina, O. Imine, L. Adjlout. « Laminar free convection in undulated cavity with non-uniform boundary conditions ». C. R. Mécanique 339 ,42–57. (2011).

**[14]** L. Adjlout, O. Imine, A. Azzi, M. Belkadi, « Laminar natural convection in an inclined cavity with a wavy wall ». Int. J. Heat and Mass Transfer, 45, 2141-2152. (2002).

**[15]** S. Mahmud, A.K.M. Sadrul Islam « Laminar free convection and entropy generation inside an inclined wavy enclosure». Int. J. Thermal Sciences, 42 ,1003–1012. (2003).

**[16]** W. Gao. W. L. Enrong Lu «Numerical study on natural convection inside the channel between the flat-plate cover and sine-wave absorber of a cross-corrugated solar air heater ». Energy Conversion & Management, 41 ,145-151. (2000).

**[17]** L, S, Yao. « Natural convection along a vertical wavy surface ». J. Heat transfers .105. 456-468. (1983).

**[18]** Y. Varol, Hakan F. Oztop « Free convection in a shallow wavy enclosure », International communications in Heat and Mass Transfer 33 764-771. (2006).

**[19]** M. Rebhi, A. Belkacem, A. Touhami, «Simulation numérique de la convection naturelle dans une cavité à fond sinusoïdal », 12émes J. Int. De Thermique 343-346. (2005).

**[20]** P. K. Das, S. Mahmud «Numerical investigation of natural convection inside a wavy enclosure». Int. J. Thermal Sciences 42, 397–406. (2003).

**[21]** Y. Varol, Hakan, F. Oztop « A comparative numerical study on natural convection in inclined wavy and flat-plate solar collectors ». Building and Environment, 43, 1535 – 1544. (2008).

**[22]** M. N. Hasan, Suvash C. Saha, Y.T. Gu « Unsteady natural convection within a differentially heated enclosure of sinusoidal corrugated side walls ». Int. J. Heat and Mass Transfer, 55, 5696–5708. (2012).

**[23]** A.S. Bendehina, L. Adjlout, O. Imine « Effect of sinusoidal distribution of the temperature on laminar natural convection in wavy rectangular enclosures ». Journal of Applied Sciences, 6(3), 710-715. (2006).

**[24]** A. Abidi. « Convection naturelle laminaire conjuguée dans une enceinte avec bloc conductif au milieu ». Mémoire de magister, option procédés et énergétique, Université Kasdi Merbeh Ouargla (2009).

**[25]** Help FLUENT (6.3.26).

**[26]** K. S. K. Reddy « Study of natural convection in a cavity with an internal conducting block ». Mémoire de magister, Indian institute of technology (2005).

**[27]** S.V. Patankar. « Numerical Heat Transfer and Fluid Flow ». Hemisphere McGraw-Hill , Washington, DC, (1980).

#### **Résume**

Dans ce travail, une étude numérique du transfert de chaleur par convection naturelle laminaire et permanente dans une cavité a été menée. La configuration étudiée est une cavité rectangulaire munie d'une paroi inferieure horizontale ondulée et l'autre paroi horizontale plane, tandis que les autres parois verticales sont plates et maintenues comme adiabatique. Les conditions aux limites utilisées sont de type Newman pour les parois verticales et de type Dirichlet pour les parois horizontales. Le fluide utilisé est l'air. Les équations qui régissent ce phénomène ont été résolues par une approche numérique, basée sur la méthode des volumes finis, pour différents nombres de Rayleigh entre  $10^2$  et 6x  $10^6$ , différents rapports d'aspect et différents angles d'inclinaison. Les effets de ces paramètres sur le champ thermique et dynamique et sur le taux de transfert de chaleur sont présentés dans cette étude. Les résultats obtenus sont comparés à ceux obtenus par d'autres auteurs.

**Mots clés :** *Convection naturelle, Méthode des volumes finis, écoulement dans les cavités inclinées, transfert de chaleur, Fluent.*

#### **Abstract**

In this work, a numerical study of heat transfer by laminar natural convection in a cavity was conducted. The configuration study is a rectangular cavity provided with a horizontal bottom wall wavy and the other horizontal is flat, while the other vertical walls are flat and maintained as adiabatic. The boundary conditions used are Newman for the vertical walls and the Dirichlet for the horizontal walls, the fluid used is air. The equations governing this phenomenon have been solved by a numerical approach, based on the finite volume method for different Rayleigh numbers between  $10^3$  and 6x  $10^6$ , different aspect ratios and different angles of inclination. The effects of these parameters on the thermal and dynamic field, and the rate of heat transfer are presented in this study. The results are compared with those obtained by other authors.

**Keywords**: *Natural convection, finite volume method, flow in inclined cavities, heat transfer, Fluent.* 

### **ملخص**

في ھذا العمل، نقدم دراسة رقمیة لانتقال الحرارة عن طریق الحمل الحراري الطبیعي الصفائحي في فجوة لھا جدار متموج أفقي. الشكل ھو تجویف مستطیل مع الجدار السفلي الأفقي متموج والأفقي الآخر ھو مسطح ، في حین أن الجدران عمودیة الأخرى مسطحة وتاخد معزولة حراریا. شروط الحدود المستخدمة ھي نیومان للجدران العمودیة ودیریتشلیت للجدران الأفقیة.المائع المستخدم ھو الھواء. تم حل المعادلات التي تتحكم في ھذه الظاھرة عن طریق محاكات رقمیة، على أساس طريقة الاحجام المنتهية لأرقام مختلفة لرايلي بين  $10^2$  و  $10^6{\rm x}$ ، لنسب مختلفة، وزوايا مختلفة. تأثيرات هذه الخصائص على الحقول الحراریة والدینامیكیة، ومعدل نقل الحرارة، عرضت في ھذه الدراسة. النتائج التي تم الحصول علیھا تم مقارنتھا بنتائج دراسات اخرى.

**الكلمات المفتاحیھ** : الحمل الحراري طریقة الاحجام المنتھیة، محاكاة عددیة،انتشار الحرارة، تتدفق في تجاویف مائلة، Fluent.